- 1. **TIPO DE DOCUMENTO:** Trabajo de grado para optar al título de INGENIERO AERONÁUTICO.
- **2. TÍTULO:** METODOLOGÍA PARA EL DISEÑO DE UNA TOBERA VECTORIAL PARA UNA AERONAVE NO TRIPULADA DE DESPEGUE VERTICAL EN FASE DE ASCENSO
- 3. **AUTORES:** Andrés Felipe Guzmán Vanegas y Juan Camilo Guzmán Suárez.
- 4. **LUGAR:** Bogotá D.C.
- 5. **FECHA:** Noviembre de 2013.
- 6. **PALABRAS CLAVE**: Vectored Rotating Nozzle Thrust System, Tobera, Aeronave no tripulada, Flujo Variable, metodología, Motor Turbofan y Turbojet , Propulsión Vectorial, Vertical Take off and Landing y Flujo compresible.
- 7. **DESCRIPCIÓN DEL TRABAJO:** El trabajo presenta una propuesta de la metodología de diseño que se debe llevar a cabo para implementar el sistema de una tobera delantera de flujo variable para una aeronave no tripulada de despegue vertical.
- 8. **LÍNEAS DE INVESTIGACIÓN:** Línea de Investigación: Tecnologías Actuales y Sociedad. Sublínea de Investigación: Instrumentación y Control. Campo Temático: Diseño y Construcción de Aeronaves.
- 9. **FUENTES CONSULTADAS**: ALVARADO María A., Castillo David O., Patiño Nicolás A. Diseño metodológico preliminar de una tobera de empuje vectorial: Universidad de San Buenaventura, 2005. MATTINGLY, Jack D. Elements of Propulsion: Gas Turbines And Rockets. s.l. : American Institute of Aeronautics and Astronautics, 2006. RAYMER, Daniel. Aircraft design A Conceptual Approach . United States of America : American Institute of Aeronautics and Astronautics , 1992. SARAVANAMUTTOO, HIH. Gas turbine theory . England : Longman House, Burn Mil,Harlow , 1996. JAMES, John E. Gas Dynamics. New Jersy : Prentice-Hall, 2006. IDELCHIK, Isaak E. Hanbook of Hydraulic Resistance. s.l. : Jaico Publishing House, 2008. COMPANY, Babcock & Wilcox. Steam Its Generatin And Us, 2005.
- **10. CONTENIDO:** Actualmente en la industria aeronáutica se ha resaltado la importancia de una aeronave de despegue y aterrizaje en pistas cortas. Por esta razón, se presenta una metodología para el diseño de una tobera vectorial para una aeronave no tripulada de despegue vertical en fase de ascenso la cual permitirá el desarrollo de nuevas tecnologías en este ámbito. En el presente trabajo se desarrolla el procedimiento que se debe realizar para determinar el empuje suministrado por la tobera delantera de una aeronave de despegue vertical, el análisis que debe elaborarse para seleccionar el motor y determinar las características del flujo a su salida. Adicionalmente se presenta la propuesta de una tobera de flujo variable, la cual está dividida en 4 secciones y se muestra el procedimiento requerido para lograr que la aeronave pueda despegar de forma vertical implementando este sistema.
- 11. **METODOLOGÍA:** La metodología de este trabajo es de carácter empírico-analítico.
- 12. **CONCLUSIONES:** Se establece por medio del ejemplo aplicativo que el empuje total determinado fue 630 kgf; el cual representa un 40% mayor al peso de la aeronave, este empuje es capaz de suministrar la fuerza requerida por la tobera delantera igual a 492,18 kgf, para que la aeronave realice un despegue de forma vertical. Para la sección 2-3, se determina que la propuesta de dividir las áreas en función de la cantidad porcentual del empuje requerido por la tobera delantera, la cual en este caso fue del 78,13%, satisface las características de presión, temperatura, velocidades, número de Mach y flujo másico necesarias para suministrar el empuje solicitado por la tobera delantera de 492,18 kgf.

# METODOLOGÍA PARA EL DISEÑO DE UNA TOBERA VECTORIAL PARA UNA AERONAVE NO TRIPULADA DE DESPEGUE VERTICAL EN FASE DE ASCENSO

# ANDRÉS FELIPE GUZMÁN VANEGAS 20083231036 JUAN CAMILO GUZMÁN SUÁREZ 20083231034

UNIVERSIDAD DE SAN BUENAVENTURA FACULTAD DE INGENIERÍA PROGRAMA DE INGE NIERÍA AERONÁUTICA BOGOTÁ D.C. 2013

# METODOLOGÍA PARA EL DISEÑO DE UNA TOBERA VECTORIAL PARA UNA AERONAVE NO TRIPULADA DE DESPEGUE VERTICAL EN FASE DE ASCENSO

# ANDRÉS FELIPE GUZMÁN VANEGAS

# JUAN CAMILO GUZMÁN SUÁREZ

Trabajo de Grado para optar por el título de Ingeniero Aeronáutico.

Presentado a:

Ing. Alejandro Urrego

UNIVERSIDAD DE SAN BUENAVENTURA FACULTAD DE INGENIERÍA PROGRAMA DE INGENIERÍA AERONÁUTICA BOGOTÁ D.C. 2013

Nota de aceptación

Presidente del jurado

 $\overline{Jurado}$ 

 $\overline{Jurado}$ 

Jurado

Bogotá D.C octubre 21 del 2013

#### **DEDICATORIA**

En primer lugar dedico este trabajo a Dios, ya que él me ha otorgado las capacidades con las cuales me ha sido posible prosperar en mi vida. En especial por darme virtudes como la paciencia, sabiduría y perseverancia que me han asistido en el desarrollo de este proyecto.

En segundo lugar esta tesis es dedicada a mis padres y familia por brindarme su apoyo incondicional en todas las etapas de este proceso y por el cual hoy estoy presentando este trabajo.

Andrés Felipe Guzmán Vanegas

#### **DEDICATORIA**

Este trabajo lo dedico a Dios por brindarme grandes virtudes en el desarrollo del proyecto.

En segundo lugar a mis padres, hermanos y amigos por brindarme le apoyo en cada una de las etapas desarrolladas durante este proceso de vida.

Juan Camilo Guzmán Suárez

#### **AGRADECIMIENTOS**

Primordialmente agradezco a la Universidad de San Buenaventura por proporcionarme las herramientas y competencias necesarias que me permitieron avanzar en este proyecto.

Agradezco al tutor de tesis Ingeniero Alejandro Urrego, quien fue el pilar fundamental en la elaboración de este proceso metodológico y sin el cual no hubiese sido posible concluir este estudio.

También a los profesores que estuvieron presentes en la trayectoria de mi carrera, en especial a los ingenieros Salvador Vargas y Rafael Serpa que con ayuda de sus conocimientos implementaron enormemente a la mejora y perfeccionamiento de esta tesis.

Por ultimo agradezco a mis compañeros que de una u otra forma colaboraron en el desarrollo de este trabajo.

Andrés Felipe Guzmán Vanegas

### **AGRADECIMIENTOS**

En primer lugar agradezco a la universidad de san buenaventura, por el desarrollo de los conocimientos intelectuales y técnicos para el desarrollo del proyecto.

En segundo lugar agradezco al tutor de tesis José Alejandro Urrego por la colaboración y conocimientos prestados durante el desarrollo del proyecto

En Tercer lugar agradezco a mis padres y hermanos por la formación de valores y apoyo incondicional durante el desarrollo del proyecto.

Y por último a mis compañeros y amigos por la colaboración prestada durante el proyecto.

Juan Camilo Guzmán Suárez

# **CONTENIDO**

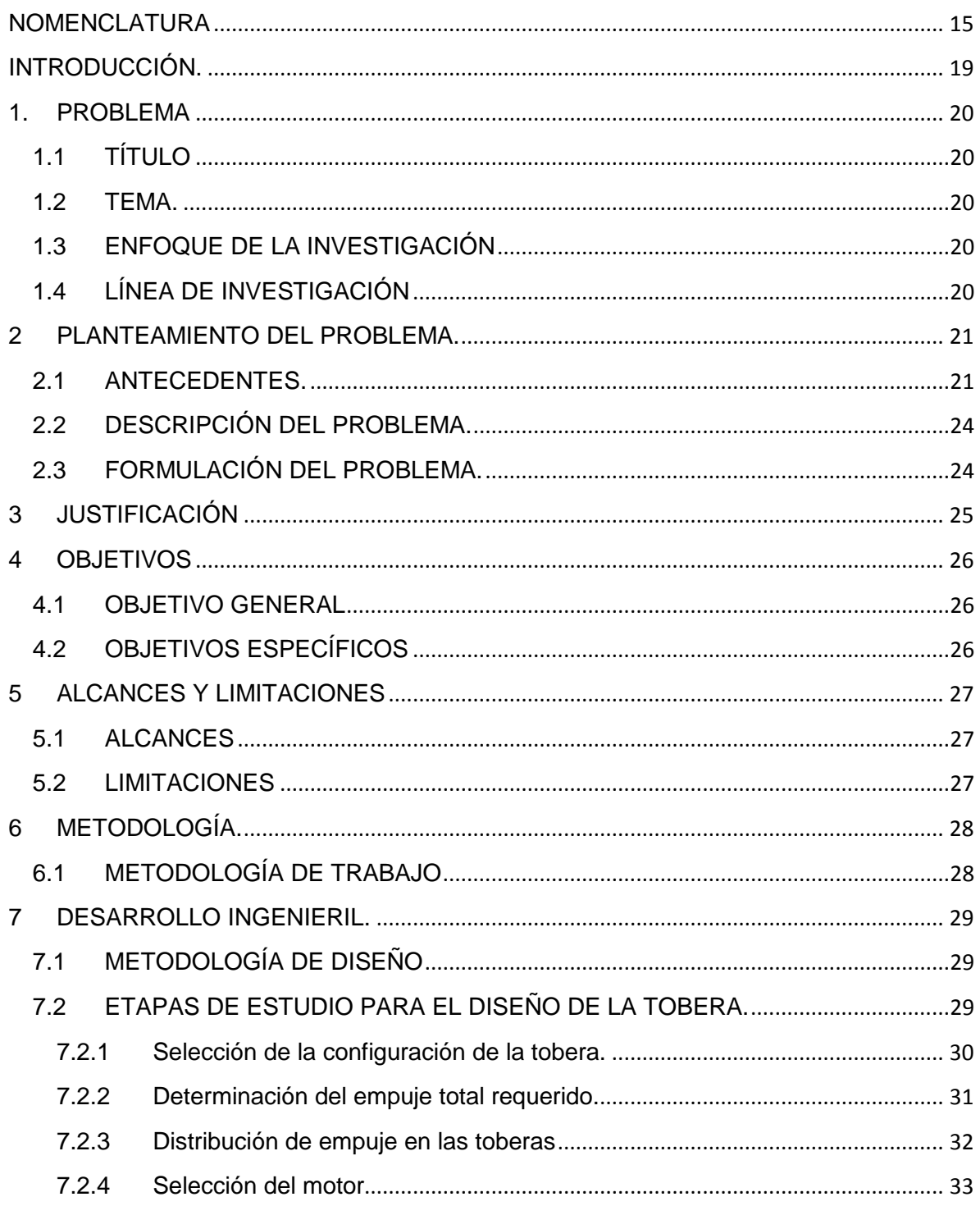

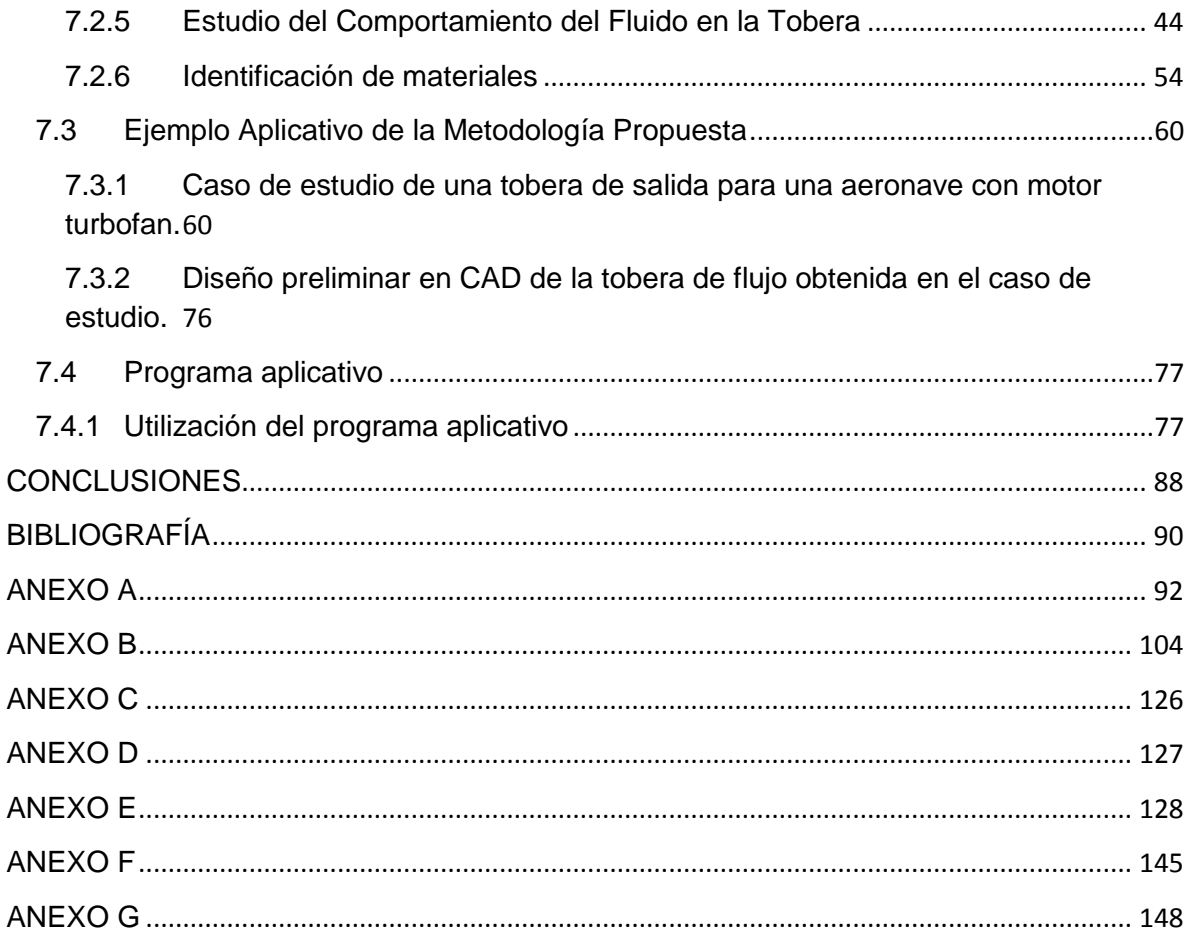

# **LISTA DE TABLAS**

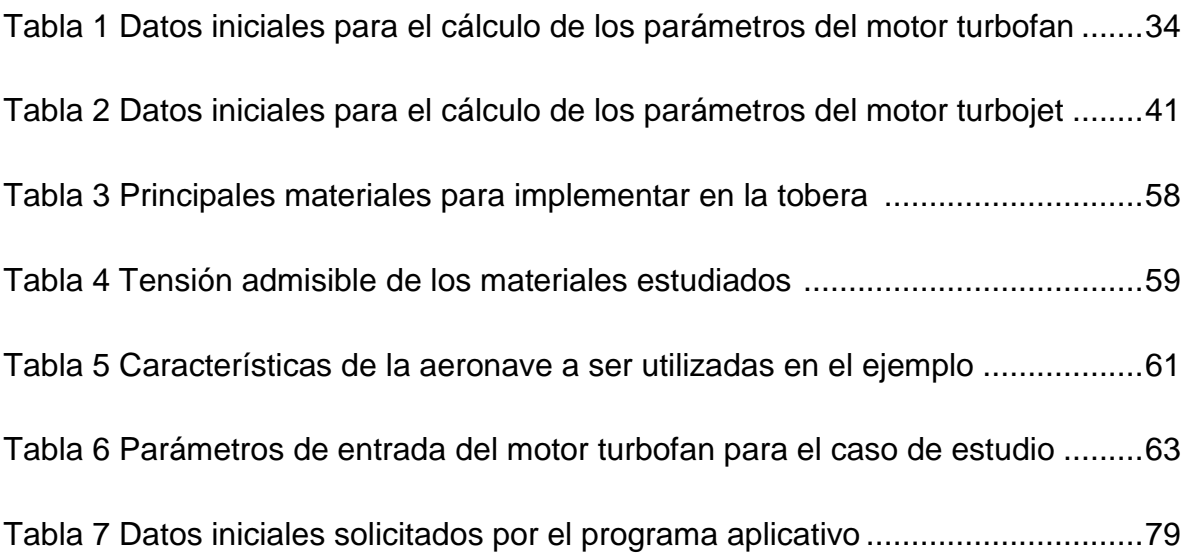

# **LISTA DE FIGURAS**

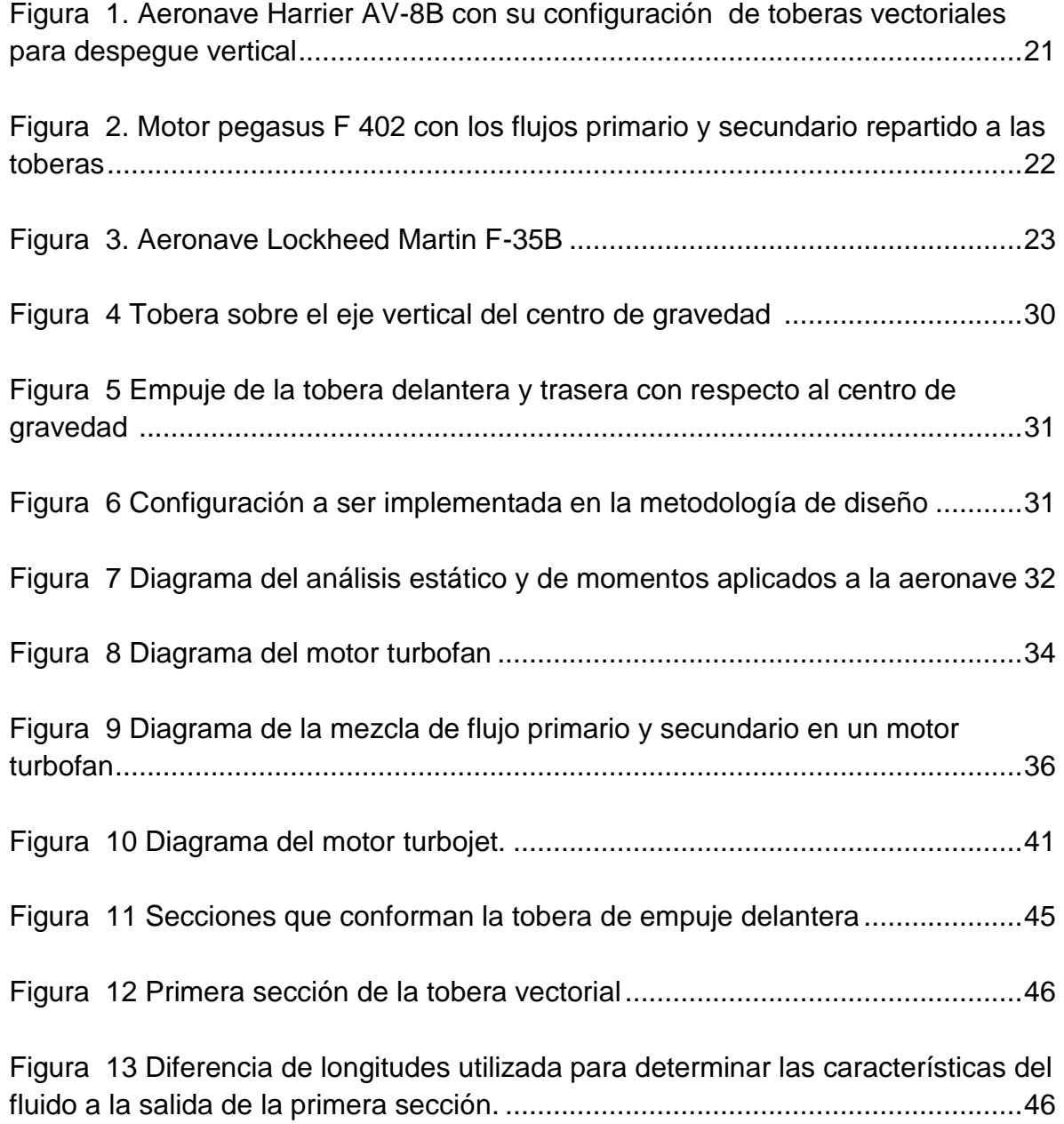

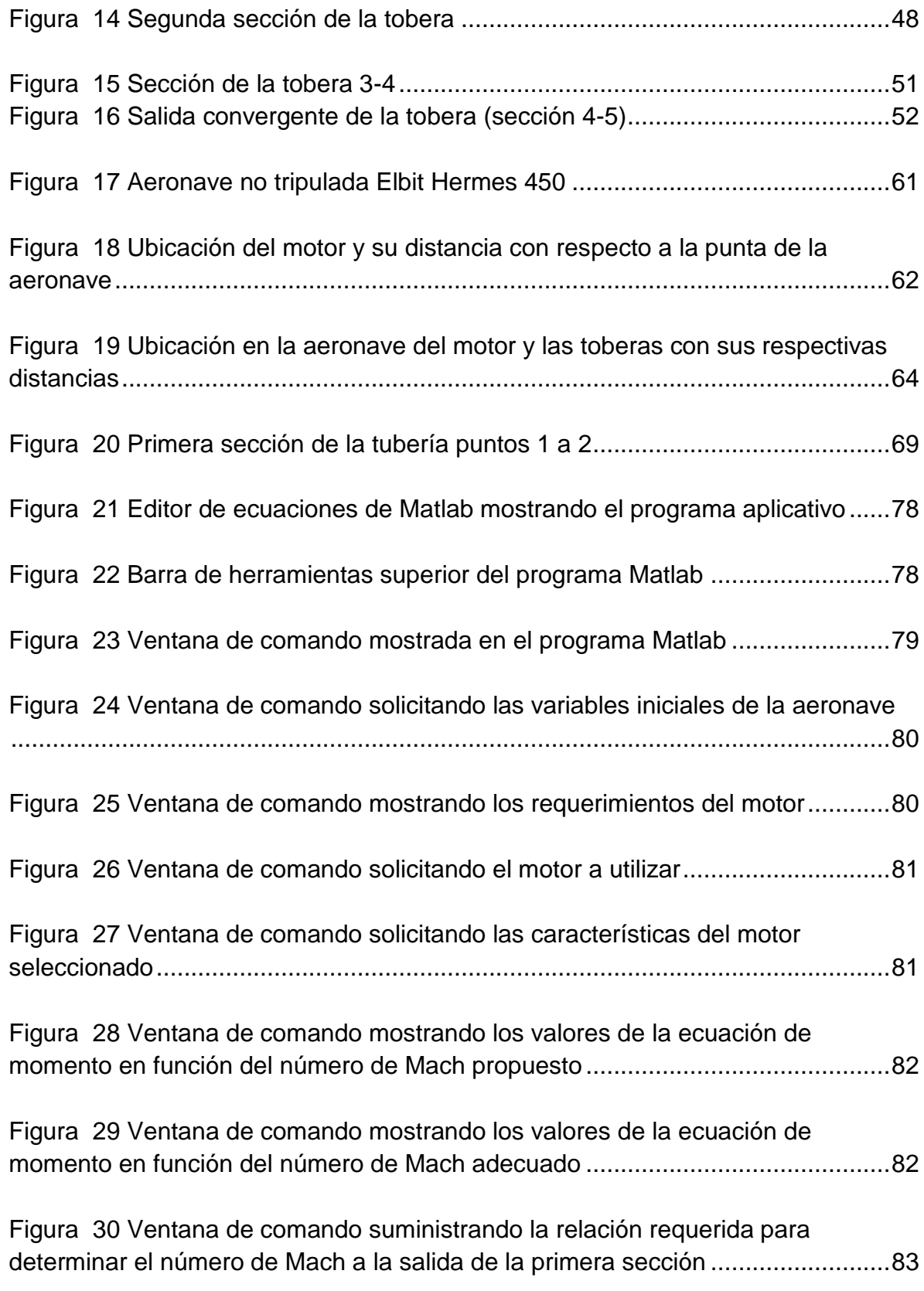

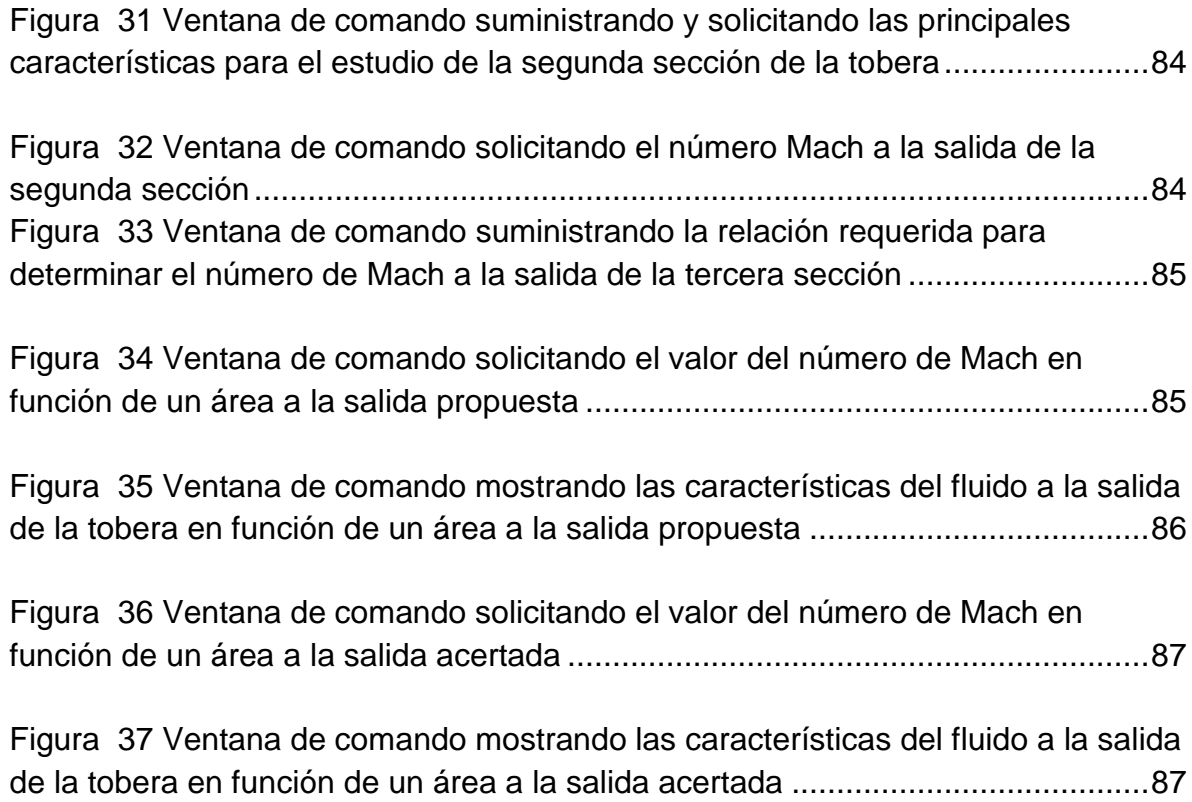

#### **NOMENCLATURA**

- <span id="page-14-0"></span> $a_{ts}$ : Velocidad del sonido techo de servicio.
- : Velocidad del sonido.
- $a_{\text{tot}}$ : Velocidad del sonido en la sección de la tobera.

: Área.

- $A^*$ : Área cuando el número de Mach es igual a uno.
- : Relación de Bypass.
- : Velocidad.
- $cg$ : Centro de gravedad.

 $C_{\text{coh}}$ : Velocidad en la sección de la tobera.

- $C_{ts}$ : Velocidad techo de servicio.
- $C_{na}$ : Coeficiente de calor especifico del aire.
- $C_{na}$ : Coeficiente de calor especifico del gas.
- $C_{pm}$ : Coeficiente de calor especifico de la mezcla.
- $D_{1-2}$ : Diámetro sección 1-2 de la tobera.
- $D_{2-3}$ : Diámetro sección 2-3 de la tobera.
- $e_{1-2}$ : Espesor de la tobera en la primera sección de la tobera.
- $e_{2-3}$ : Espesor de la tobera en la segunda sección de la tobera.
- $e_{3-4}$ : Espesor de la tobera en la tercera sección de la tobera.
- $e_{4-5}$ : Espesor de la tobera en la cuarta sección de la tobera.

 $E_{reatobdelantera}$ : Empuje requerido por la tobera delantera.

 $E_{reatobtrasera}$ : Empuje requerido por la tobera trasera.

 $Empuje_{tokena\ delta ntera}$ : Empuje suministrado por la tobera delantera.

 $E_{tobdelantera}$ : Cantidad porcentual de empuje requerido por la tobera delantera.

 $E_{tobtrasera}$ : Cantidad porcentual de empuje requerido por la tobera trasera.

: Coeficiente de fricción.

 $f_m$ : Coeficiente de fricción de Moody.

ITT: Temperatura de entrada a la turbina.

 $K_h$ : Coeficiente de pérdida de la tubería.

: Longitud de la tobera sección 1-2.

 $\dot{m}$ : Flujo másico de entrada al motor.

 $\dot{m}_c$ : Flujo másico que transita a través del ducto bypass.

 $m_h$ : Flujo másico que transita a través de la turbina.

 $\dot{m}_{tobdelantera}$ : Flujo másico requerido por la tobera delantera.

 $\dot{m}_{tobtrasera}$ : Flujo másico requerido por la tobera trasera.

 $M_{gas}$ : Peso molecular del gas ideal.

 $M_{air}$ : Peso molecular del aire.

 $M_{tur}$ : Número Mach de diseño de la turbina.

 $M_{fan}$ : Número Mach del fan.

 $M<sub>7</sub>$ : Número Mach a la salida de la mezcla.

 $M_{jet}$ : Número Mach de diseño motor turbojet.

 $M_{tobj}$ : Número Mach a la entrada de la tobera sección 1-2.

 $M_{t_0b2}$ : Número Mach a la entrada del codo de la tobera sección 2-3.

 $M_{tobs}$ : Número Mach a la salida del codo de la tobera sección 2-3.

 $M_{tobj}$ : Número Mach a la salida del tubo recto de la tobera sección 3-4.

 $M_{tobs}$ : Número Mach a la salida de la tobera convergente sección 4-5.

 $\eta_m$ : Eficiencia mecánica del eje de transmisión.

 $\eta_{\infty c}$ : Eficiencia politrópica del fan y del compresor motor turbofan.

 $\eta_{\infty t}$ : Eficiencia politrópica de la turbina del motor turbofan.

 $\eta_i$ : Eficiencia isentrópica a la entrada del motor.

 $\eta_c$ : Eficiencia isentrópica del compresor motor turbojet.

 $\eta_t$ : Eficiencia isentrópica de la turbina del motor turbojet.

 $\eta_i$ : Eficiencia isentrópica de la tobera de salida del motor turbojet.

P<sub>ts</sub>: Presión techo de servicio.

 $P_0$ : Presión de estancamiento.

 $P_{estática}$ : Presión estática.

 $P_{toh}$ : Presión estática en la tobera.

 $P_c$ : Presión crítica.

 $P^*$ : Presión cuando el número Mach es igual a uno.

relcoef de fricc1: Relación coeficiente de fricción, diámetro y longitud de la primera sección de la tobera.

relcoef de fricc2: Relación coeficiente de fricción, diámetro y longitud de la tercera sección de la tobera.

 $relpres<sub>to 2-3</sub>: Relación de presiones en la sección 2-3 de la tobera.$ 

 $reláreas<sub>5-4</sub>$ : Relación entre las áreas a la entrada y a la salida de la tobera convergente.

: Radio de curvatura del codo.

 $R_{air}$ : Constante de los gases ideales para el aire.

 $R_{aas}$ : Constante de los gases ideales para el gas.

 $R_{mix}$ : Constante de los gases ideales para la mezcla.

 $T:$  Empuje total.

Tmin: Empuje mínimo requerido para el despegue vertical.

 $T_{ts}$ : Temperatura techo de servicio.

- $T_0$ : Temperatura de estancamiento.
- $T_{estática}$ : Temperatura estática.
- $T_{\text{top}}$ : Temperatura estática en la tobera.

 $T{'}_{04}$ : Temperatura a la salida de la turbina en función de la eficiencia isentrópica.

- : Peso máximo de la aeronave.
- $X_1$ : Distancia entre la tobera delantera y el centro de gravedad.
- $X_2$ ; Distancia entre el centro de gravedad y la tobera trasera.
- : Longitud de la tobera sección 3-4.
- : Coeficiente de pérdida de presión.
- : Constante universal de los gases ideales.
- $\pi_c$ : Relación de compresión.
- $\theta$ : Ángulo de curvatura del codo.
- $\gamma$ : Relación de coeficiente de calor específico a la salida del motor.
- $\gamma_{air}$ : Relación de coeficiente de calor específico del aire.
- $\gamma_{gas}$ : Relación de coeficiente de calor específico del gas.
- $\gamma_{mix}$ : Relación de coeficiente de calor específico de la mezcla.
- $\rho_0$ : Densidad de estancamiento.
- $\rho_{estática}$ = Densidad estática.
- $\rho_{toh}$ : Densidad estática en la tobera.

# **INTRODUCCIÓN.**

<span id="page-18-0"></span>Actualmente en la industria aeronáutica se ha resaltado la importancia de una aeronave de despegue y aterrizaje en pistas cortas. Por esta razón, se presenta una metodología para el diseño de una tobera vectorial para una aeronave no tripulada de despegue vertical en fase de ascenso la cual permitirá el desarrollo de nuevas tecnologías en este ámbito, permitiendo así la creación de una aeronave que cumpla con características de desempeño óptimas para cumplir este fin.

La implementación de toberas de flujo variable en los motores a reacción, ha contribuido los avances en los sistemas de empuje vectorial para aeronaves de despegue vertical, lo cual permite un análisis para la adaptación de una tobera que dirija el empuje de manera que se pueda efectuar dicho despegue, la cual pueda ser implementada a diferentes aeronaves con un sistema de propulsión a reacción adecuado y características iniciales aceptables.

Se establece la metodología para el diseño de una tobera delantera de empuje vectorial en fase de despegue para una aeronave no tripulada, implementando la adaptación de un sistema de propulsión vectorial o *Vectored Rotating Nozzle Thrust System (VERNOTS)*. El proyecto se enfoca en la integración del sistema de propulsión para la categoría de aeronaves no tripuladas experimentales con tecnología de despegue vertical, buscando que la tobera de empuje vectorial permita un flujo de salida óptimo para un ascenso de manera satisfactoria.

Se presenta el procedimiento que se debe realizar para determinar el empuje suministrado por la tobera delantera, el análisis que debe elaborarse para seleccionar el motor y determinar las características del flujo a su salida. Adicionalmente se presenta la propuesta de una tobera de flujo variable, la cual está dividida en 4 secciones y se muestra el procedimiento requerido para lograr que la aeronave pueda despegar de forma vertical implementando este sistema.

### **1. PROBLEMA**

# <span id="page-19-1"></span><span id="page-19-0"></span>**1.1 TÍTULO**

Metodología para el diseño de una tobera vectorial para una aeronave no tripulada de despegue vertical en fase de ascenso.

### <span id="page-19-2"></span>**1.2 TEMA.**

Toberas.

# <span id="page-19-3"></span>**1.3 ENFOQUE DE LA INVESTIGACIÓN**

El enfoque a emplear en la investigación es el empírico analítico, dado una estructura particular a la metodología de investigación, en tanto que orienta el trabajo a la contrastación permanente de las aseveraciones teóricas y cálculos. El interés de este proyecto es netamente teórico orientado a la interpretación del mundo material.

# <span id="page-19-4"></span>**1.4 LÍNEA DE INVESTIGACIÓN**

El campo temático del programa de ingeniería aeronáutica para el cual está inscrito este proyecto es diseño y construcción de aeronaves. La sub-línea de investigación de la facultad es investigación y control de procesos. Y la línea de investigación de la Universidad es tecnologías actuales y sociedad.

# **2 PLANTEAMIENTO DEL PROBLEMA.**

### <span id="page-20-1"></span><span id="page-20-0"></span>**2.1 ANTECEDENTES**.

Actualmente no existe una metodología de diseño para una tobera vectorial aplicada a un UAV de despegue vertical, debido a que la tecnología de toberas de flujo variable para despegue vertical no ha sido implementada en aeronaves no tripuladas, sin embargo existen diferentes trabajos realizados que se pueden tomar como puntos de partida para el desarrollo del proyecto.

#### **Harrier AV-8B**

Las investigaciones realizadas que se tomarán como punto de partida para el desarrollo del proyecto tienen como inicio la aeronave Harrier AV-8B (Harrier II) desarrollada por Boeing y McDonnell Douglas. Esta es una aeronave que tiene la habilidad de despegar y aterrizar verticalmente y puede permanecer estáticamente en el aire aproximadamente tres minutos. Esta aeronave es utilizada en múltiples misiones, como por ejemplo atacar y destruir objetivos en tierra y aire.

### <span id="page-20-2"></span>**Figura 1. Aeronave Harrier AV-8B con su configuración de toberas vectoriales para despegue vertical**

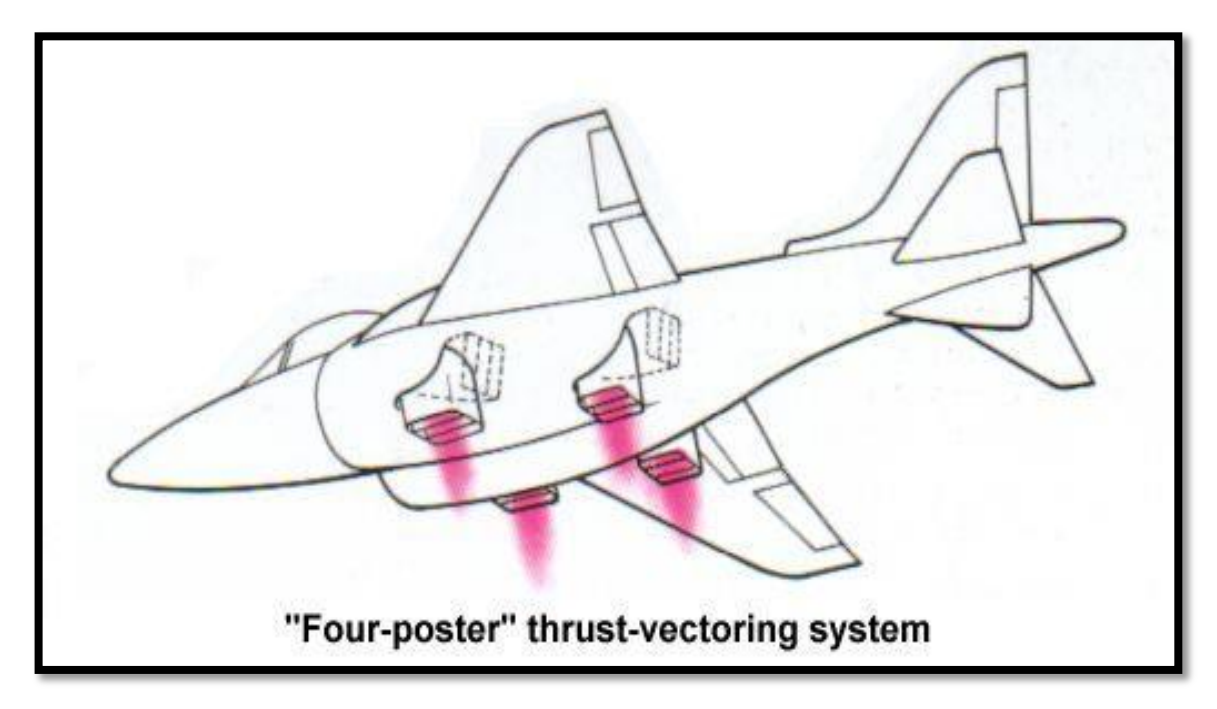

**Fuente: www.aerospaceweb.org/question/planes/q0102a.shtml**

#### **Motor Turbofan Pegasus F 402**

Este motor ha sido diseñado específicamente para una aeronave de despegue vertical. El motor pegasus de la casa motriz Rolls Royce es considerado el corazón del Harrier II. Este es un motor turbofan, el cual tiene cuatro toberas de flujo variable, de las cuales dos son alimentadas por el flujo secundario y las otras dos toberas por los gases de escape. Este motor es capaz de girar las toberas 90° de manera tal que se pueda generar un despegue vertical y posteriormente la aeronave vuelve a girar sus toberas quedando de forma horizontal para así continuar con un vuelo recto y nivelado.

<span id="page-21-0"></span>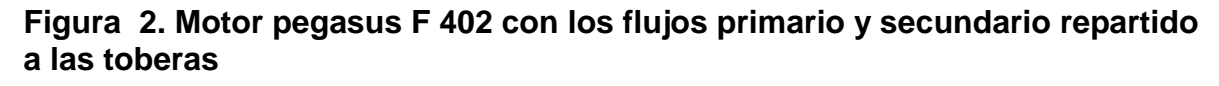

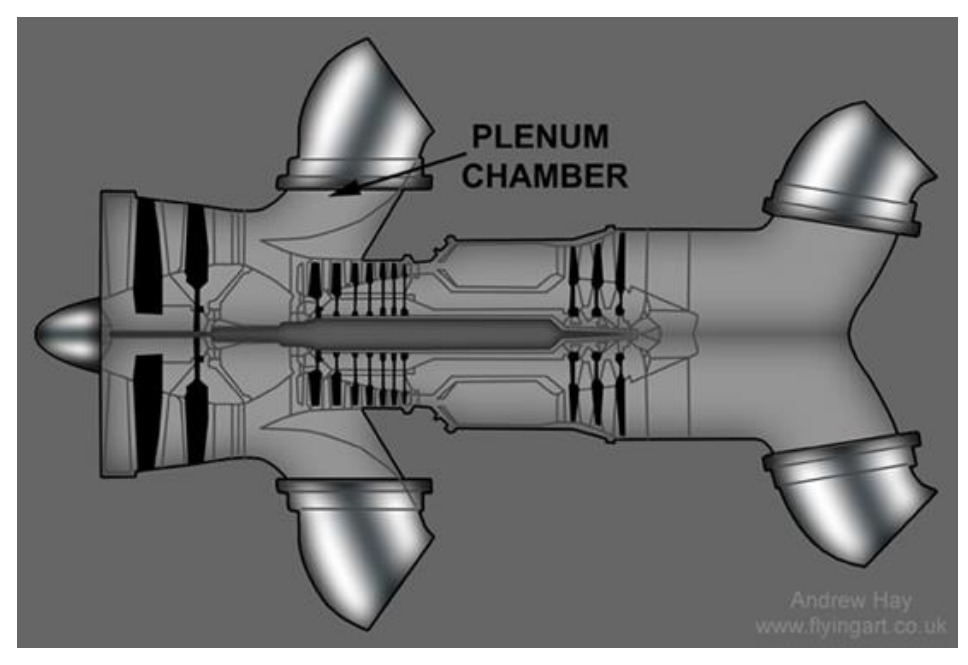

**Fuente: on-target-aviation.com/harrier.html**

#### **Lockheed Martin F-35B**

Este avión tiene la capacidad de realizar despegues en pistas cortas y un aterrizaje vertical, pero a diferencia del Harrier el cual utiliza 4 toberas de flujo para dirigir el empuje y elevar la aeronave, este cuenta con un turbo propulsor el cual por medio de un eje y una caja de velocidades transmite potencia a una turbina vertical ubicada adelante del centro de gravedad de la aeronave con su respectiva entrada en la parte superior y el empuje del propulsor es dirigido por una tobera de flujo variable a la salida con el fin de generar el empuje necesario para elevar la

aeronave de forma vertical. Adicionalmente este cuenta con un sangrado del motor que es dirigido a los extremos de la aeronave para brindar una mayor estabilidad durante estas maniobras.

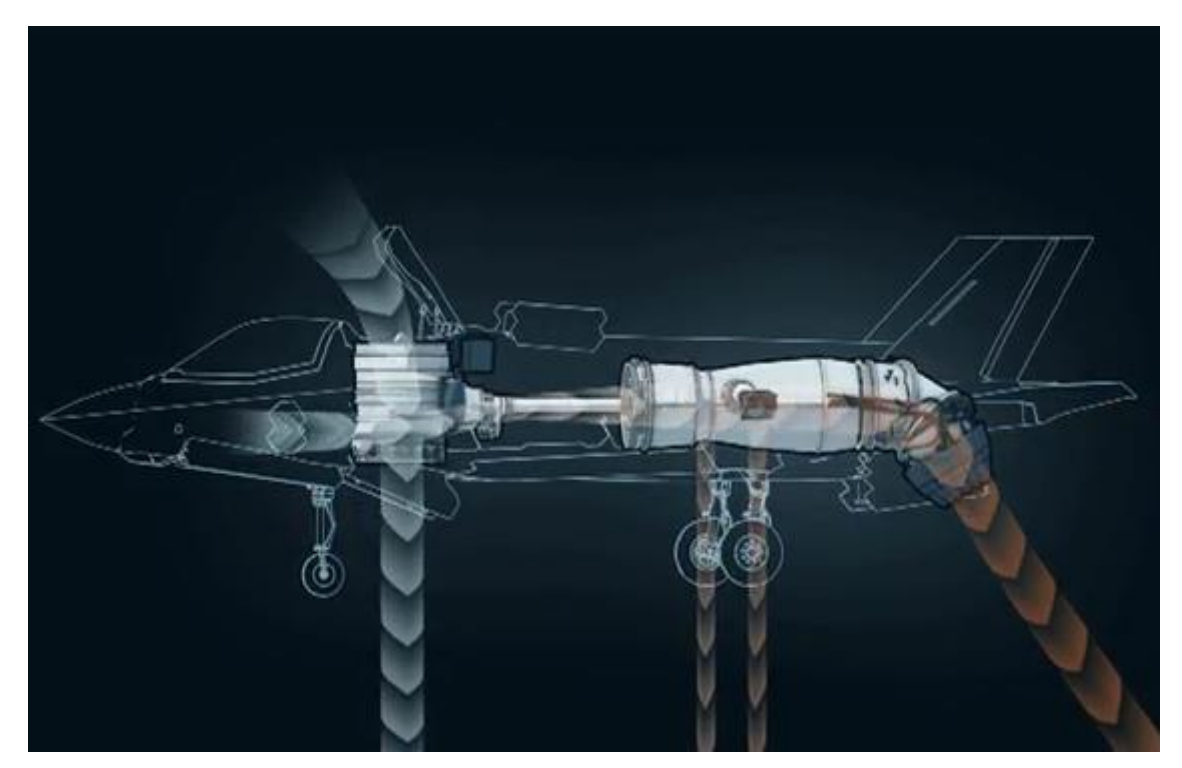

<span id="page-22-0"></span>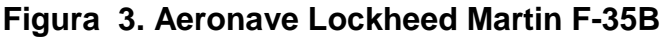

**Fuente: piziadas.com/2012/01/pruebas-del-f-35b-avion-de-despegue-vertical-y-aterrizajecorto.html** 

### **Diseño metodológico preliminar de una tobera de empuje vectorial - Universidad de San Buenaventura.**

Adicionalmente, en la Universidad se culminó un proyecto de grado relacionado con el diseño metodológico preliminar de una tobera de empuje vectorial<sup>1</sup>. Este trabajo consiste en el diseño metodológico de una tobera supersónica de empuje vectorial, la cual es implementada en una aeronave de despegue horizontal similar a la que es utilizada por la aeronave F-22 raptor. En este proyecto se evidencian los estudios térmicos, de dinámica de gases y sus diferentes simulaciones realizados para verificar las condiciones de salida del fluido para bajos cambios angulares.

 $\overline{a}$ 

<sup>1</sup> **ALVARADO María A., Castillo David O., Patiño Nicolás A.** Diseño metodológico preliminar de una tobera de empuje vectorial: Universidad de San Buenaventura, 2005.

# <span id="page-23-0"></span>**2.2 DESCRIPCIÓN DEL PROBLEMA.**

Se pretende establecer la metodología para el diseño preliminar de una tobera de empuje vectorial para una aeronave de despegue vertical no tripulada en fase de ascenso, realizando una investigación de los parámetros que afectan este tipo de diseño. Esto se elabora debido a que actualmente no hay información de este tipo y es un punto de partida primordial para investigaciones posteriores.

# <span id="page-23-1"></span>**2.3 FORMULACIÓN DEL PROBLEMA.**

¿Cuál debe ser la metodología para efectuar el diseño preliminar de una tobera de empuje vectorial para una aeronave no tripulada de despegue vertical en fase de ascenso?

# **3 JUSTIFICACIÓN**

<span id="page-24-0"></span>La razón fundamental para el desarrollo del proyecto es establecer la metodología de diseño de una tobera vectorial para una aeronave no tripulada de despegue vertical en fase de ascenso, debido a que si se tiene un punto inicial de investigación se puede profundizar en este tema e innovar en el ámbito aeronáutico del país al comprobar que el sistema VERNOT es funcional y que se puede implementar en aeronaves no tripuladas.

La viabilidad del proyecto se fundamenta en los recursos humanos ingenieriles con los que se cuenta, recursos de investigación y simulación, recursos bibliográficos, investigaciones previas, desarrollos de proyectos y prototipos similares, sistemas de corto despegue y aterrizaje vertical (V/STOL) que han sido funcionales y de los cuales se tienen documentos que pueden ser tomados como punto de partida.

Este proyecto permitiría impulsar el estudio de las capacidades aeronáuticas de despegue vertical y su aplicación en aeronaves no tripuladas en la industria aeronáutica y específicamente en el programa de ingeniería aeronáutica de la Universidad de San Buenaventura. Además de incentivar al diseño y construcción de aeronaves similares en otras instituciones y universidades del país.

La utilización de una aeronave no tripulada de despegue vertical a la que se le implemente el sistema VERNOT admite mayores ventajas que las de una aeronave de despegue horizontal, siendo capaz de realizar su operación desde y hacia cualquier plataforma.

# **4 OBJETIVOS**

### <span id="page-25-1"></span><span id="page-25-0"></span>**4.1 OBJETIVO GENERAL**

Desarrollar un proceso metodológico para el diseño preliminar de una tobera de empuje vectorial para una aeronave no tripulada de despegue vertical en fase de ascenso.

# <span id="page-25-2"></span>**4.2 OBJETIVOS ESPECÍFICOS**

- Establecer los criterios para definir las características requeridas de una tobera de empuje vectorial en fase de despegue.
- Plantear las técnicas para proponer el dimensionamiento de la tobera delantera para que cumpla con las características de flujo requeridas para la operación de la aeronave en fase de ascenso.
- Identificar los materiales necesarios que cumplan las condiciones de diseño.
- Diseñar un programa aplicativo tomando como base el desarrollo metodológico en el programa MATLAB.
- Elaborar un artículo que contenga el desarrollo metodológico propuesto.

# **5 ALCANCES Y LIMITACIONES**

### <span id="page-26-1"></span><span id="page-26-0"></span>**5.1 ALCANCES**

Se va a elaborar un análisis térmico y de dinámica de gases para establecer los parámetros necesarios para la metodología.

El desarrollo del programa aplicativo se realizará por medio del programa disponible en la UNIVERSIDAD DE SAN BUENAVENTURA SEDE BOGOTÁ D.C, tal como Matlab.

Se realizará un diseño preliminar en CAD de la tobera de flujo variable obtenida del diseño metodológico.

### <span id="page-26-2"></span>**5.2 LIMITACIONES**

Algunos de los parámetros del motor deberán ser calculados o supuestos dado que es poco probable que el fabricante suministre una guía completa de las características del motor seleccionado.

La metodología de diseño se realizará únicamente para la maniobra de despegue.

Para el proyecto no se realizará ninguna simulación, se limitará al análisis teórico y a la elaboración de un programa aplicativo de este análisis en el programa Matlab.

El diseño metodológico se desarrollará únicamente para una tobera en la maniobra de despegue, en donde el ángulo de la tobera va a ser perpendicular al suelo.

Para el proyecto no se realizará ningún modelo debido al gran costo de implementación y por lo tanto no alcanzará la etapa de construcción en la Universidad como proyecto de grado.

Se limitará a una propuesta de diseño donde se muestre el comportamiento del empuje en la fase de despegue.

No se tendrán en cuenta los sistemas hidráulicos de control ni la automatización requerida para este sistema debido a que sólo se va a elaborar el análisis para el despegue.

# **6 METODOLOGÍA.**

# <span id="page-27-1"></span><span id="page-27-0"></span>**6.1 METODOLOGÍA DE TRABAJO**

Inicialmente se establecerán los requerimientos del motor con base en el peso y dimensiones de la aeronave, posteriormente se elaborará un análisis estático de fuerzas y momentos para establecer el empuje mínimo requerido en función del peso de la aeronave y la distancia de las toberas al centro de gravedad, luego se realizará un análisis térmico y de dinámica de gases para determinar los parámetros de salida del motor escogido debido a que estos parámetros van a ser los datos de entrada de la tobera, después se determinará el tipo de tobera a ser implementado en el desarrollo metodológico y se le realizará un estudio de dinámica de gases con el fin de establecer los parámetros del flujo en las diferentes secciones de la tobera, seguidamente se realizará el estudio de la convergencia a la salida de la tobera, se verificará que el empuje suministrado sea igual al requerido y finalmente se escogerá el material a utilizar con base en los parámetros obtenidos en el diseño de la tobera.

La metodología de diseño será iterativa, por lo cual todos los parámetros de diseño están directamente relacionados, es decir que el cambio en uno de los procesos puede generar un cambio en los otros.

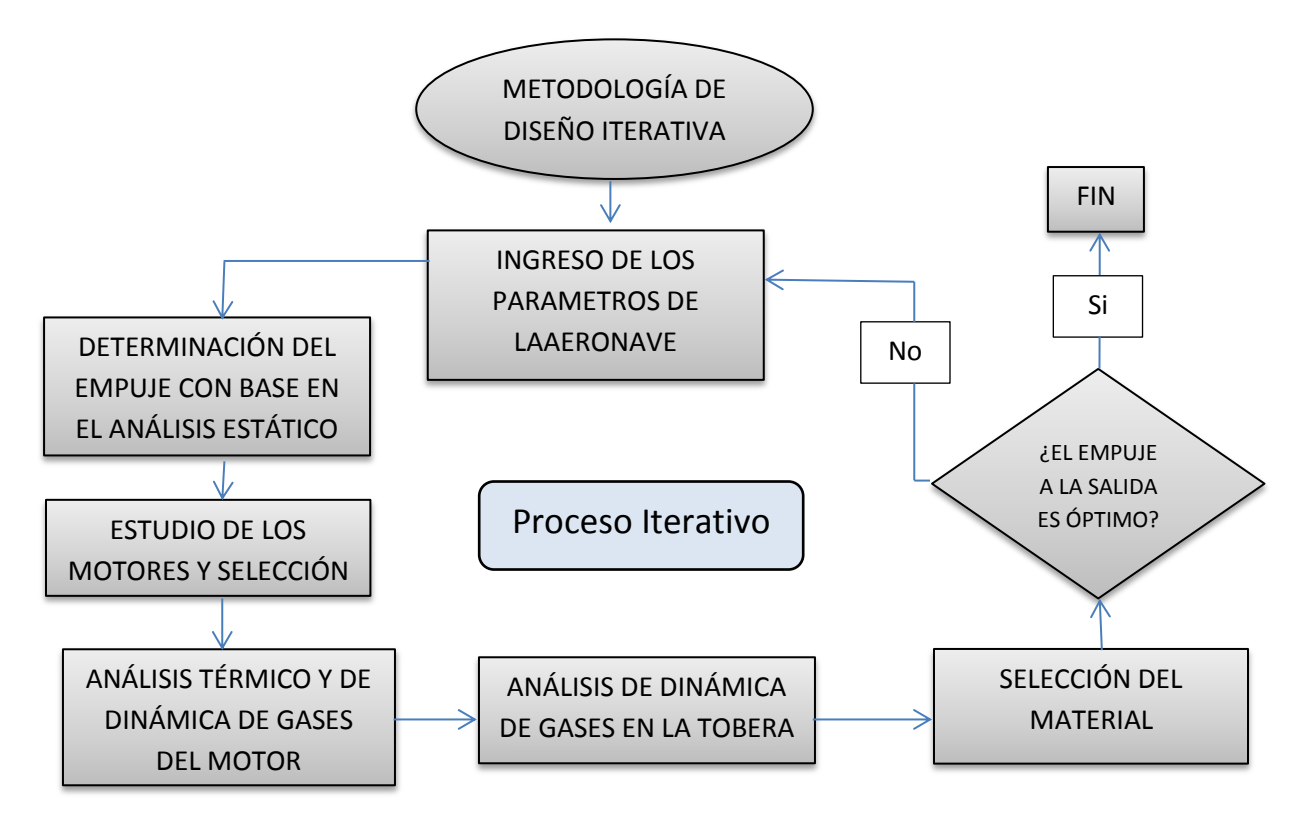

# **7 DESARROLLO INGENIERIL.**

<span id="page-28-0"></span>El desarrollo ingenieril para este proceso metodológico de diseño se ha dividido en diferentes etapas de estudio, partiendo del tipo de la configuración de tobera a utilizar, los requerimientos del motor con base en el peso de la aeronave y localización de las toberas, seguido de la selección del motor y el estudio de sus parámetros de salida, continuando con un análisis del flujo a través de la tobera, su posterior verificación, selección de materiales y la elaboración de un ejemplo aplicativo con la metodología propuesta con su respectivo diseño computarizado. Además de un programa aplicativo con el desarrollo de dicha metodología. Es importante resaltar que esta metodología de diseño ser realizará únicamente para un flujo subsónico, compresible, adiabático e isentrópico.

# <span id="page-28-1"></span>**7.1 METODOLOGÍA DE DISEÑO**

La metodología de diseño propuesta comprende el análisis para la selección de la configuración de la aeronave, el empuje requerido por la tobera delantera, los requerimientos del motor, el estudio de las características de salida del motor, las características del flujo a través de cada una de las secciones propuestas en la tobera y la selección de materiales con base en las temperaturas. En el ANEXO A se puede observar un diagrama de flujo propuesto tomando como base la metodología de diseño.

### <span id="page-28-2"></span>**7.2 ETAPAS DE ESTUDIO PARA EL DISEÑO DE LA TOBERA.**

El estudio de la tobera consiste en seleccionar la configuración de la aeronave, en realizar un estudio del empuje requerido y su distribución con base en la localización de las toberas, además de un análisis de las variables en las estaciones del motor con el fin de determinar los parámetros a la salida. Luego se inicia el estudio de la tubería que transportará los gases de salida, la cual se divide en cuatro etapas que consisten en una tubería recta establecida por la distancia de la tobera de salida al centro de gravedad, un tubería curvada a 90° con área determinada teniendo en cuenta el empuje, otra tubería recta basada en la altura de la aeronave y una tobera convergente.

# <span id="page-29-0"></span>**7.2.1 Selección de la configuración de la tobera.**

Teniendo en cuenta los procedimientos propuestos en la bibliografía estudiada<sup>2</sup> existen dos maneras eficientes para diseñar una aeronave de despegue y aterrizaje vertical:

La primera propuesta consiste en una tobera que dirige el flujo a la salida del motor, de manera que el empuje sea aplicado exactamente sobre el eje vertical del centro de gravedad (como se muestra en la Figura 4). Este diseño es poco útil en vista que la aeronave tiende a ser inestable, se aumentan considerablemente las dimensiones del fuselaje, el peso aumenta y es necesario elaborar una tobera que dirija el flujo a la salida de la aeronave para el vuelo recto.

#### <span id="page-29-1"></span>**Figura 4 Tobera sobre el eje vertical del centro de gravedad.**

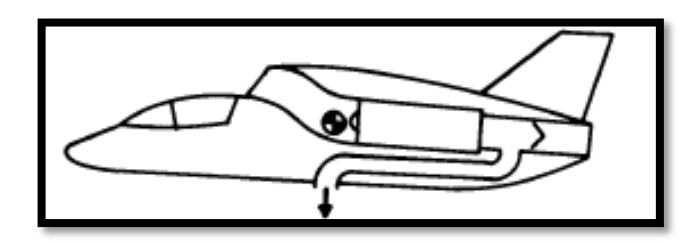

#### **Fuente: Los Autores**

La segunda propuesta consiste en dos toberas ubicadas adelante y atrás del centro de gravedad de la aeronave (como se muestra en la Figura 5), esto con el fin de obtener una mayor estabilidad y control en despegue y aterrizaje. Este diseño es bastante utilizado en aeronaves de despegue y aterrizaje vertical, debido a su gran confiabilidad, a que el empuje puede ser redirigido y utilizado para el vuelo recto y nivelado por toberas de flujo variable y a que es posible diseñar bajo un mayor rango, permitiendo así ubicar las toberas con respecto al centro de gravedad a conveniencia del proyecto.

 $\overline{a}$ <sup>2</sup> RAYMER, Daniel. Aircraft design A Conceptual Approach . United States of America : American Institute of Aeronautics and Astronautics , 1992. Pag.539

<span id="page-30-1"></span>**Figura 5 Empuje de la tobera delantera y trasera con respecto al centro de gravedad.**

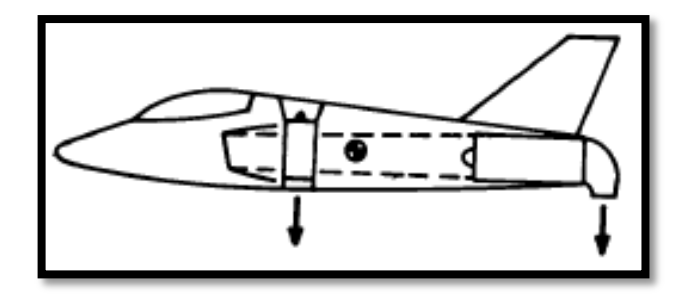

#### **Fuente: Los Autores**

Considerando lo anterior se decide implementar la segunda propuesta de diseño, la cual consiste en una tobera delantera y una trasera. Es importante tener en cuenta que para esta metodología de diseño se realizará el estudio únicamente de la tobera delantera, no obstante se suministrarán los datos suficientes para que en trabajos posteriores sea posible establecer el comportamiento de la tobera trasera.

Adicionalmente, se restringe que la aeronave sólo tenga un motor (turbojet o turbofan), por lo tanto se establece la siguiente configuración con la cual se va a elaborar la metodología de diseño (ver Figura 6):

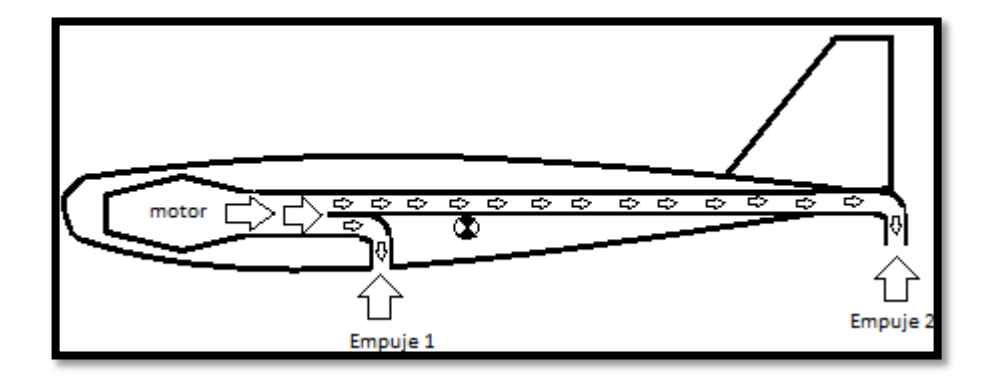

<span id="page-30-2"></span>**Figura 6 Configuración a ser implementada en la metodología de diseño** 

#### **Fuente: Los Autores**

#### <span id="page-30-0"></span>**7.2.2 Determinación del empuje total requerido.**

Con base a lo mostrado en las bibliografías estudiadas [3] y [4], para que una aeronave pueda despegar de manera vertical es necesario que el empuje

 3 **Saravanamuttoo, HIH.** Gas turbine theory . England : Longman House, Burn Mil,Harlow , 1996.

generado sea mayor al peso de la misma. Por tal motivo, se estableció que la relación empuje/peso requerida para que una aeronave pueda realizar un despegue vertical debe ser mayor a 1,0.

Teniendo en cuenta lo anterior y lo presentado en el libro [5] el cual indica que la relación empuje/peso debe ser mínimo de 1.3 para los diseños de aeronaves de despegue vertical. Se establece como parámetro inicial de diseño que el empuje sea un 40% mayor al peso de la aeronave:

$$
Tm\acute{\iota}n = 1,4*W\tag{1}
$$

#### <span id="page-31-0"></span>**7.2.3 Distribución de empuje en las toberas**

Al tener la configuración de la tobera y el empuje total requerido para poder efectuar un despegue vertical, se procede a elaborar un análisis estático de fuerzas y momentos con el fin de determinar el empuje requerido en la tobera delantera y trasera en función de la determinación de las distancias del centro de gravedad y el peso de la aeronave.

<span id="page-31-1"></span>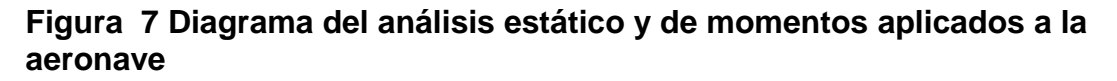

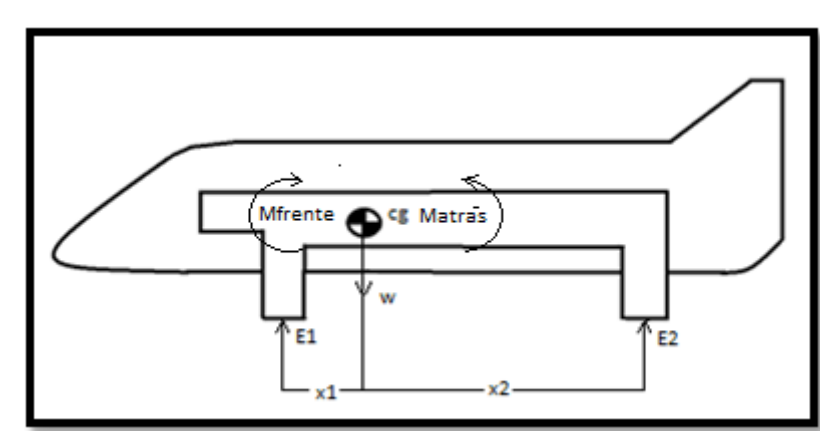

**Fuente: Los Autores** 

 $\ddot{\phantom{a}}$ 

<sup>4</sup> **Mattingly, Jack D.** Elements of Propulsion: Gas Turbines and Rockets. s.l.: American Institute of Aeronautics and Astronautics, 2006.

<sup>5</sup> **RAYMER, Daniel.** Aircraft design A Conceptual Approach . United States of America : American Institute of Aeronautics and Astronautics , 1992. Pág. 538

Al elaborar el análisis se obtiene el empuje requerido en la tobera delantera y la trasera (ver Ecuaciones 2 y 3).

$$
E_{reqtobdelantera} = \frac{1.4 \times w}{1 + \frac{x_1}{x_2}} \tag{2}
$$

$$
E_{reqto btrasera} = \frac{E_{reqto bdelantera} * x_1}{x_2}
$$
 (3)

#### <span id="page-32-0"></span>**7.2.4 Selección del motor**

Para esta propuesta de diseño metodológico se ha propuesto que los tipos de motores a emplear son turbofan y turbojet debido a que la relación peso empuje es alta, lo cual es fundamental para cumplir la relación establecida anteriormente de un empuje 40% mayor al peso. A continuación se muestra el proceso de cálculos térmicos y de dinámica de gases con base en la bibliografía [6] para cada motor con el fin de establecer los parámetros a la salida del mismo.

#### **7.2.4.1 Cálculos térmicos y de dinámica de gases motor turbofan**

Se realizan los cálculos térmicos y de dinámica de gases de un motor turbofan con el fin de establecer los parámetros de salida del mismo, los cuales van a ser los parámetros de entrada de la tobera. La Figura 8 muestra el diagrama esquemático del motor, en el cual se pueden observar los diferentes puntos en los que se realizará el análisis, tales como:

- Punto 1 entrada de aire al motor.
- Punto 2 salida del aire del fan.

 $\ddot{\phantom{a}}$ 

- Punto 3 entrada del aire a la cámara de combustión.
- Punto 4 entrada de los gases de combustión a la turbina de alta potencia.
- Punto 5 entrada de los gases de combustión a la turbina de baja potencia.
- Punto 6 salida de los gases de combustión a la turbina de baja potencia.
- Punto 7 salida de los gases por la tobera de salida del motor.

<sup>&</sup>lt;sup>6</sup> SARAVANAMUTTOO, HIH. Gas turbine theory . England : Longman House, Burn Mil,Harlow , 1996.

Punto 8 salida del flujo secundario por la tobera de salida del motor

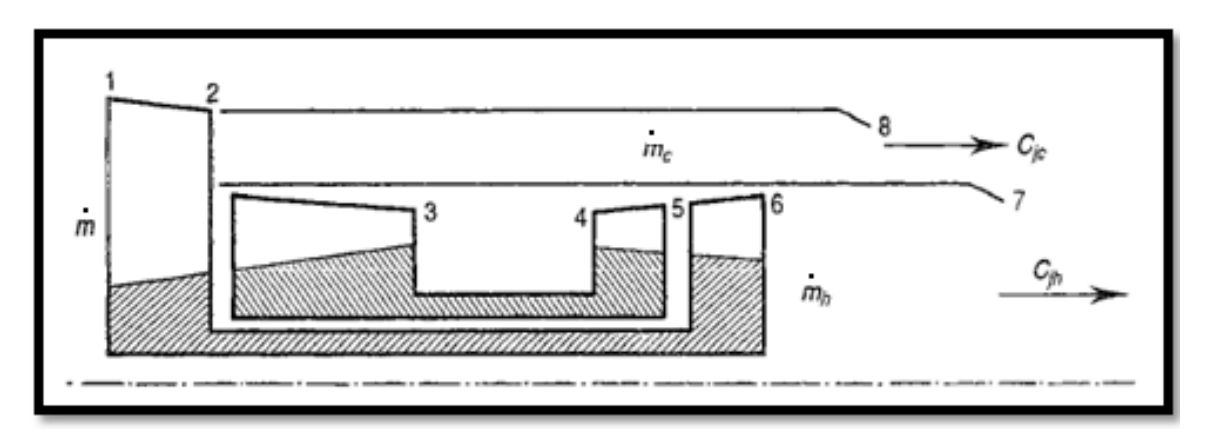

### <span id="page-33-1"></span>**Figura 8 Diagrama del motor turbofan**

**Fuente: SARAVANAMUTTOO, HIH. Gas Turbine Theory . England : Longman House, Burn Mil,Harlow , 1996.**

Los parámetros iniciales que se deben establecer para iniciar el cálculo de este motor se presentan a continuación (ver Tabla 1):

<span id="page-33-0"></span>**Tabla 1 Datos iniciales para el cálculo de los parámetros del motor turbofan**

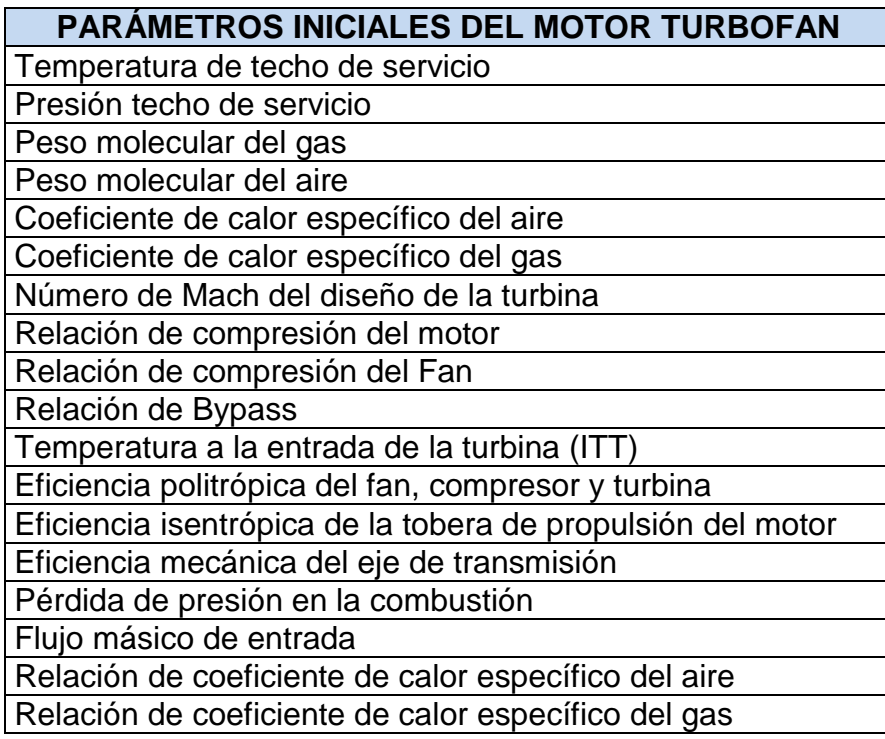

Inicialmente se determina el coeficiente de la relación de los calores específicos en función de la eficiencias politrópicas de compresión y expansión, los cuales van hacer utilizados en el análisis de compresión del aire y expansión del gas (ver Ecuaciones 4 y 5).

$$
\left(\frac{n-1}{n}\right)_{compression} = \frac{1}{n_{\infty c}} \left(\frac{\gamma_{air}-1}{\gamma_{air}}\right)_a \tag{4}
$$

$$
\left(\frac{n-1}{n}\right)_{expansion} = n_{\infty t} \left(\frac{\gamma_{gas}-1}{\gamma_{gas}}\right)_{g}
$$
\n(5)

En el siguiente proceso se establece que la presión y temperatura de estancamiento son iguales a los parámetros de entrada al motor con base en el techo de servicio donde este opere ( $P_{01} = P_{ts}$  y  $T_{01} = T_{ts}$ ).

Teniendo en cuenta lo mencionado anteriormente se procede a determinar las temperaturas de estancamiento a la salida del fan y a la entrada de la cámara de combustión (ver Ecuaciones 6 y 7).

$$
T_{02} = \left(\frac{p_{02}}{p_{01}}\right)^{(n-1)/n} * T_{01}
$$
\n(6)

$$
T_{03} = T_{02} \left(\frac{p_{03}}{p_{02}}\right)^{(n-1)/n} \tag{7}
$$

A continuación se procede a determinar el flujo másico que transita a través del ducto bypass (ver Ecuación 8).

$$
\dot{m}_c = \frac{\dot{m} * B}{B+1} \tag{8}
$$

En el siguiente proceso se determinan las temperaturas y presiones de estancamiento a la salida de la turbina. En la Figura 8 se pueden observar los punto de análisis 4, 5 y 6 de los parámetros mostrados a continuación (ver Ecuaciones 9, 10, 11, 12 y 13).

$$
T_{05} = T_{04} - \left[\frac{c_{pa}}{n_m c_{pg}}(T_{03} - T_{02})\right]
$$
 (9)

$$
T_{06} = T_{05} - (B+1) \frac{c_{pa}}{n_m c_{pg}} (T_{02} - T_{01})
$$
\n(10)

$$
P_{04} = P_{03} - \Delta P_b \tag{11}
$$

$$
P_{05} = \frac{P_{04}}{\left(\frac{T_{04}}{T_{05}}\right)^{n/(n-1)}}\tag{12}
$$

$$
P_{06} = \frac{P_{05}}{\left(\frac{T_{05}}{T_{06}}\right)^{n/(n-1)}}\tag{13}
$$

Posteriormente se procede a determinar el flujo másico que atraviesa la turbina (flujo primario) (ver Ecuación 14).

$$
\dot{m}_h = \frac{\dot{m}}{B+1} \tag{14}
$$

Para el caso de un motor turbofan es indispensable tener en cuenta que a la salida del motor se tienen un flujo primario y uno secundario, por lo tanto es necesario elaborar un estudio para la mezcla de estos flujos. Se plantea el estudio de un postquemador [1], para este estudio se supondrá que no hay adición de calor extra (debido a que únicamente se desean conocer las características de la mezcla sin la parte de adición de calor producida en el posquemador), pero si se estudiará la mezcla de las corrientes caliente y fría para determinar los parámetros de entrada a la tobera que direccionará el fluido para el despegue vertical.

A continuación se presenta en la Figura 9, los parámetros de salida de la mezcla (el punto 7), en función de los parámetros del flujo secundario (el punto 2) y los parámetros del flujo primario (el punto 6).

<span id="page-35-0"></span>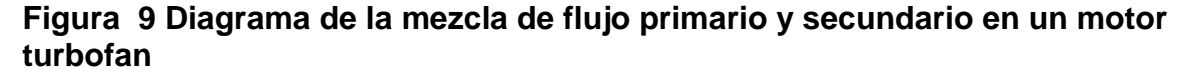

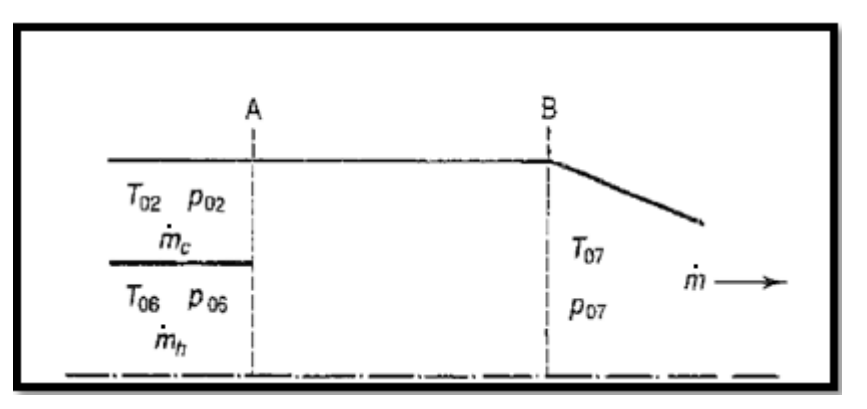

#### **Fuente: SARAVANAMUTTOO, HIH. Gas Turbine Theory. England: Longman House, Burn Mil,Harlow , 1996.**

Al observar la Figura 9, se establece que para este análisis se tienen las principales características del flujo primario y secundario a la salida del motor
(punto A) y se busca determinar las características de la mezcla de estos dos flujos (punto B). Se asumirá un sistema isentrópico, adiabático con flujos a la salida completamente axiales (es decir que no se generarán torbellinos en los puntos de estudio) y se utilizan ecuaciones de dinámica de gases para flujos compresibles para determinar las variables de la mezcla de los flujos del motor.

A continuación se presenta el procedimiento realizado para determinar las características de salida del motor al mezclar las corrientes de aire primaria y secundaria:

Inicialmente basándose en la bibliografía propuesta [7], se establece que por criterios de rendimiento, el valor del número de Mach de diseño de la turbina debe ser igual a 0,5. Adicionalmente se procede a establecer los valores de la presión y temperatura estática usando las ecuaciones propuestas donde se calculan las propiedades estáticas en términos del número mach y los valores de estancamiento:

$$
P_{\text{estática6}} = \frac{P_{06}}{\left[1 + \frac{\gamma_{gas} - 1}{2} M_{tur}^2\right] \frac{1}{(\gamma_{gas} - 1)}}
$$
(15)

$$
T_{estática6} = \frac{T_{06}}{\left[1 + \frac{Ygas^{-1}}{2} M_{tur}^2\right]}
$$
 (16)

Luego es necesario despejar la densidad y para esto se requiere establecer el valor de la constante de los gases ideales (R) la cual está directamente relacionada con el peso molecular del gas ideal (representado como  $M_{gas}$ ) y la constate universal de los gases ideales (λ) (ver Ecuación 17).

$$
R_{gas} = \frac{\lambda}{M_{gas}} \tag{17}
$$

Ahora se determina el valor de la densidad a la salida del flujo primario, conociendo los valores de la constante del gas ideal, la temperatura y presión estáticas:

$$
\rho_{estática6} = \frac{P_{estática6}}{R_{gas}*T_{estática6}}
$$
(18)

Conociendo estos resultados, se procede a determinar la velocidad a la salida de la turbina (ver Ecuación 19), pero para esto es necesario determinar inicialmente la velocidad local del sonido (ver Ecuación 20).

 $\frac{1}{7}$ Ibid., P.

$$
a_6 = \sqrt{\gamma_{gas} * R_{gas} * T_{estática6}}
$$
 (19)

$$
C_6 = M_{tur} * a_6 \tag{20}
$$

Al haber determinado los parámetros estáticos de salida de la turbina, la velocidad y el flujo másico se procede a utilizar la ecuación de continuidad para despejar el área del flujo primario (ver Ecuación 21).

$$
A_6 = \frac{m_h}{\rho_{\text{estáticas}} \cdot c_6} \tag{21}
$$

Ahora se analizarán los parámetros de salida del flujo secundario. Basándose en que es un sistema ideal se supone que la presión a la salida del flujo secundario debe ser igual a la presión del flujo primario, por lo tanto:

$$
P_{\text{estática6}} = P_{\text{estática2}} \tag{22}
$$

Teniendo los valores de las presiones estática y de estancamiento se procede a despejar de la ecuación 19 el número de mach a la salida del flujo secundario (ver Ecuación 23).

$$
M_{fan} = \sqrt{\frac{\left(\frac{3.5}{P_{\text{estática2}} - 1}\right) \times 2}{\gamma_{\text{air}} - 2}} \tag{23}
$$

Luego de manera similar al estudio del flujo primario se determinan los parámetros a la salida del flujo secundario tales como la constante de gas ideal para el aire, la temperatura estática, la velocidad del sonido local, la velocidad de salida, la densidad y el área como se muestra a continuación (ver Ecuaciones 24, 25, 26, 27, 28 y 29):

$$
R_{air} = \frac{\lambda}{M_{air}} \tag{24}
$$

$$
T_{estática2} = \frac{T_{02}}{\left[1 + \frac{Y_{air} - 1}{2} M_{fan}^2\right]}
$$
 (25)

$$
a_2 = \sqrt{\gamma_{air} * R_{air} * T_{estática2}} \tag{26}
$$

$$
C_2 = M_{fan} * a_2 \tag{27}
$$

$$
\rho_{estática6} = \frac{P_{estática2}}{R_{air}*T_{estática2}}\tag{28}
$$

$$
A_2 = \frac{\dot{m}_c}{\rho_{\text{estática2}} \cdot c_2} \tag{29}
$$

Al conocer las áreas de salida del flujo primario y el flujo secundario se procede a determinar el valor del área total a la salida del motor (ver Ecuación 30).

$$
A_{salidamotor} = A_6 + A_2 \tag{30}
$$

Para determinar los parámetros de la mezcla del fluido en el punto 7 (ver Figura 9) se utiliza la ecuación de balance de momento a continuación (ver Ecuación 31):

$$
(\dot{m}_c * C_2 + P_{\text{estática2}} * A_2) + (\dot{m}_h * C_6 + P_{\text{estática6}} * A_6) =
$$

$$
= (\dot{m} * C_7 + P_{\text{estática7}} * A_{\text{salidamotor}})
$$
(31)

De esta ecuación se conocen los valores del flujo secundario  $(m_c * C_2 + P_{estática2} *$  $A_2$ ), los valores del flujo primario $(\dot m_h * C_6 + P_{estática6} * A_6)$ , el valor del y el flujo másico total. Pero se desconocen los valores de la presión estática  $(P_{\text{estática7}})$  y la velocidad  $(C_7)$  de la mezcla. Por lo tanto para determinar estos valores es necesario realizar un proceso iterativo el cual será explicado a continuación:

 Inicialmente se calcula el valor de la temperatura de estancamiento en el punto a la salida de la mezcla (punto 7) por medio de la ecuación de balance de entalpia (ver Ecuación 32) y la ecuación para determinar el coeficiente de calor específico de la mezcla (ver Ecuación 33).

$$
T_{07} = \frac{\dot{m}_c * c_{Pa} * T_{02} + \dot{m}_h * c_{pg} * T_{06}}{\dot{m} * c_{pm}}
$$
(32)

$$
C_{pm} = \frac{m_c * C_{Pa} + m_h * C_{pg}}{m_c + m_h} \tag{33}
$$

 Adicionalmente es necesario establecer la constante de los gases ideales de la mezcla y la relación de calores específicos de la mezcla (ver Ecuaciones 34 y 35, respectivamente).

$$
R_{mix} = \frac{m_c * R_{air} + m_h * R_{gas}}{m_c + m_h}
$$
(34)

$$
\gamma_{mix} = \frac{R_{mix}/c_{pm}}{(R_{mix}/c_{pm}) - 1}
$$
(35)

 Luego para obtener los valores de los datos desconocidos es necesario realizar un proceso iterativo, donde al variar el número de Mach en 7 se obtendrán valores tentativos de presión estática en 7 y velocidad de la mezcla en 7 (ver Figura 9), posteriormente es necesario reemplazar estos valores en la ecuación de balance de momento (ver Ecuación 31) y verificar que la igualdad se cumpla. Las ecuaciones para establecer los valores de la temperatura, velocidad del sonido local, velocidad de la mezcla y presión mencionadas anteriormente son:

$$
T_{estática7} = \frac{T_{07}}{\left[1 + \frac{\gamma_{mix} - 1}{2} M_7{}^2\right]}
$$
(36)

$$
a_7 = \sqrt{\gamma_{mix} * R_{mix} * T_{estática7}}
$$
 (37)

$$
C_7 = M_7 * a_7 \tag{38}
$$

$$
P_{estática7} = \frac{m * R_{mix} * T_{estática7}}{C_7 * A_7}
$$
(39)

 Posteriormente es necesario verificar que el resultado al reemplazar los valores de  $C_7$  y  $P_{\text{estática7}}$  (hallados con base en el número de Mach supuesto) en la segunda parte de la ecuación de balance de momento  $(m * C_7 + P_7 * A_{salidamotor})$  se obtenga un valor exactamente igual a la primera parte de la ecuación  $(m_c * C_2 + P_2 * A_2) + (m_h * C_6 + P_6 * A_6)$ , sólo cuando esto ocurra se puede establecer el número de Mach, la presión, la temperatura y la velocidad a la salida de la mezcla de estos dos flujos.

Una vez verificados los valores en la ecuación de balance de momento se procede a establecer el valor de la densidad de la mezcla:

$$
\rho_{estática7} = \frac{P_{estática7}}{R_{mix} * T_{estática7}}
$$
\n(40)

#### **7.2.4.2 Cálculos térmicos y de dinámica de gases motor turbojet**

Se realizan los cálculos térmicos y de dinámica de gases de un motor turbojet con el fin de establecer los parámetros de salida, los cuales van a ser los parámetros de entrada de la tobera. La Figura 10 muestra el diagrama esquemático del motor, en el cual se pueden observar los diferentes puntos en los que se realizará el análisis, tales como:

- Punto a: entrada de aire al motor.
- Punto 1: entrada de aire al compresor.
- Punto 2: entrada de aire a la cámara de combustión.
- Punto 3: entrada de los gases de combustión a la turbina.
- Punto 4: salida de los gases de combustión de la turbina.
- Punto 5: salida de los gases de combustión por la tobera.

# **Figura 10 Diagrama del motor turbojet.**

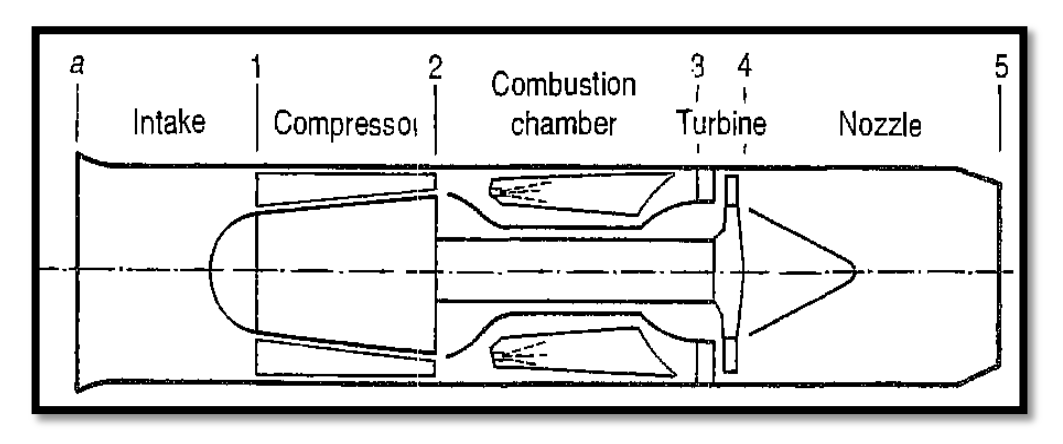

**Fuente: SARAVANAMUTTOO, HIH. Gas Turbine Theory. England: Longman House, Burn Mil,Harlow , 1996.**

Los parámetros iniciales que se deben establecer para iniciar el cálculo de este motor se presentan en la Tabla 2.

**Tabla 2 Datos iniciales para el cálculo de los parámetros del motor turbojet**

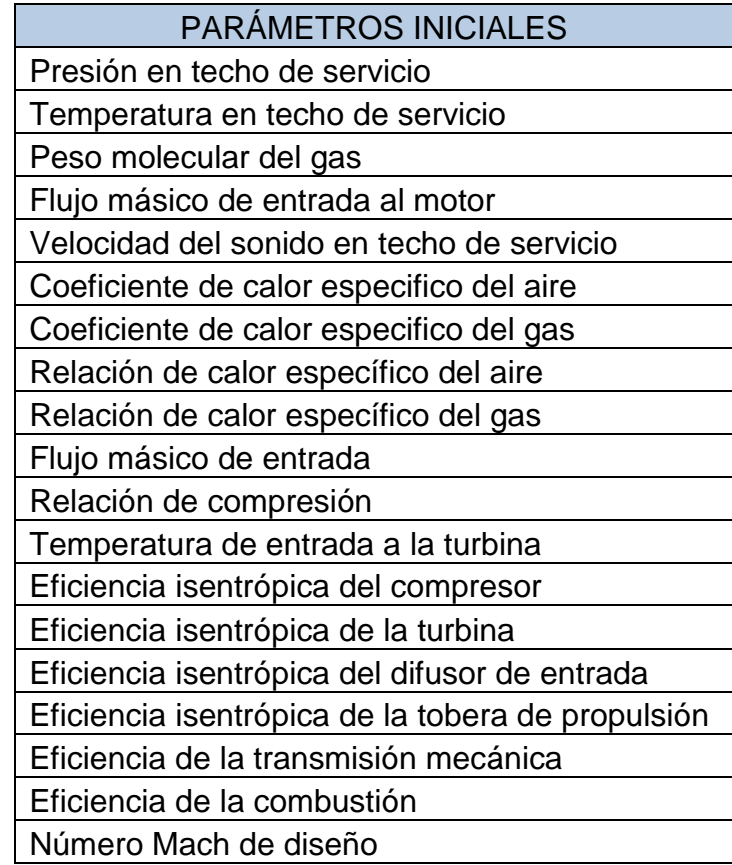

El primer paso consiste en determinar la velocidad de entrada a la turbina la cual está en función del número Mach de diseño del motor y la velocidad del sonido del techo de servicio en que operará la aeronave:

$$
C_{ts} = M_{jet} * a_{ts} \tag{41}
$$

En el siguiente proceso es calculan temperatura de estancamiento  $(T_{01})$  y presión de estancamiento  $(P_{01})$  a la entrada del compresor:

$$
T_{01} = T_{ts} + \frac{c_{ts}^2}{2c_{pa}}
$$
 (42)

$$
P_{01} = P_{ts} * \left(1 + \eta_i \frac{c_{ts}^2}{2c_{pa}T_{ts}}\right)^{\frac{\gamma_{air}}{\gamma_{air}-1}}
$$
(43)

Luego se determina la presión de estancamiento  $(P_{02})$  y la temperatura de estancamiento  $(T_{02})$  a la entrada de la cámara de combustión

$$
P_{02} = \pi_c * P_{01} \tag{44}
$$

$$
T_{02} = \left[\frac{T_{01}}{\eta_c} * \left[ \left( \pi_c \frac{\gamma_{air} - 1}{\gamma_{air}} \right) - 1 \right] \right] + T_{01}
$$
 (45)

Posteriormente se determina la temperatura de estancamiento  $(T_{04})$  y la presión de estancamiento a la salida de la cámara de combustión  $(P_{03})$ :

$$
T_{04} = ITT - \left[\frac{C_{pa*}(T_{02} - T_{01})}{\eta_m * C_{pg}}\right]
$$
\n(46)

$$
P_{03} = P_{02} * \left(1 - \frac{\Delta P_b}{P_{02}}\right) \tag{47}
$$

Después se determina la temperatura de la turbina en función de su eficiencia isentrópica  $(T{'}_{04})$ :

$$
T'_{04} = T_{03} - \frac{1}{\eta_t} (T_{03} - T_{04})
$$
\n(48)

El siguiente paso consiste en determinar la presión de estancamiento a la salida de la turbina, con la siguiente relación:

$$
P_{04} = P_{03} \left( \frac{T'_{04}}{T_{03}} \right)^{\frac{\gamma_{gas}}{\gamma_{gas} - 1}} \tag{49}
$$

Ahora es necesario establecer si se genera una onda de choque en la tobera del motor, esto se realiza verificando la relación entre la presión a la salida de la turbina con la presión de techo de servicio y la presión crítica de diseño (ver Ecuaciones 50 y 51, respectivamente):

$$
\frac{P_{04}}{P_{ts}}\tag{50}
$$

$$
\frac{P_{04}}{P_c} = \frac{1}{\left[1 - \frac{1}{\eta_j} \left(\frac{\gamma_{gas} - 1}{\gamma_{gas} + 1}\right)\right]^{\gamma_{gas}} / (\gamma_{gas} - 1)}
$$
(51)

Según lo presentado por el autor Saravanamutto: "la relación de presiones  $\frac{r}{p}$ debe ser menor que la relación de presiones  $\frac{r_{04}}{P_c}$  para que no se genere ninguna onda de choque a la salida de la turbina" [8]. Como esta metodología de diseño esta propuesta para flujos subsónicos (con M < 1), sólo se puede continuar con el proceso de diseño si no se genera una onda de choque en la tobera.

Al verificar que no se genera una onda de choque en la tobera, se continúa con el proceso metodológico determinando la temperatura estática y la velocidad a la salida de la tobera:

$$
T_{estatica5} = T_{04} - \eta_j * T_{04} \left( 1 - \left( \frac{1}{P_{04}} \right)^{\gamma_{gas} - 1} / \gamma_{gas} \right)
$$
 (52)

$$
C_5 = [2Cp_g(T_{04} - T_5)]^{1/2}
$$
\n(53)

Finalmente se determinan el resto de los parámetros a la salida de la tobera del motor (ver Ecuaciones 54, 55, 56 y 57).

$$
P_{estática5} = P_{04} * \frac{1}{P_{04}/P_c}
$$
 (54)

$$
R_{gas} = \frac{\lambda}{M_{gas}}\tag{55}
$$

$$
\rho_{estáticas} = \frac{P_{estáticas}}{R_{gas} * T_{estáticas}}
$$
(56)

<sup>&</sup>lt;u>s</u><br>Bibid., P.

$$
A_5 = \frac{\dot{m}}{\rho_{\text{estáticas}} \cdot c_5} \tag{57}
$$

#### **7.2.5 Estudio del Comportamiento del Fluido en la Tobera**

Para el desarrollo de la tobera vectorial, se establece el motor a utilizar (turbo fan o turbo jet) y teniendo en cuenta el análisis de los parámetros a la salida de dicho motor (sección 7.2.4). Se continúa con un estudio de la tobera que direccionará el fluido para un despegue vertical.

Para este estudio se propone una división de la tobera en cuatro secciones (ver Figura 11), esto debido a que es posible elaborar un análisis a fondo del comportamiento del fluido en las principales estaciones de la tobera, aumentando así la precisión de los cálculos. Por lo tanto se realizará un análisis de dinámica de gases a través de cada una de estas divisiones, para determinar los parámetros de salida y así establecer el comportamiento del fluido a lo largo de la tobera.

- La primera sección (1-2), consiste en una tubería recta con el diámetro de salida de motor constante y una longitud establecida en base al largo de la aeronave.
- La segunda sección (2-3), consiste en una reducción del área en función del empuje requerido por la tobera delantera y un codo curvado a 90 grados encargado de darle la dirección al fluido.
- La tercera sección (3-4), consiste en una tubería recta con diámetro constante (este seleccionado en base a la disminución establecida en el paso anterior) y un largo en base a la altura de la aeronave.
- La cuarta sección (4-5), consiste en el estudio de la salida convergente de la tobera la cual es la encargada de expandir completamente los gases al ambiente.

**Figura 11 Secciones que conforman la tobera de empuje delantera**

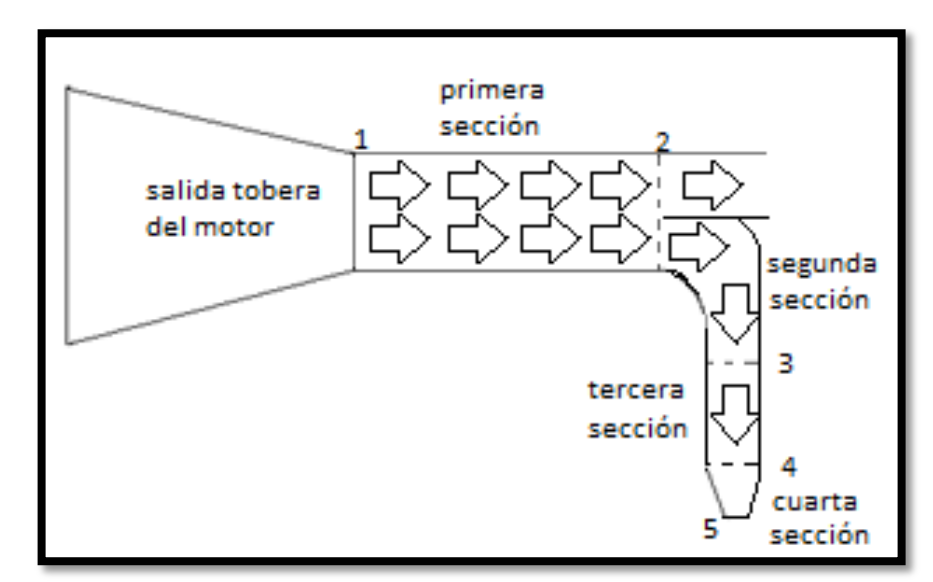

**Fuente: Los Autores** 

# **7.2.5.1 Primera sección de la tobera (1-2)**

Debido a que no existen formulaciones de diseño para este tipo de toberas, se propone el estudio de un sistema ideal, para el cual se deben cumplir los siguientes criterios:

- El fluido saldrá de manera axial del motor y es compresible.
- El sistema es isentrópico.
- El sistema es adiabático.
- El sistema es subsónico.
- Se tendrá en cuenta el coeficiente de fricción de la tubería.
- El diámetro de la tubería es constante en toda su longitud.

Inicialmente se conocen la presión estática, el número de Mach, la temperatura estática, el área y el flujo másico de entrada en el punto 1 de la tobera (ver Figura 12).

#### **Figura 12 Primera sección de la tobera vectorial**

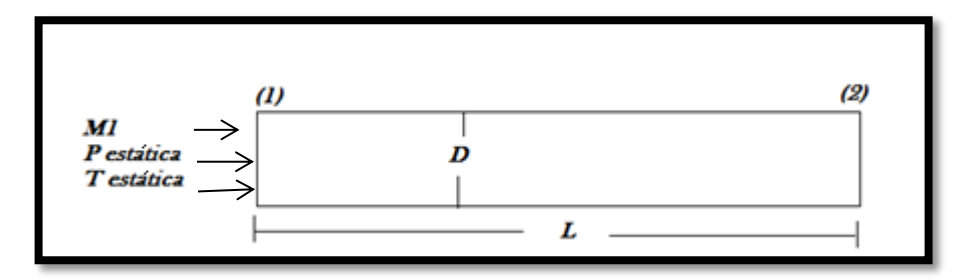

Luego se determina la longitud de la tubería  $(L)$  y se calcula el diámetro de la entrada de la tobera en función del área obtenida a la salida del motor:

$$
D_{1-2} = \sqrt{\frac{4*A_{salida motor}}{\pi}}
$$
 (58)

Al conocer la longitud de la tubería  $(L)$ , el diámetro  $(D_{1-2})$  y establecer el coeficiente de fricción  $(f)$ , se procede a calcular la relación entre estos tres parámetros.

$$
reloefdefricc1 = \frac{fL}{D_{1-2}}
$$
\n(59)

A continuación se muestra la Figura 13, en la cual se presenta la longitud que es seleccionada por el diseñador  $(L)$ , la longitud donde se puede generar una onda de choque debido a que el número de Mach es igual a 1  $(L_{\text{max}})$  y la diferencia entre estas dos longitudes  $(L_{\text{max2}})$  la cual es requerida para establecer las características del fluido a la salida de la primera sección.

# **Figura 13 Diferencia de longitudes utilizada para determinar las características del fluido a la salida de la primera sección.**

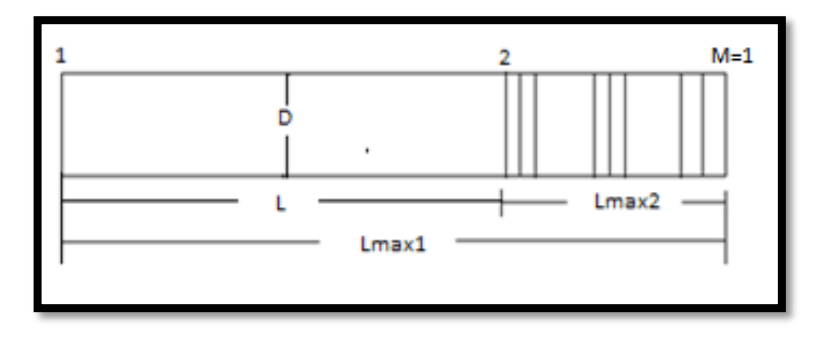

**Fuente: JAMES, John E. Gas Dynamics. New Jersy : Prentice-Hall, 2006.**

Luego se determina el  $\binom{f}{\pm}$  $\left(\frac{m \Delta x}{D}\right)_{1}$ en función del número Mach de entrada y la relación de calores específicos (ver Ecuación 60), esto con el fin de determinar el largo máximo de la tubería.

$$
\left(\frac{fL_{max}}{D}\right)_1 = \left(\frac{\gamma+1}{2\gamma}\right)ln\left(\frac{\frac{\gamma+1}{2}}{1+\frac{\gamma-1}{2}M_{tob1}^2}\right) - \frac{1}{\gamma}\left(1 - \frac{1}{M_{tob1}^2}\right) - \left(\frac{\gamma+1}{2\gamma}\right)ln\left(\frac{1}{M_{tob1}^2}\right) \tag{60}
$$

Posteriormente, se calcula el  $\binom{f}{f}$  $\left(\frac{max}{D}\right)_{2}$  (ver Ecuación 61), pues al buscar este valor junto con la relación de calores específicos en las tablas (ver ANEXO B), se puede determinar el número de Mach en el punto 2.

$$
\left(\frac{fL_{\text{max}}}{D}\right)_2 = \left(\frac{fL_{\text{max}}}{D}\right)_1 - \frac{f * L}{D_{1-2}}\tag{61}
$$

Al tener número de Mach en el punto 2 y los parámetros iniciales se procede a establecer los valores a la salida de la tubería (1-2). Según el análisis de tuberías con fricción para flujos compresibles [9], se presenta el procedimiento para la determinación de los parámetros en el punto 2:

$$
P_{tob2} = P_{tob1} * \frac{\left(\frac{1}{M_{tob2}}\right) \left[\frac{\gamma + 1}{2 + (\gamma - 1)M_{tob2}}\right]^{1/2}}{\left(\frac{1}{M_{tob1}}\right) \left[\frac{\gamma + 1}{2 + (\gamma - 1)M_{tob1}}\right]^{1/2}}
$$
(62)

$$
T_{tob2} = T_{tob1} * \frac{\frac{(\gamma+1)}{2+(\gamma-1)M_{tob2}^2}}{\frac{(\gamma+1)}{2+(\gamma-1)M_{tob1}^2}}
$$
(63)

$$
\rho_{tob2} = \rho_{tob1} * \frac{\left(\frac{1}{M_{tob2}}\right) \left[\frac{2 + (\gamma - 1)M_{tob2}^2}{(\gamma + 1)}\right]^{1/2}}{\left(\frac{1}{M_{tob1}}\right) \left[\frac{2 + (\gamma - 1)M_{tob1}^2}{(\gamma + 1)}\right]^{1/2}}
$$
(64)

#### **7.2.5.2 Segunda sección de la tobera (2-3)**

En el punto de estudio 2 el flujo de la tobera debe ser repartido en dos partes, un flujo para la tobera delantera (la cual va a ser estudiada en este proyecto) y otro

<sup>9</sup> **JAMES, John E.** Gas Dynamics. New Jersy : Prentice-Hall, 2006.

flujo para la tobera trasera<sup>10</sup>. Para repartir estos flujos se establece que el flujo másico va a ser dividido proporcionalmente al empuje requerido por cada tobera.

# **Figura 14 Segunda sección de la tobera**

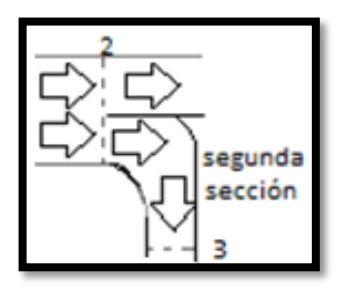

### **Fuente: Los Autores**

Inicialmente se determina la cantidad porcentual de empuje requerido por cada tobera (ver Ecuaciones 65 y 66), luego se establece el flujo másico que debe ser repartido para cada tobera en base al flujo másico total de entrada y la cantidad porcentual de empuje requerido (ver Ecuaciones 67, 68).

$$
E_{\text{tobdelantera}} = \frac{E_1 * 100}{E_t} \tag{65}
$$

$$
E_{tobtrasera} = \frac{E_2 \times 100}{E_t} \tag{66}
$$

$$
\dot{m}_{tobdelantera} = \dot{m} * E_{tobdelantera} \tag{67}
$$

$$
\dot{m}_{tobtrasera} = \dot{m} * E_{tobtrasera} \tag{68}
$$

Para el diseño de la sección 2-3 se tiene el flujo másico que va a transitar a través de este codo y se conocen los parámetros a la entrada (punto 2), tales como la presión, la temperatura y la densidad estática.

El siguiente proceso consiste en determinar la velocidad a la entrada del codo despejando la velocidad local del sonido y usando el número de Mach de salida de la sección 1-2 (ver Ecuaciones 69 y 70) y posteriormente se despeja el área utilizando la ecuación de continuidad (ver Ecuación 71).

$$
a_{tob2} = \sqrt{\gamma * R * T_{tob2}} \tag{69}
$$

$$
C_{tob2} = M_{tob2} * a_{tob2} \tag{70}
$$

 $^{10}$  El diseño de esta tobera se sale del alcance de este trabajo

$$
A_{\text{tobdel en punto2}} = \frac{m_{\text{tobdelantera}}}{\rho_{\text{tob2}*}c_{\text{tob2}}}
$$
\n(71)

Ahora es necesario determinar la pérdida de presión en el codo, para esto es fundamental utilizar ecuaciones para flujos compresibles (tomando como base que al tener un número Mach mayor a 0,3 un fluido deja de ser incompresible). Por tal motivo se utiliza la metodología presentada por el Hanbook of Hidraulic Resistance [11] el cual expresa la pérdida de presión en función de la resistencia local del codo y el coeficiente de fricción (ver Ecuación 72).

$$
\Delta P_r = \frac{1}{2} f_m \rho_{tob2} C_{tob2}^2 \frac{\pi R}{D_{2-3}} \frac{\theta}{180^\circ} + \frac{1}{2} K_b \rho_{tob2} C_{tob2}^2 \tag{72}
$$

De esta ecuación es necesario utilizar:

- El factor de fricción de Moody, el cual se determina ubicando en el diagrama de Moody (ver ANEXO C) el número de Reynolds y la rugosidad relativa del codo (la cual es igual a la rugosidad absoluta dividida entre diámetro de la tubería).
- La densidad a la entrada del codo.
- La velocidad a la entrada del codo.
- El radio de curvatura del codo.
- El diámetro de la tubería en la sección 2-3.
- El ángulo de curvatura del codo.
- El coeficiente de pérdida del codo el cual se determina del diagrama de pérdidas para codos propuesto por Babcock y Wilcox Company [12] (ver ANEXO D).

Al conocer la presión de entrada del codo y el coeficiente de pérdida de presión, se establece la presión a la salida del codo (ver ecuación 73).

$$
P_{tobs} = P_{tobs2} - \Delta P_r \tag{73}
$$

Al tener el valor de la presión a la salida del codo, el siguiente proceso consiste en determinar el número Mach a la salida ( $M_{t_0b}$ ) pues al tener este valor se pueden determinar la temperatura, velocidad y la densidad. A continuación se muestra el procedimiento propuesto para calcularlo:

 Inicialmente se debe determinar la relación de presiones entre el la presión a la entrada del codo y la presión cuando el número de Mach es igual uno.

<sup>11</sup> **Handbook Of Hydraulic Resistance.** *I. E. Idel'chik*. Pag 191

<sup>12</sup> **The Babcock & Wilcox Company.** *Steam its generation and use .* Cap. 3 Pag. 14

$$
\frac{P_{tobs2}}{P^*} = \left(\frac{1}{M_{tobs2}}\right) \left[\frac{\gamma + 1}{2 + (\gamma - 1)M_{tobs2}}\right]^{1/2} \tag{74}
$$

 Luego es necesario calcular la diferencia entre la presión a la entrada del codo y la presión a la salida del mismo.

$$
relpres_{tob 2-3} = \frac{P_{tob3}}{P_{tob2}}
$$
\n<sup>(75)</sup>

 Posteriormente al tener los resultados de las ecuaciones 74 y 75 se puede determinar la relación  $\frac{r_{tobs}}{P^*}$ .

$$
\frac{P_{tobs}}{P^*} = \frac{P_{tobs}}{P^*} * \frac{P_{tobs}}{P_{tobs}}
$$
(76)

 Finalmente utilizando la relación de calores específicos y la relación de la Ecuación 76, se procede a utilizar las Tablas establecidas en el ANEXO B para buscar el valor del número Mach a la salida del codo  $(M_{tobs})$ .

Al tener el valor de  $M_{tobs}$ , se determina la temperatura, la densidad y la velocidad a la salida del codo (ver Ecuaciones 77, 78, 79 y 80).

$$
T_{tobs} = T_{tobs2} * \frac{\frac{(y+1)}{2 + (y-1)M_{tobs}^2}}{\frac{(y+1)}{2 + (y-1)M_{tobs}^2}}
$$
(77)

$$
\rho_{tobs} = \rho_{tobs2} * \frac{\left(\frac{1}{M_{tobs2}}\right) \left[\frac{2 + (\gamma - 1)M_{tobs2}}{(\gamma + 1)}\right]^{1/2}}{\left(\frac{1}{M_{tobs2}}\right) \left[\frac{2 + (\gamma - 1)M_{tobs2}}{(\gamma + 1)}\right]^{1/2}}
$$
(78)

$$
a_{tobs} = \sqrt{\gamma \ast R \ast T_{tobs}}
$$
 (79)

$$
C_{tob3} = M_{tob3} * a_{tob3} \tag{80}
$$

#### **7.2.5.3 Tercera sección de la tobera (3-4)**

El proceso de análisis de esta sección es similar al propuesto a la sección (1-2) con la diferencia que este análisis se realizará en el eje vertical por lo tanto la longitud será establecida con la letra Y (ver Figura 15), además debido a que no existen formulaciones de diseño para este tipo de toberas, se propone el estudio de un sistema ideal, para el cual se deben cumplir los siguientes criterios:

El fluido saldrá de manera axial del motor y es compresible.

- El sistema es isentrópico.
- El sistema es adiabático.
- Se tendrá en cuenta el coeficiente de fricción de la tubería.
- El diámetro de la tubería es constante en toda su longitud.

### **Figura 15 Sección de la tobera 3-4**

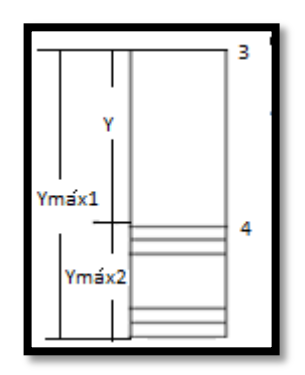

Inicialmente se establecen la longitud de la tubería  $(Y)$  y el coeficiente de fricción  $(f)$ . El diámetro se conoce al aplicar la Ecuación 58 con el área de salida del codo  $\left( D_{3-4} = \right)^{4}$  $\left(\frac{1}{\pi}e^{i\theta} \frac{puntoz}{\pi}\right)$  por lo tanto se procede a calcular la relación entre estos tres parámetros.

$$
relosefdefricc2 = \frac{fY}{D_{3-4}}
$$
\n(81)

Luego se determina el  $(\frac{f}{f})$  $\binom{\frac{max}{D}}{1}$ en función del número Mach de entrada a la tubería recta (punto 3) y la relación de calores específicos (ver Ecuación 82), esto con el fin de determinar el máximo largo de la tubería.

$$
\left(\frac{f_{\frac{\gamma_{max}}{D}}}{D}\right)_1 = \left(\frac{\gamma_{+1}}{2\gamma}\right) \ln\left(\frac{\frac{\gamma_{+1}}{2}}{1 + \frac{\gamma_{-1}}{2}M_{tobs}^2}\right) - \frac{1}{\gamma} \left(1 - \frac{1}{M_{tobs}^2}\right) - \left(\frac{\gamma_{+1}}{2\gamma}\right) \ln\left(\frac{1}{M_{tobs}^2}\right) \tag{82}
$$

Posteriormente se calcula el  $\binom{f}{f}$  $\left(\frac{max}{D}\right)_{2}$  (ver Ecuación 83), debido a que al buscar este valor junto con la relación de calores específicos en las tablas (ver ANEXO B), se puede determinar el número de Mach en el punto 4.

$$
\left(\frac{f y_{\text{max}}}{D}\right)_2 = \left(\frac{f y_{\text{max}}}{D}\right)_1 - \frac{f y}{D_{3-4}}
$$
\n(83)

Al tener número de Mach en el punto 4 y los parámetros de entrada (sección 3) se procede a establecer los valores a la salida de la tubería (sección 4). Según el

análisis de tuberías con fricción para flujos compresibles [13], el procedimiento para la determinación de los parámetros en el punto 4, es el siguiente:

$$
P_{tob4} = P_{tob3} * \frac{\left(\frac{1}{M_{tob4}}\right) \left[\frac{\gamma + 1}{2 + (\gamma - 1)M_{tob4}}^2\right]^{1/2}}{\left(\frac{1}{M_{tob3}}\right) \left[\frac{\gamma + 1}{2 + (\gamma - 1)M_{tob3}}^2\right]^{1/2}}
$$
(84)

$$
T_{tob4} = T_{tob3} * \frac{\frac{(\gamma+1)}{2+(\gamma-1)M_{tob4}^2}}{\frac{(\gamma+1)}{2+(\gamma-1)M_{tob3}^2}}
$$
(85)

$$
\rho_{tob4} = \rho_{tob3} * \frac{\left(\frac{1}{M_{tob4}}\right)^{\left[\frac{2+(\gamma-1)M_{tob4}^2}{(\gamma+1)}\right]^{1/2}}}{\left(\frac{1}{M_{tob3}}\right)^{\left[\frac{2+(\gamma-1)M_{tob3}^2}{(\gamma+1)}\right]^{1/2}}}
$$
(86)

### **7.2.5.4 Cuarta sección de la tobera (4-5)**

Para esta sección se conoce el comportamiento del fluido a la entrada de la sección 4-5 (ver Figura 16), por lo tanto se tiene el área, la temperatura, la presión, la densidad, el número de Mach y la velocidad a la entrada de la tobera convergente (punto 4).

#### **Figura 16 Salida convergente de la tobera (sección 4-5)**

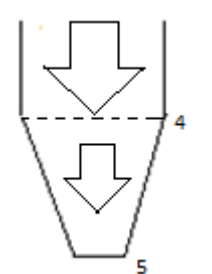

El cálculo del área y las características a la salida de la tobera debe ser realizado por medio de un proceso iterativo, esto debido a que a medida que se varíe el área de salida variará el empuje, por lo tanto es necesario encontrar el área que permita el suministro de empuje requerido por la tobera delantera establecido anteriormente (ver Ecuación 2). A continuación se muestra el procedimiento para realizar este proceso:

<sup>13</sup> **James, John E.** Gas Dynamics. New Jersey : Prentice-Hall, 2006.

Inicialmente es necesario proponer un área de salida de la tobera  $(A_5)$ .

Luego al conocer el número de Mach a la entrada de la tobera convergente se utiliza la ecuación de relación de áreas para flujos isentrópicos compresibles propuesto en el libro Gas Dynamics [6] (ver Ecuación 87) donde el A<sup>\*</sup> representa el área en la garganta cuando el número es igual a 1.

$$
\frac{A_{tob4}}{A^*} = \frac{1}{M_{tob4}} \left[ \left( \frac{2}{\gamma + 1} \right) \left( 1 + \frac{\gamma - 1}{2} M_{tob4}{}^2 \right) \right]^{\gamma + 1/2(\gamma - 1)} \tag{87}
$$

Posteriormente al tener la relación de áreas  $\frac{A_{tobs4}}{A^*}$ , se procede a determinar la diferencia entre el área salida y el área de entrada de la tobera.

$$
reláreas_{5-4} = \left(\frac{A_{tobs}}{A_{tobs}}\right) \tag{88}
$$

Después se establece la relación entre el área a la salida de la tobera (área 5) y el área cuando el número mach es igual a uno.

$$
\frac{A_{tobs}}{A^*} = \left(\frac{A_{tobs}}{A_{tobs}}\right) \left(\frac{A_{tobs}}{A^*}\right) \tag{89}
$$

El siguiente paso consiste en utilizar el método de Newton-Raphson para determinar el número de Mach en el punto 5 (ver Ecuación 90) o en utilizar la ecuación de relación de áreas para flujos isentrópicos (ver Ecuación 91) con la cual se elabora una tabla (ver ANEXO E) y al buscar el valor de la relación calculada anteriormente  $($ <sup> $\frac{A}{A}$ </sup>  $\frac{tobs}{A^*}$ ), se puede establecer el número de Mach a la salida de la tobera.

$$
M_{tobs} = M_{tobs4} - \frac{f(M_{tobs4})}{\frac{df}{dM}(M_{tobs4})}
$$
(90)

$$
\frac{A_5}{A^*} = \frac{1}{M_5} \left[ \left( \frac{2}{\gamma + 1} \right) \left( 1 + \frac{\gamma - 1}{2} M_5{}^2 \right) \right]
$$
(91)

Ahora como se establece que este proceso es isentrópico, entonces la temperatura y la presión de estancamiento son constantes. Por lo tanto, se continua determinando la presión y la temperatura de estancamiento a la salida de la tobera (ver Ecuaciones 92 y 93).

$$
T_{tobs5} = \left(1 + \frac{\gamma - 1}{2} M_{tobs4}^2\right) * T_{tobs4} = T_{tobs4}
$$
 (92)

$$
P_{tob05} = \left(1 + \frac{\gamma - 1}{2} M_{tob4}^2\right)^{\gamma/\gamma - 1} * P_{tob4} = P_{tob04}
$$
(93)

El siguiente proceso consiste en determinar la presión estática y la temperatura estática (ver Ecuaciones 94 y 95) con las presiones de estancamiento y el número de Mach calculados anteriormente.

$$
T_{tobs} = \frac{T_{tobs}}{1 + \frac{\gamma - 1}{2} * M_{tobs}^2}
$$
 (94)

$$
P_{tobs} = \frac{P_{tobs}}{\left(1 + \frac{\gamma - 1}{2} * M_{tobs}^2\right)^{\frac{\gamma}{\gamma - 1}}}
$$
(95)

Posteriormente se determina el empuje a la salida de la tobera el cual está en función del flujo másico y la velocidad a la salida, por lo tanto primero se establece la velocidad a la salida y en seguida se determina el empuje (ver Ecuaciones 96, 97 y 98).

$$
a_{tobs} = \sqrt{\gamma \ast R \ast T_{tobs}}
$$
 (96)

$$
C_{tobs} = M_{tobs} * a_{tobs} \tag{97}
$$

$$
Empujetobera delantera = Ctobs * mtobdelantera
$$
 (98)

Finalmente se debe verificar si se suministra el empuje requerido según el análisis estático de momentos y fuerzas elaborado anteriormente (ver sección 7.2.3). Si el empuje suministrado es igual al empuje requerido se puede establecer que el área propuesta de salida es la indicada, pero si el empuje es diferente es necesario variar el área de salida y volver a realizar los cálculos anteriores (Ecuaciones 88 a 98) hasta que se suministre el empuje requerido establecido inicialmente (ver Ecuación 2).

#### **7.2.6 Identificación de materiales**

 $\overline{a}$ 

En este capítulo se presentan los principales materiales que podrían ser empleados en la tobera y los principales criterios de selección que se deben tener en cuenta con base en los resultados de la metodología de diseño propuesta anteriormente. Este proceso se realizará tomando en consideración lo presentado por Antonio Esteban Oñate [14] y Emma del Carmen Vázquez [15].

<sup>14</sup> **Antonio Esteban Oñate**. Turborreactores Teoría, Sistemas y Propulsion de aviones: Editorial Aeronáutica Summas S.A., 1981.

<sup>15</sup> **Emma del Carmen Vazquez.** Materiales Ceramicos Propiedades, aplicaciones y fabricación: Universidad Autónoma de México, 2005.

# **7.2.6.1 Metales**

Estos materiales se caracterizan por su resistencia a los esfuerzos mecánicos, su gran capacidad para soportar cargas elevadas sin llegar a la rotura y su estructura es de tipo granular.

Es importante tener en cuenta las propiedades químicas que reducen la vida útil del metal, tales como:

- Oxidación: Consiste en el ataque destructor del oxígeno sobre la superficie del metal. Este se genera debido a un proceso químico en el que el metal cede electrones al oxígeno, creando un recubrimiento de óxido en su superficie y disminuyendo la resistencia estructural del material.
- Corrosión: se presenta por medio de un proceso electroquímico donde se encuentran presentes el oxígeno y la humedad, generando una reducción en el espesor del metal. Este tipo de ataque destructor se puede presentar de forma uniforme sobre la superficie del metal, de forma puntual atacando una zona determinada del material o de forma interna donde la estructura granular del metal es atacada, generando desintegración del material.

A continuación se muestran los factores físicos y los comportamientos más importantes de los metales a tener en cuenta en esta metodología de diseño:

- Temperatura: A medida que aumenta la temperatura del metal, crece la movilidad atómica del mismo, generando un aumento en su deformación. Por lo tanto, se puede establecer que el límite elástico y la carga de rotura de los metales y sus aleaciones es directamente proporcional a la temperatura en que operen.
- Fatiga Térmica: Se refiere a la fatiga del material generada a causa del calentamiento y enfriamiento del mismo, este tipo de fatiga puede crear grietas en el metal.

## **7.2.6.2 Titanio**

Este material se caracteriza por tener propiedades similares a las del acero, siendo un 40% más ligero. Sus aleaciones poseen una mayor resistencia que las aleaciones de otro metal ligero, una buena resistencia a los ataques electroquímicos de corrosión y una excelente resistencia mecánica en relación a su peso.

# **7.2.6.3 Superaleaciones**

Las superaleaciones son materiales que a elevadas temperaturas presentan buenas capacidades mecánicas, alta resistencia a la oxidación y a la corrosión. Estas aleaciones están dividas en cuatro grupos, los cuales son:

- Aleaciones cromo-níquel-hierro: Estas aleaciones son constituidas básicamente por modificación a los aceros inoxidables. Su campo de uso esta aproximadamente entre los 500 y 700°, presentando excelentes propiedades mecánicas.
- Aleaciones cromo-níquel-cobalto-hierro: Estas aleaciones son constituidas básicamente por modificación a los aceros inoxidables con una adición de cobalto. Su campo de uso esta aproximadamente entre los 600 y 800°, presentando excelentes propiedades mecánicas.
- Aleaciones a base de níquel: Están conformadas por una cantidad de aproximadamente 75% de níquel, 20% de cromo y un 5% de aluminiotitanio. Estas aleaciones presentan una gran resistencia a la oxidación y a la corrosión a elevadas temperaturas.
- Aleaciones a base de cobalto: Estas son utilizadas en elevadas temperaturas, debido a su resistencia a la corrosión y buena resistencia mecánica.

## **7.2.6.4 Compuestos:**

Estos materiales están constituidos por una fibra y un material aglomerante (resina). Son empleados debido a su gran resistencia mecánica y bajo peso. Sus principales características de resistencia varían con base en el tipo de fibra utilizado, la resina empleada, la cantidad de capas de fibra adicionadas, la orientación de las fibras y el tipo de fabricación.

## **7.2.6.5 Cerámicos:**

La mayoría de estos materiales están compuestos por sustancias inorgánicas (especialmente arcillas), que se fabrican en forma de polvo o pasta. Inicialmente son moldeadas y posteriormente endurecidas por el fuego, el cual logra que el cerámico adquiera una consistencia rígida.

Una de las propiedades más importantes y por la cual los cerámicos son usados para múltiples fines, es su capacidad de resistir y aislar elevadas temperaturas sin perder sus características especiales, esto es posible gracias a su elevada temperatura de fusión. Otra propiedad muy favorable es la de no reaccionar fácilmente con agentes químicos del ambiente y del entorno, por lo cual son ideales cuando se buscan materiales resistentes a la corrosión, oxidación y a la combustión.

En cuanto a las desventajas que presentan este tipo de materiales, es que son frágiles al impacto y demasiado pesados, lo que los restringe en muchos usos.

# **7.2.6.6 Criterios de selección del Material**

Teniendo en cuenta la metodología de diseño propuesta, el proceso de selección del material se limitará únicamente a la máxima temperatura de operación de la tobera y al peso del material (el cual debe ser el menor posible con el fin de que no cambie la localización del centro de gravedad), esto debido a que no se realizará un análisis de esfuerzos mecánicos a los que ésta estará sometida. Por lo tanto se establece que el material se debe seleccionar con base en la máxima temperatura del flujo que atraviesa la tobera y a su densidad.

Las principales características a tener en cuenta para a selección del material son:

- Densidad: es la relación entre la masa y el volumen del material.
- Temperatura de fusión: es la temperatura necesaria para que el material cambie de su estado sólido a líquido.
- Máxima temperatura de operación: es la máxima temperatura recomendada por el fabricante para un correcto funcionamiento del material.

Al momento de seleccionar un material es necesario realizar lo siguiente:

- Realizar una tabla comparativa con diferentes materiales donde la relación de la masa en un volumen establecido (densidad) sea relativamente bajo, esto con el fin de seleccionar un material que genere el menor peso y por lo tanto el menor impacto en la localización del centro de gravedad.
- Hacer una tabla comparativa de diferentes materiales y sus máximas temperaturas de operación, con el fin de seleccionar aquellos cuya

temperatura de operación sea mayor a la máxima temperatura del flujo en la tobera.

- Verificar que la temperatura del flujo en la tobera no sea cercano a la temperatura de fusión del material.
- Seleccionar aquel material que se adecue a las condiciones de diseño, basándose en lo explicado en los numerales 7.2.6.1 a 7.2.6.5.

Adicionalmente se elabora una investigación de los principales materiales utilizados en la industria aeronáutica con implementación en toberas y se establecen los parámetros de selección de acuerdo a la máxima temperatura de operación (ver Tabla 3). Si se desea implementar un material diferente a los presentados, se deben tener en cuenta los tres criterios establecidos anteriormente en la selección del posible material.

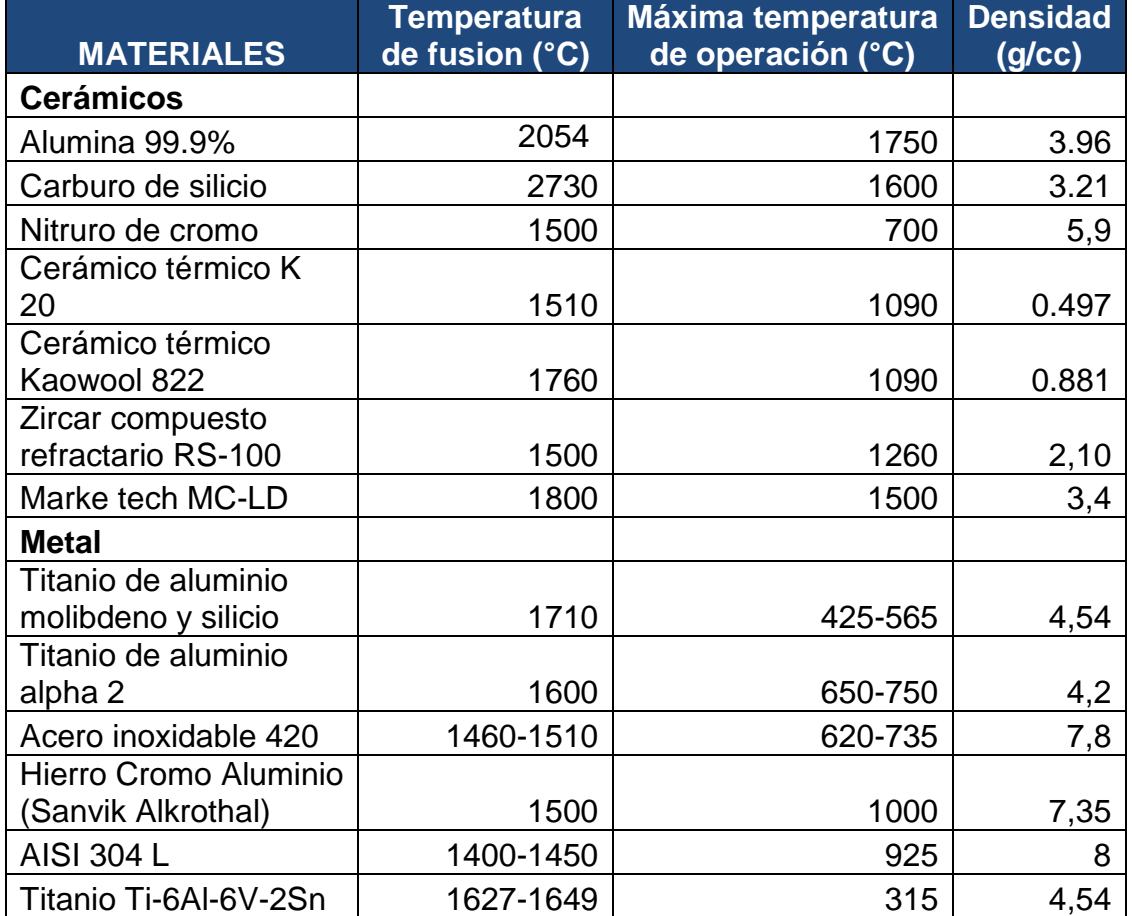

### **Tabla 3 Principales materiales para implementar en la tobera**

El material se debe seleccionar mediante la generación de una matriz de decisión estableciendo los tres criterios principales a los que se les debe asignar un porcentaje de evaluación (con base en el criterio del diseñador), esto teniendo en cuenta que el criterio más importante para esta metodología es la temperatura de operación, seguido de la densidad y para finalizar la temperatura de fusión.

# **7.2.6.7 Determinación del espesor del Material**

Con base en lo establecido por Eduardo Blanco [16] se establece que para determinar el espesor del material se debe tener en cuenta las siguientes características:

- La presión de diseño: En este caso debe ser la presión estática en cada una de las secciones de la tobera.
- El diámetro de la sección evaluada.
- La tensión admisible: es aquella que asegura que no se generen deformaciones mecánicas permanentes en el material (ver Tabla 4).

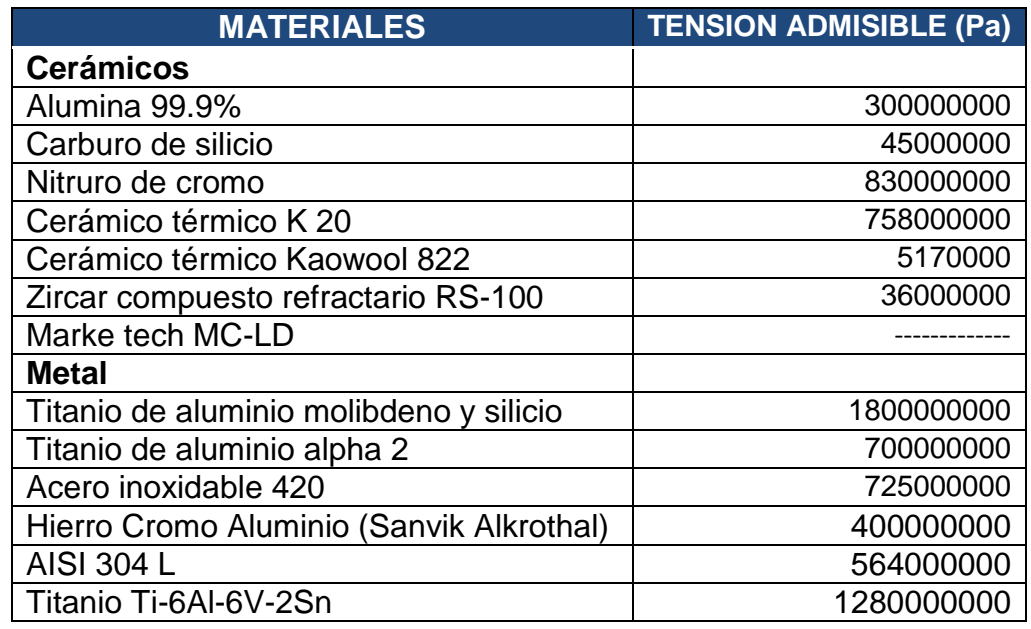

## **Tabla 4 Tensión admisible de los materiales estudiados**

<sup>&</sup>lt;sup>16</sup> Eduardo Blanco, Maragota Sandra, Joaquín Fernández V. Suárez. Sistemas De Bombeo:

Francos Universidad De Oviedoe. T. S. Ingenieros Industriales departamento De Energía, 2011

Al tener estos parámetros y utilizar la ecuación propuesta en la bibliografía [16] se muestra la Ecuación 99, con la cual se puede establecer el espesor adecuado para el material:

$$
e = \frac{P_d * D}{2 * \sigma} \tag{99}
$$

## **7.3 Ejemplo Aplicativo de la Metodología Propuesta**

Para este ejemplo se tomará una aeronave no tripulada con un peso y una ubicación del centro de gravedad estimados, luego se determinará el empuje en base a la relación de empuje/peso establecida con anterioridad y se asumirá la ubicación tentativa de cada una de las toberas. Posteriormente se realizará un análisis térmico y de dinámica de gases para establecer los parámetros del motor y la tobera de salida para finalmente verificar que el empuje obtenido sea igual al empuje requerido. Adicionalmente para el diseño se tomarán condiciones atmosféricas a nivel del mar. Con respecto al motor, se asumirá un ciclo ideal y para el conjunto total se establece un sistema isentrópico, adiabático y subsónico.

# **7.3.1 Caso de estudio de una tobera de salida para una aeronave con motor turbofan.**

Se selecciona la aeronave no tripulada Elbit Hermes 450 (ver Figura 17), una aeronave de alto rendimiento multipropósito, desarrollada por la compañía Elbit Systems Ltda, a la cual se le va a implementar la adaptación de la tobera delantera de flujo vectorial y así lograr que esta aeronave despegue de manera vertical según la metodología propuesta.

**Figura 17 Aeronave no tripulada Elbit Hermes 450<sup>17</sup>**

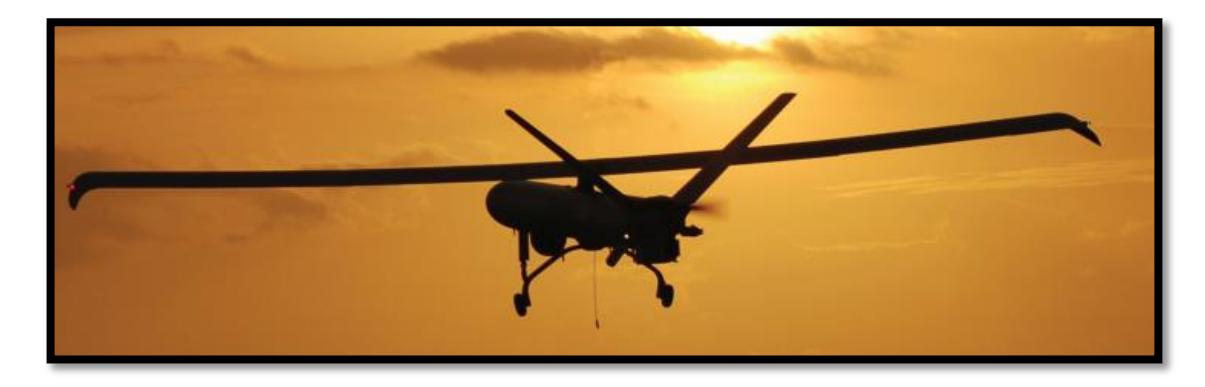

A continuación se muestra la Tabla 5, donde se establecen las características de la aeronave que a regir el diseño y serán utilizadas para el desarrollo del ejemplo:

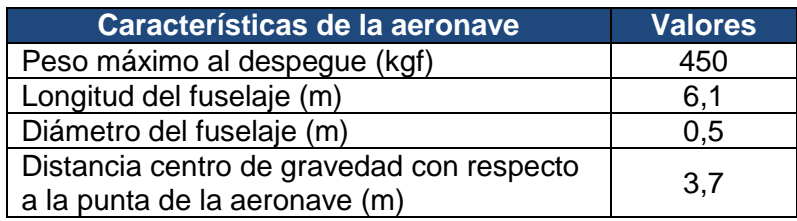

# **Tabla 5 Características de la aeronave a ser utilizadas en el ejemplo**

Posteriormente se determina la ubicación de las toberas de salida, estos valores se deben asignar a conveniencia del diseñador, basándose en una localización de las toberas óptima para el diseño (que no interfiera con instrumentos u otros sistemas integrados y no afecte la localización del centro de gravedad) y la ubicación del motor (es importante resaltar que el motor debe ser ubicado en la parte delantera de la aeronave para poder desarrollar esta metodología de diseño, por lo tanto al referirse a la ubicación del motor se habla de la distancia de éste a la punta de la aeronave, ver Figura18).

 $\overline{a}$ <sup>17</sup> www.elbitsystems.com/Elbitmain/files/Hermes\_450\_(2012).pdf

**Figura 18 Ubicación del motor y su distancia con respecto a la punta de la aeronave**

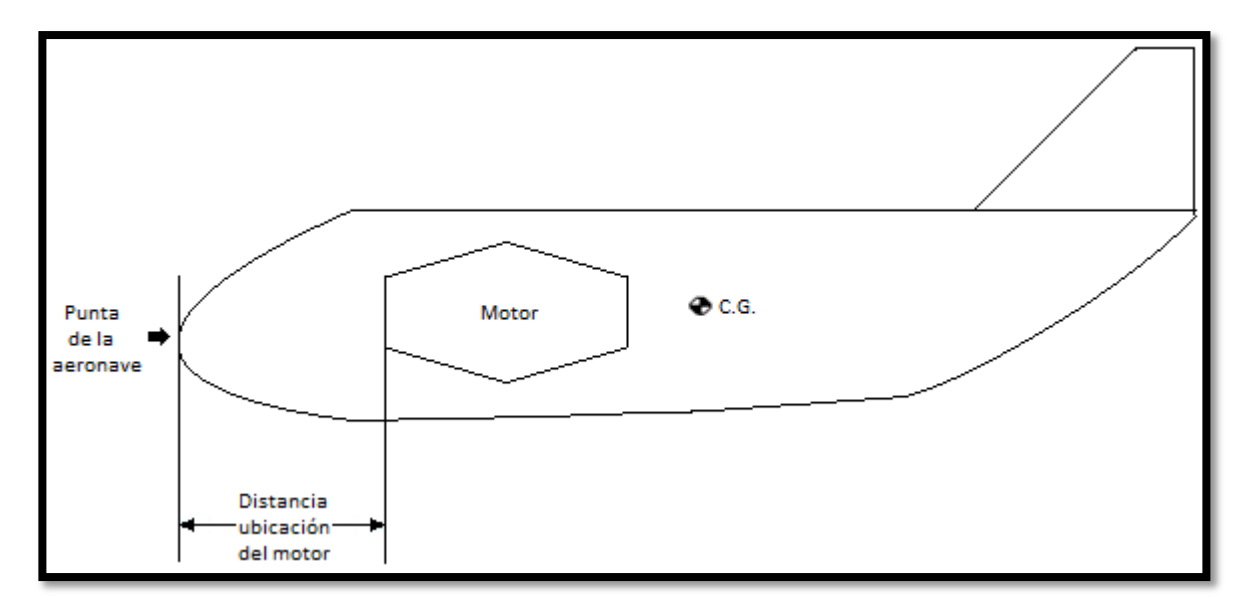

#### **Fuente: Los Autores**

Se establece que este diseño va a ser implementado para una aeronave que va a operar en condiciones a nivel del mar, por lo tanto se determinan las características de entrada del aire basados en las tablas ISA (ver ANEXO F), después basados en la relación de peso/empuje mencionada en el capítulo 7.2.2, se establece que el mínimo empuje requerido por el motor debe ser 40 % mayor al peso de la aeronave (ver Ecuación 1):

$$
Tmin = 1.4 * 450 = 630 kgf
$$

Posteriormente se determina el empuje requerido por la tobera delantera utilizando la Ecuación 2, esto teniendo en cuenta las distancias establecidas en la Figura 19 y el mínimo empuje requerido por el motor calculado anteriormente:

$$
E_{reqtobdelantera} = \frac{630}{1 + \frac{0.7}{2.5}} = 492,18 Kgf
$$

Teniendo en cuenta lo mencionado anteriormente, se selecciona el motor turbofan Williams F112 que ofrece un empuje aproximado de 635 kgf y luego se establecen valores tentativos a ser utilizados en el desarrollo de esta metodología de los cuales algunas variables son supuestas (ver Tabla 4).

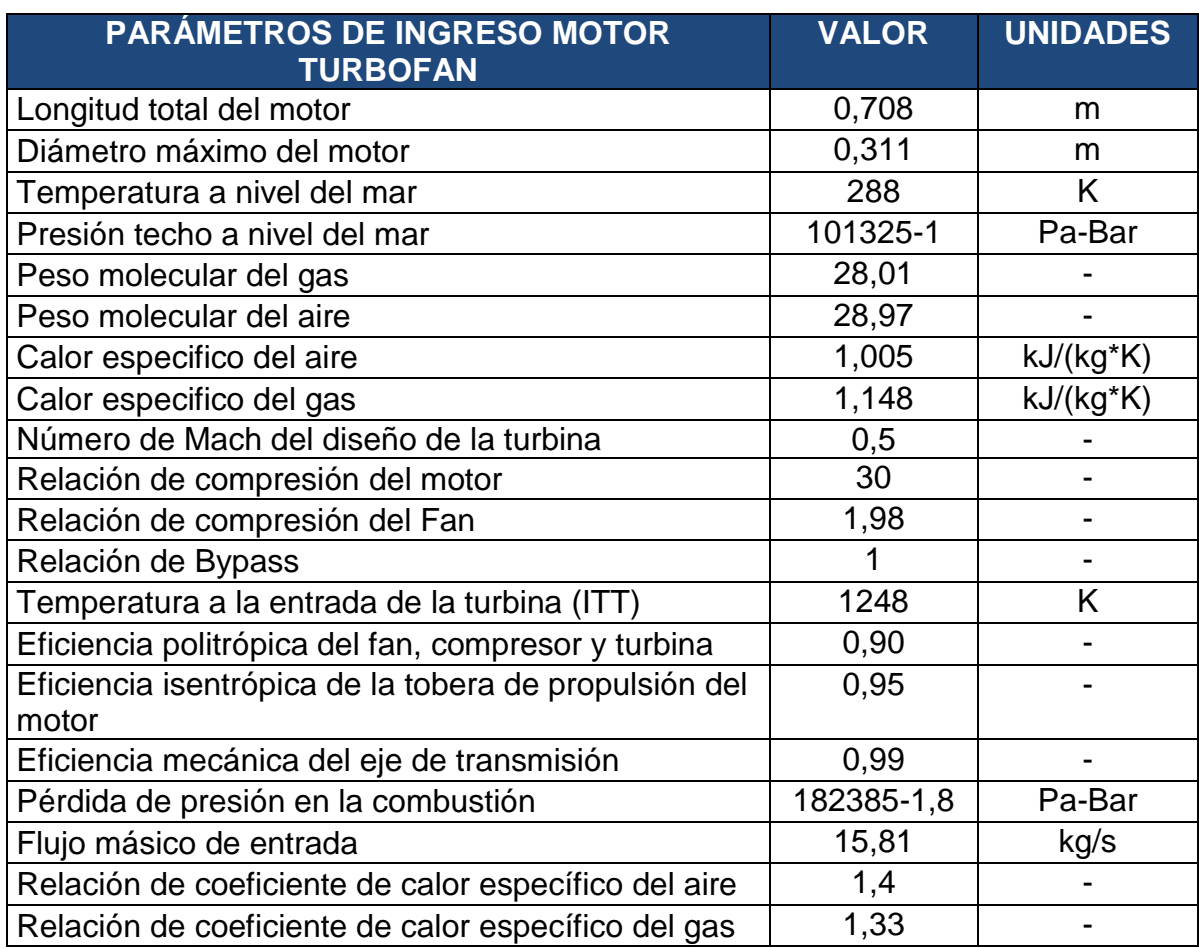

# **Tabla 6 Parámetros de entrada del motor turbofan para el caso de estudio**

Al tener seleccionados el motor y la aeronave, se procede a determinar las ubicaciones del motor, las toberas y el centro de gravedad con sus respectivas distancias en la aeronave para el desarrollo del ejemplo:

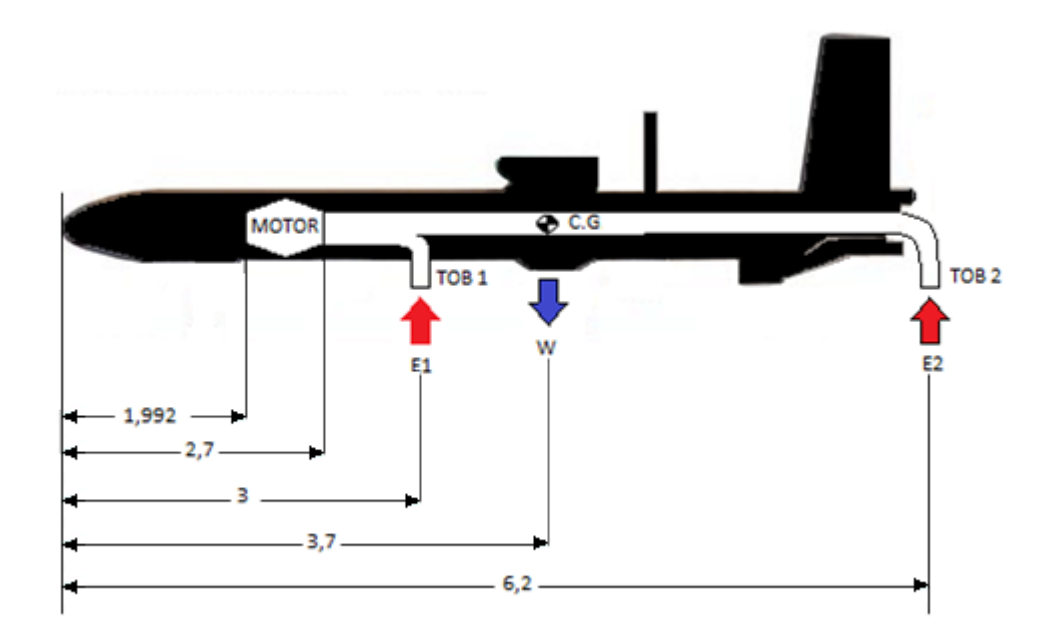

### **Figura 19 Ubicación en la aeronave del motor y las toberas con sus respectivas distancias**

#### **Fuente: Los Autores.**

Para el dimensionamiento de la aeronave se recomienda que el motor no exceda el largo ni el diámetro del fuselaje, esto debido a que puede interferir en la ubicación de instrumentos, aumentar el arrastre parásito, aumentar considerablemente el peso de la aeronave y dificultar la implementación del diseño. Por lo tanto se establece que el diámetro máximo del motor debe ser el 75% del diámetro del fuselaje y que el largo máximo debe ser el 20% del largo del fuselaje.

Teniendo en cuenta el procedimiento planteado en los capítulos anteriores, se procede a realizar un análisis térmico y de dinámica de gases del motor y luego de las secciones de la tobera de salida, donde inicialmente se determina el coeficiente de la relación de los calores específicos en función de las eficiencias politrópicas de compresión y expansión (ver Ecuaciones 4 y 5):

$$
\left(\frac{n-1}{n}\right)_{compression} = \frac{1}{0.9} \left(\frac{1.4 - 1}{1.4}\right) = 0.31
$$

$$
\left(\frac{n-1}{n}\right)_{expansion} = 0.9 \left(\frac{1.33 - 1}{1.33}\right) = 0.22
$$

Ahora se determinan las temperaturas de estancamiento a la salida del fan y a la entrada de la cámara de combustión (ver ecuaciones 6 y 7):

$$
T_{02} = (1,98)^{0,3175} \times 288 = 357,74 K
$$

$$
T_{03} = 357,7436 \times \left(\frac{30}{1,98}\right)^{0,3175} = 847,85 K
$$

Utilizando el flujo másico total del motor y la relación bypass se procede a determinar el flujo másico que transita a través del ducto de flujo secundario (ver Ecuación 8):

$$
\dot{m}_c = \frac{15.81 * 1}{1 + 1} = 7.90 \, kg/s
$$

Después se hallan las temperaturas y presiones de estancamiento a la salida de la turbina (ver Ecuaciones 9, 10, 11, 12, 13):

$$
T_{05} = 1248 - \left[\frac{1,005}{0,99*1,148} (847,8517 - 357,7436)\right] = 814,6081 K
$$
  
\n
$$
T_{06} = 814,6081 - (1+1)\frac{1,005}{0,99*1,148} (357,74 - 288) = 691,2625 K
$$
  
\n
$$
P_{04} = 30 - 1,8 = 28,2 bar
$$
  
\n
$$
P_{05} = \frac{28,2}{\left(\frac{1248}{814,6081}\right)^{1/0,2233}} = 4,1745 bar
$$
  
\n
$$
P_{06} = \frac{4,1745}{\left(\frac{814,6081}{691,2625}\right)^{1/0,2233}} = 2,0012 bar
$$

Posteriormente, se procede a determinar el flujo másico que atraviesa la turbina (flujo primario) usando la Ecuación 14, de manera similar a la realizada en el ducto bypass:

$$
\dot{m}_h = \frac{15.81}{1+1} = 7.90 \, kg/s
$$

En vista que a la salida del motor hay dos flujos con características diferentes, se procede a determinar el comportamiento de la mezcla de estos fluidos y sus características de salida.

En el primer paso se establecen los valores de la presión y temperatura estática a la salida del flujo primario (ver Ecuaciones 15 y 16):

$$
P_{\text{estática6}} = \frac{2,0012}{\left[1 + \frac{1,33 - 1}{2} \cdot 0,5^2\right]^{(1,33 - 1)}} = 1,77 \text{ bar}
$$
\n
$$
T_{\text{estática6}} = \frac{691,2625}{\left[1 + \frac{1,33 - 1}{2} \cdot 0,5^2\right]} = 663,87 \text{ K}
$$

Seguidamente se halla la constante de los gases ideales (R) del gas (ver Ecuación 17), teniendo en cuenta la constante universal de los gases ideales y el peso molecular del gas:

$$
R_{gas} = \frac{8,31434}{28,01} = 0,296 \frac{kJ}{kg*K}
$$

Ahora se determina el valor de la densidad a la salida del flujo caliente (ver Ecuación 18):

$$
\rho_{\text{estática6}} = \frac{1,7705 \times 100000}{296,8 \times 663,8776} = 0,898 \,\text{kg/m}^3
$$

Conociendo estos resultados, se procede a determinar la velocidad a la salida de la turbina (ver Ecuación 20), pero inicialmente se determina la velocidad local del sonido (ver Ecuación 19):

> $a_6 = \sqrt{1,33 * 296,8 * 663,8776} = 511,94 \ m/s$  $C_6 = 0.5 * 511,9494 = 255,97 m/s$

Al haber determinado los parámetros estáticos de salida de la turbina, la velocidad y el flujo másico se procede a utilizar la ecuación de continuidad para despejar el área de salida del flujo primario (ver Ecuación 21):

$$
A_6 = \frac{7,9050}{0,8984 * 255,9748} = 0,0344 m^2
$$

Ahora se analizarán los parámetros de salida del flujo secundario, empezando por despejar el número de mach al tener los valores de la presión estática, de estancamiento en el fan y relación de calores específicos del aire (ver Ecuación 23).

$$
M_{fan} = \sqrt{\frac{\left(\sqrt[3.5]{\frac{1,98}{1,7705}} - 1\right) * 2}{1,4 - 1}} = 0,40
$$

Luego se determina la constante de gas ideal para el aire, la temperatura estática, la velocidad del sonido local, la velocidad de salida, la densidad y el área a la salida del ducto bypass (ver Ecuaciones 24, 25, 26, 27, 28, 29):

$$
R_{air} = \frac{8,31434}{28,97} = 0,287 \frac{kJ}{kg*K}
$$
  
\n
$$
T_{estática2} = \frac{357,7436 K}{\left[1 + \frac{1,4 - 1}{2} \frac{0,4029^2}{0,4029^2}\right]} = 346.49 K
$$
  
\n
$$
a_2 = \sqrt{1,4 \times 287,9 \times 346.4933} = 373,12 m/s
$$
  
\n
$$
C_2 = 0,4029 \times 373,1222 = 150,33 m/s
$$
  
\n
$$
\rho_{estática6} = \frac{1,7705 \times 100000}{287,9 \times 346.4933} = 1,78 kg/m^3
$$
  
\n
$$
A_2 = \frac{7,905}{1,7804 \times 150,3392} = 0,029 m^2
$$

Al conocer las áreas de salida del flujo primario y el flujo secundario se procede a determinar el valor del área total a la salida del motor (ver Ecuación 30):

$$
A_{salidamotor} = 0.0344 + 0.0295 = 0.063 m2
$$

Después se determinan los parámetros de salida de la mezcla de estos flujos, iniciando por el coeficiente de calor específico de la mezcla (ver Ecuación 33) y la temperatura de estancamiento en el punto 7 (ver Ecuación 32):

$$
C_{pm} = \frac{7,905 \times 1,005 + 7,9050 \times 1,148}{7,905 + 7,9050} = 1,07 \frac{kJ}{kg \times K}
$$

$$
T_{estancamiento7} = \frac{7,905 \times 1,005 \times 357,7436 + 7,9050 \times 1,148 \times 691,2625}{15,81 \times 1,0765} = 535,57 K
$$

Posteriormente se establece el valor de la constante de los gases ideales de la mezcla y la relación de calores específicos (ver Ecuaciones 34 y 35):

$$
R_{mix} = \frac{7,905 \times 287,9 + 7,9050 \times 296,8}{7,905 + 7,9050} = 291,91 \frac{J}{kg \times K}
$$

$$
\gamma_{mix} = \frac{291,9165 \times 1,0765}{(291,9165 \times 1,0765) - 1} = 1,0037
$$

Seguidamente se itera el número de Mach a la salida de la mezcla de la tobera obteniendo el valor de 0,568 y posteriormente se calculan los valores de la temperatura estática, presión estática y la velocidad a la salida de la mezcla (Ver Ecuaciones 36, 37, 38 y 39):

$$
T_{\text{estática7}} = \frac{535,579}{\left[1 + \frac{1,0037 - 1}{2} \cdot 0,56896^2\right]} = 535,25 \text{ K}
$$
\n
$$
a_7 = \sqrt{1,0037 \times 291,9165 \times 535,2584} = 396,01 \text{ m/s}
$$
\n
$$
C_7 = 0,56896 \times 396,0165 = 225,31 \text{ m/s}
$$
\n
$$
P_{\text{estatica7}} = \frac{15,81 \times 291,9165 \times 535,2584}{225,3176 \times 0,0639} = 0,171 \text{ MPa}
$$

Posteriormente se reemplazan la presión estática y la velocidad de la mezcla en la ecuación de balance de momento (ver Ecuación 31) y se verifica que la igualdad se cumpla:

$$
(m_c * C_2 + P_2 * A_2) + (m_h * C_6 + P_6 * A_6) = 14,52 kN
$$
  

$$
(m_7 * C_7 + P_7 * A_{salidamotor}) = 14,52 kN
$$

Al verificar que la igualdad se cumple se procede a establecer el valor de la densidad a la salida de la mezcla (ver Ecuación 40):

$$
\rho_{estática7} = \frac{171577}{291,9165 * 535,2584} = 1,0980 kg/m^3
$$

Ahora se realizará el análisis de cada una de las secciones de la tobera de flujo variable (ver Figura 11), iniciando por la sección 1-2 para la cual se establecerá lo siguiente:

- El fluido saldrá de manera axial del motor.
- El flujo es compresible.
- El sistema es isentrópico, adiabático y subsónico.
- Se tendrá en cuenta el coeficiente de fricción de la tubería.

El diámetro de la tubería es constante en toda su longitud.

Al conocer la presión estática, el número de mach, la temperatura estática, el área y el flujo másico de entrada de la sección 1-2 de la tobera se procede a despejar el diámetro a la entrada de la tobera (ver Ecuación 58):

$$
D_{1-2} = \sqrt{\frac{4 * 0.0639}{\pi}} = 0.28 \, m
$$

Ahora se establece que la longitud de la primer sección de la tubería (1-2) es igual a 0,5 metros, que el coeficiente de fricción de la tubería es 0,02, que el diámetro es constante (esto debido a que no es necesario variar las dimensiones para aumentar o disminuir las propiedades del fluido) y es igual al diámetro de salida del motor. A continuación se muestra un esquema de esta primera sección (ver Figura 20):

#### **Figura 20 Primera sección de la tubería puntos 1 a 2**

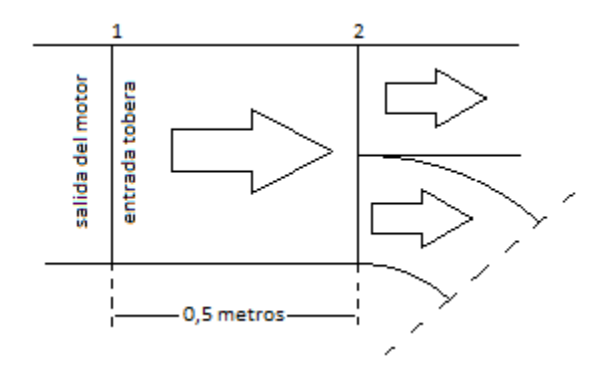

#### **Fuente: Los Autores.**

Al tener identificados los valores del coeficiente de fricción, la longitud de la tubería y el diámetro de salida del motor, se procede a calcular la relación entre estos tres parámetros (ver Ecuación 59):

$$
\frac{fL}{D_{1-2}} = \frac{0.02 \times 0.5}{0.2852} = 0.0351
$$

Después se determina el  $(^f$  $\binom{\frac{max}{D}}{1}$ en función del número Mach de entrada y la relación de calores específicos (ver Ecuación 60):

$$
\left(\frac{fL_{\text{max}}}{D}\right)_1 = 0.956
$$

Posteriormente se calcula el  $\binom{f}{f}$  $\left(\frac{m \Delta x}{D}\right)_2$  utilizando la Ecuación 61 y se continúa buscando este valor junto con la relación de calores específicos en las tablas propuestas en el ANEXO B, con el fin de determinar el número de Mach a la salida de la sección 1-2.

$$
\left(\frac{fL_{max}}{D}\right)_2 = 0.9569 - 0.0351 = 0.921
$$

Al buscar el valor de esta relación en las tablas anexas se obtiene el número de mach en el punto 2 el cual es igual a 0,541. Luego al utilizar este valor y los valores de los parámetros a la entrada de la tubería se procede a establecer los valores a la salida de la seccion1-2 utilizando las ecuaciones 62, 63 y 64:

$$
P_{tob2} = 171577 * \frac{\left(\frac{1}{0,541}\right) \left[\frac{1,0037 + 1}{2 + (1,0037 - 1)0,541^2}\right]^{1/2}}{\left(\frac{1}{0,56896}\right) \left[\frac{1,0037 + 1}{2 + (1,0037 - 1)0,56896^2}\right]^{1/2}} = 0,180 MPa
$$
\n
$$
T_{tob2} = 535,2584 * \frac{\frac{(1,0037 + 1)}{2 + (1,0037 - 1)0,541^2}}{\frac{(1,0037 + 1)}{2 + (1,0037 - 1)0,56896^2}} = 535,28 KR
$$
\n
$$
\frac{\left(\frac{1}{0,541}\right) \left[\frac{2 + (1,0037 - 1)0,541^2}{(1,0037 - 1)0,56896^2}\right]^{1/2}}{\left(\frac{1}{0,56896}\right) \left[\frac{2 + (1,0037 - 1)0,56896^2}{(1,0037 + 1)}\right]^{1/2}} = 1,15 kg/m^3
$$

Ahora se realiza el estudio de la sección 2-3 (ver Figura 14), donde inicialmente se determina la cantidad porcentual de empuje requerido por la tobera delantera usando la Ecuación 66 y luego se establece el flujo másico que debe ser suministrado para suplir dicho empuje empleando la Ecuación 68:

$$
E_{tobdelantera} = \frac{492.1875 * 100}{630} = 78,13\%
$$

$$
\dot{m}_{Tobdelantera} = 15,81 * 0,7813 = 12,35\ kg/s
$$

Seguidamente se determina la velocidad a la entrada del codo despejando la velocidad local del sonido y usando el número de mach, para posteriormente despejar el área utilizando la ecuación de continuidad (ver Ecuaciones 69, 70 y 71):

 $a_{tobj2} = \sqrt{1,0037 * 291,9165 * 535,2891} = 396,02 m/s$  $C_{\text{tob2}} = 0.541 * 396,0279 = 214,25 \ m/s$  $\overline{A}$  $\mathbf{1}$  $\mathbf{1}$ 

Ahora se calcula la pérdida de presión en el codo utilizando la Ecuación 72 y las características mostradas a continuación:

- Al usar el diagrama de fricción de Moody (ver ANEXO C) se determina el factor de fricción de Moody el cual es 0,05.
- Por criterio de diseño, el radio de curvatura del codo es 0,2 metros.
- El diámetro de la tubería en la sección 2-3 determinado con base al área calculada con la Ecuación 71 es 0,2521 metros.
- El ángulo de curvatura del codo establecido por criterio de diseño es 90°.
- El coeficiente de pérdida del codo determinado con base al diagrama de pérdidas para codos (ver ANEXO D) es 0,15.

$$
\Delta P_r = \left( \left( \frac{1}{2} \right) * (0.05) * (1.15) * (214.25)^2 * \left( \frac{\pi * 0.2}{0.2521} \right) * \left( \frac{90^\circ}{180^\circ} \right) \right) + \left( \left( \frac{1}{2} \right) * (0.15) * (1.15) * (214.25)^2 \right)
$$

 $\Delta P_r = 5.62 kPa$ 

Al conocer la presión a la entrada del codo y determinar la de pérdida de presión se establece la presión a la salida del codo utilizando la Ecuación 73:

$$
P_{\text{tob3}} = 180430 - 5626.5 = 0.174 \text{ MPa}
$$

Luego se debe establecer la relación de presiones entre la presión a la entrada del codo y la presión crítica (ver Ecuación 74):

$$
\frac{P_{tob2}}{P^*} = \left(\frac{1}{0,541}\right) \left[\frac{1,0037 + 1}{2 + (1,0037 - 1)0,541^2}\right]^{1/2} = 1,849
$$

Después es necesario calcular la diferencia entre la presión a la entrada del codo y la presión a la salida (ver Ecuación 75).

$$
\frac{P_{tobs3}}{P_{tobs2}} = \frac{174810}{180430} = 0.968
$$

Posteriormente se debe determinar la relación de presión a la salida y presión cuando el número de mach es igual a uno (ver Ecuación 76):

$$
\frac{P_{tobs}}{P^*} = 1,84964 * 0,968852 = 1,792
$$

Seguidamente se debe buscar en las tablas descritas en el ANEXO B, el valor del número de Mach a la salida del codo  $(M_{toh3})$ . Esto localizando los valores de la relación de calores específicos  $(\gamma)$  y la relación de presiones  $(\frac{P}{\gamma})$  $\frac{tobs}{P^*}$ ).

Al realizar lo mencionado anteriormente se encuentra un valor de 0,55 para el número de Mach a la salida del codo, después con base a este valor se determinan los parámetros a la salida del codo en la sección 3 utilizando las Ecuaciones 77, 78, 79 y 80:

$$
T_{tobs} = 535,2891 * \frac{\frac{(1,0037 + 1)}{2 + (1,0037 - 1)0,555^2}}{\frac{(1,0037 + 1)}{2 + (1,0037 - 1)0,541^2}} = 535,27 K
$$
  

$$
\rho_{tobs} = 1,1547 * \frac{\left(\frac{1}{0,555}\right)\left[\frac{2 + (1,0037 - 1)0,555^2}{(1,0037 + 1)}\right]^{1/2}}{\left(\frac{1}{0,541}\right)\left[\frac{2 + (1,0037 - 1)0,541^2}{(1,0037 + 1)}\right]^{1/2}} = 1,12 kg/m^3
$$
  

$$
a_{tobs} = \sqrt{1,0037 * 291,9165 * 535,2572} = 396,02 m/s
$$
  

$$
C_{tobs} = 0,555 * 396,0161 = 219,79 m/s
$$

A continuación se realiza el estudio de la sección (3-4) el cual es similar al desarrollado en la sección (1-2). Es importante resaltar que para esta sección se debe cumplir el mismo criterio establecido anteriormente:

- El fluido entrará de manera axial.
- El flujo es compresible.
- El sistema es isentrópico, adiabático y subsónico.
- Se tendrá en cuenta el coeficiente de fricción de la tubería.
El diámetro de la tubería es constante en toda su longitud.

Posteriormente se deben establecer las principales características de la tercera sección de la tubería:

- La longitud de la tubería: Se debe seleccionar con base en los criterios del diseñador (en este caso 0,3 metros).
- El coeficiente de fricción: Debe ser igual al determinado en la primera sección el cual es 0,02.
- El diámetro: Debe ser el mismo al de salida en la sección 3 (0,252 metros).

Al identificar estos valores se procede a calcular la relación entre estos tres parámetros (ver Ecuación 81):

$$
\frac{fY}{D_{3-4}} = \frac{0.02 \times 0.3}{0.2521} = 0.0238
$$

Después se determina el  $(^f$  $\left(\frac{max}{D}\right)_{1}$ en función del número de Mach de entrada a la tubería recta (punto 3) y la relación de calores específicos (ver Ecuación 82):

$$
\left(\frac{f Y_{m \acute{a}x}}{D}\right)_1=1{,}0641
$$

Posteriormente se calcula el  $\binom{f}{f}$  $\left(\frac{m \Delta x}{D}\right)_2$  usando la Ecuación 83, para buscar este valor junto con la relación de calores específicos en las tablas y así determinar el número de mach en el punto 4 a la salida de la tubería recta vertical.

$$
\left(\frac{f y_{\text{max}}}{D}\right)_2 = 1,0641 - 0,0238 = 1,0403
$$

Al buscar en las tablas del ANEXO B, se determina el número de Mach en el punto 4 dando como resultado 0,53. Al tener este valor y los parámetros iniciales se procede a establecer los valores a la salida de la tubería (3-4) utilizando las Ecuaciones 84, 85 y 86:

$$
P_{tob4} = 174810 * \frac{\left(\frac{1}{0,53}\right) \left[\frac{1,0037 + 1}{2 + (1,0037 - 1)0,53^2}\right]^{1/2}}{\left(\frac{1}{0,555}\right) \left[\frac{1,0037 + 1}{2 + (1,0037 - 1)0,555^2}\right]^{1/2}} = 0,183 MPa
$$
\n
$$
T_{tob4} = 535,2739 * \frac{\frac{(1,0037 + 1)}{2 + (1,0037 - 1)0,53^2}}{\frac{(1,0037 + 1)}{2 + (1,0037 - 1)0,555^2}} = 535,30 K
$$
\n
$$
\frac{\left(\frac{1}{0,53}\right) \left[\frac{2 + (1,0037 - 1)0,53^2}{(1,0037 - 1)0,555^2}\right]^{1/2}}{\left(\frac{(1,0037 + 1)}{0,555}\right)^{1/2}} = 1,17 kg/m^3
$$

Ahora se realiza el estudio de la sección 4-5, donde inicialmente se propone un área a la salida de la tobera ( $A_5$ ) igual a 0,037923  $m^2$ .

Luego al conocer el mach a la entrada de la tobera convergente, se utiliza la ecuación de relación de áreas para flujos isentrópicos (ver Ecuación 87) entre el área en el punto 4 y el área en la garganta (cuando el número de Mach es 1).

$$
\frac{A_{tobs4}}{A^*} = \frac{1}{0.53} \left[ \left( \frac{2}{1,0037 + 1} \right) \left( 1 + \frac{1,0037 - 1}{2} \cdot 0,53^2 \right) \right]^{1,0037 + 1/2(1,0037 - 1)} = 1,31
$$

Posteriormente al tener la relación de áreas  $\frac{A_{tob4}}{A^*}$ , se procede a determinar la diferencia entre el área salida y el área de entrada de la tobera (ver Ecuación 88).

$$
\frac{A_{tobs}}{A_{tobs}} = \frac{0.037923}{0.0499} = 0.75
$$

Después se establece la relación entre el área a la salida de la tobera (área 5) y el área en la garganta (ver Ecuación 89).

$$
\frac{A_{tobs}}{A^*} = 0.7596 * 1.3166 = 1.0001
$$

El siguiente paso consiste en utilizar las tablas del ANEXO E para ubicar la relación anteriormente calculada  $($ <sup> $\frac{A}{A}$ </sup>  $\left(\frac{c\,b\,5}{A^*}\right)$  y así establecer el número de Mach a la salida de la tobera el cual es 0,98.

Ahora como se establece que este proceso es isentrópico, entonces la temperatura y la presión de estancamiento son constantes. Por lo tanto, se continúa con determinar la presión y la temperatura de estancamiento a la salida de la tobera (ver Ecuaciones 92 y 93):

$$
T_{tobs05} = \left(1 + \frac{1,0037 - 1}{2} 0,53^2\right) * 535,3008 = 535,57 K
$$
  

$$
P_{tobs05} = \left(1 + \frac{1,0037 - 1}{2} 0,53^2\right)^{1,0037/1,0037 - 1} * 183060 = 0,210 MPa
$$

El siguiente proceso consiste en determinar la presión estática y la temperatura estática (ver Ecuaciones 94 y 95) con las presiones de estancamiento y el número de mach calculados anteriormente.

$$
T_{tobs} = \frac{535,5791}{1 + \frac{1,0037 - 1}{2} * 0,9868^2} = 534,61 K
$$
  

$$
P_{tobs} = \frac{210760}{\left(1 + \frac{1,0037 - 1}{2} * 0,9868^2\right)^{\frac{1,0037}{1,0037 - 1}}} = 0,129 MPa
$$

Posteriormente se determina el empuje a la salida de la tobera el cual está en función del flujo másico y la velocidad a la salida, por lo tanto primero se establece la velocidad a la salida y posteriormente se determina el empuje (ver Ecuaciones 96, 97 y 98).

$$
a_{tobs} = \sqrt{1,0037 \times 291,9165 \times 534,6156} = 395,77 \, m/s
$$
\n
$$
C_{tobs} = 0,9868 \times 395,7787 = 390,55 \, m/s
$$
\n
$$
Empuje_{tobera\ delantera} = 390,5544 \times 12,3516 = 4823,97 \, N = 492,242 \, kgf
$$

Con base en lo establecido en el capítulo 7.2.6 se selecciona el material Titanio de aluminio alpha 2, debido a que este cumple con los criterios mencionados, ofreciendo una temperatura de operación de 650°C lo que satisface plenamente la temperatura de operación requerida por la tobera que es 262°C, adicionalmente ofrece una alta temperatura de fusión (1600°C) lo que permite garantizar que la tobera no se va a deformar debido a la temperatura del fluido y tiene una baja densidad (lo que significa un bajo peso en comparación con los otros materiales).

La determinación del espesor del material se realiza aplicando la ecuación 99 y teniendo en cuenta las características del flujo máximas en cada una de las secciones de la tobera:

Espesor Sección (1-2):

$$
e_{1-2} = \frac{171577 Pa * 0,2852 m}{2 * 700000000 Pa} = 0.035 mm
$$

Espesor Sección (2-3):

$$
e_{2-3} = \frac{180430 \text{ Pa} * 0.2521 \text{ m}}{2 * 700000000 \text{ Pa}} = 0.032 \text{ mm}
$$

Espesor Sección (3-4)

$$
e_{3-4} = \frac{174810 Pa * 0.2521 m}{2 * 700000000 Pa} = 0.032 mm
$$

Espesor Sección (4-5)

$$
e_{4-5} = \frac{183060 \text{ Pa} * 0.219m}{2 * 700000000} = 0.030 \text{ mm}
$$

#### **7.3.2 Diseño preliminar en CAD de la tobera de flujo obtenida en el caso de estudio.**

Para el desarrollo del diseño de la tobera se deben tener en cuenta los diámetros de cada una de las secciones de la tobera delantera, las longitudes y los espesores de cada sección. En el anexo G se muestran los planos obtenidos del ejemplo aplicativo de la metodología propuesta desarrollado anteriormente, donde se pueden observar las principales características y dimensiones de la tobera.

En el plano 1 de 1 la salida recta (sección 3-4) hasta el final de la tobera (sección 4-5) se establece un ángulo de 5° por la geometría convergente de la tobera. En el plano1 de 5 los radios establecidos se determinan para la curvatura (sección 2-3).

# **7.4 Programa aplicativo**

A continuación se presenta una aplicación desarrollada en el programa Matlab basada en la metodología de diseño presentada en las secciones 7.2.1 a 7.2.5. Esta aplicación es capaz de realizar los cálculos de la mayoría de las ecuaciones presentadas, sin embargo debido a que algunas de las ecuaciones propuestas son cuadráticas es necesario utilizar los valores establecidos en las tablas de los ANEXOS B y E. Por lo tanto, el programa aplicativo no realizará el proceso iterativo para verificar que la ecuación de balance de momento se cumpla (para el caso del motor turbofan), ni tampoco realizará el proceso iterativo para que el área a la salida de la tobera en la sección 5, sea la indicada para brindar el empuje requerido. Por esta razón estos procesos iterativos deben ser desarrollados por el usuario. No obstante se puede utilizar el programa para modificar las principales variables asociadas a estas iteraciones y así determinar los valores indicados (este procedimiento se muestra en la sección 7.4.1).

## **7.4.1 Utilización del programa aplicativo**

Se establece que es necesario tener instalado el programa Matlab en la computadora donde se valla a utilizar la programación aplicativa de la metodología de diseño.

Inicialmente en el programa Matlab se debe abrir el archivo adjunto PROGRAMA APLICATIVO, el cual se encuentra en el CD entregado con el proyecto, al hacer esto se abrirá el editor mostrando la siguiente ventana (ver Figura 21):

**Figura 21 Editor de ecuaciones de Matlab mostrando el programa aplicativo**

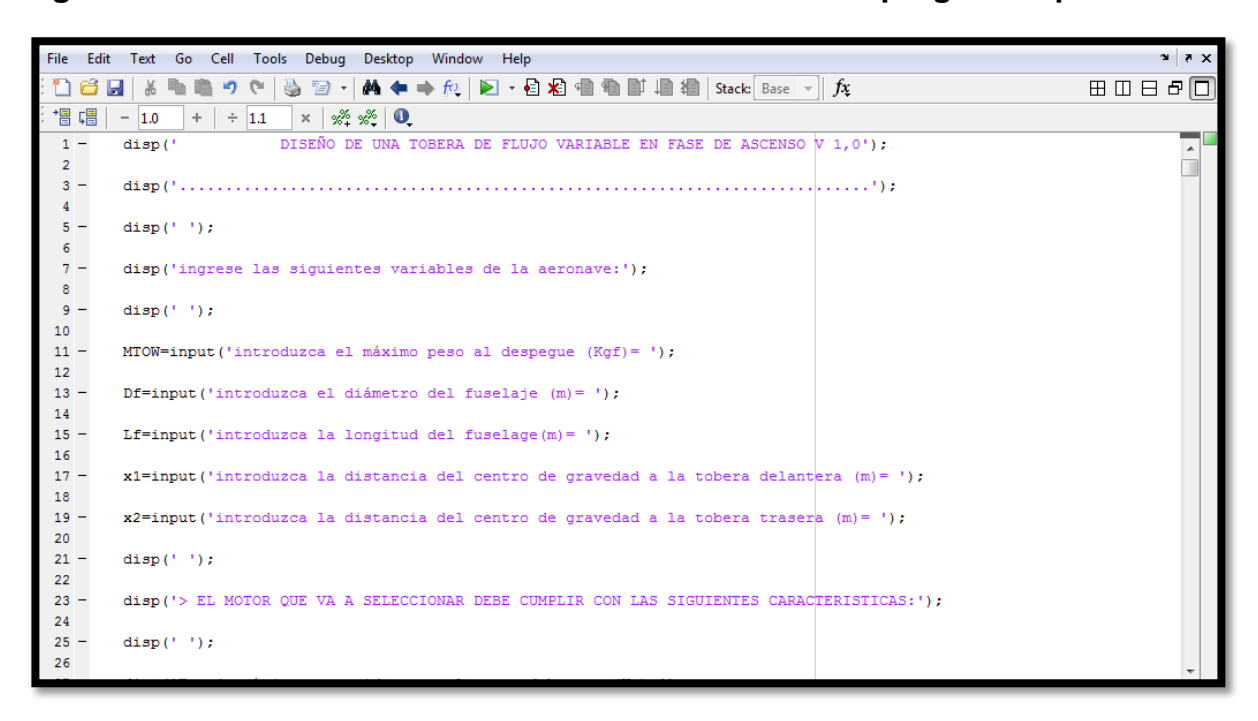

Posteriormente se debe ejecutar el programa aplicativo oprimiendo el icono correr (Run) ubicado en la barra de herramientas superior (ver Figura 22):

#### **Figura 22 Barra de herramientas superior del programa Matlab**

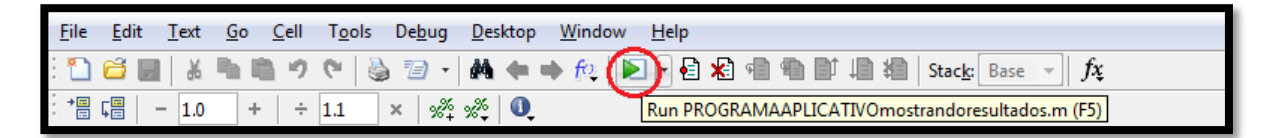

Al ejecutar el programa se abrirá automáticamente la ventana de comando (command window), en la cual se va a desarrollar el análisis de la metodología de diseño para establecer los parámetros de salida (ver Figura 23):

**Figura 23 Ventana de comando mostrada en el programa Matlab**

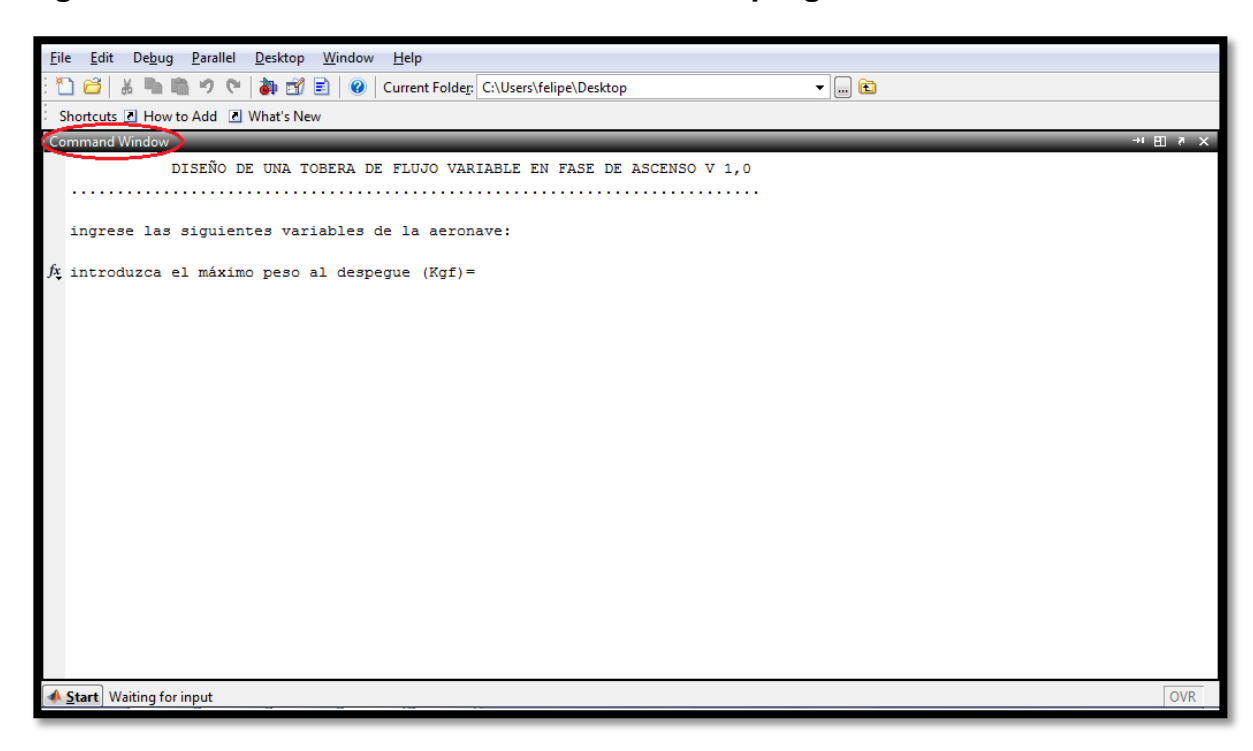

Al realizar lo estipulado anteriormente es posible continuar con el diseño metodológico establecido en las secciones 7.2.1 a 7.2.5, donde el programa solicitará los valores de ingreso necesarios y suministrará los datos relevantes para el diseño.

A continuación se muestra el procedimiento para realizar el desarrollo metodológico del ejemplo mostrado anteriormente (ver sección 7.3.1) en el programa aplicativo y la ventana de comando de Matlab:

Inicialmente el programa aplicativo solicitará los siguientes parámetros (ver Tabla 7):

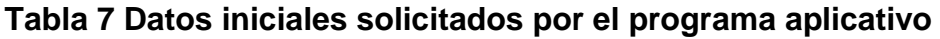

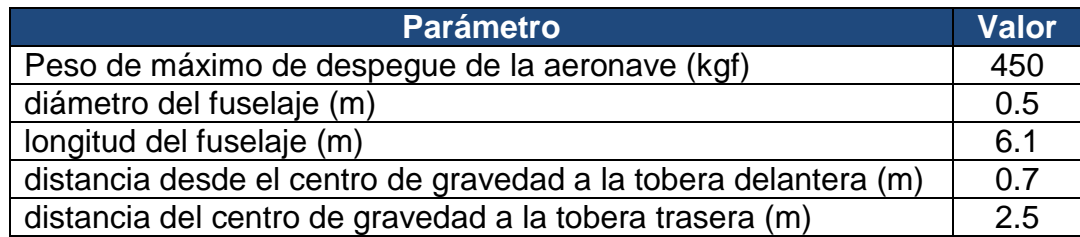

La Figura 24 muestra las variables iniciales solicitadas por el programa aplicativo, necesarias para la determinación de las características del motor.

**Figura 24 Ventana de comando solicitando las variables iniciales de la aeronave**

```
Command Window
           DISEÑO DE UNA TOBERA DE FLUJO VARIABLE EN FASE DE ASCENSO V 1,0
                ingrese las siguientes variables de la aeronave:
 introduzca el máximo peso al despegue (Kgf)= 450
 introduzca el diámetro del fuselaje (m)= 0.5
 introduzca la longitud del fuselage (m) = 6.1
 introduzca la distancia del centro de gravedad a la tobera delantera (m)= 0.7
 introduzca la distancia del centro de gravedad a la tobera trasera (m)= 2.5
```
Luego el programa automáticamente establecerá las características del motor que se deben tener en cuenta para su selección (ver Figura 25):

**Figura 25 Ventana de comando mostrando los requerimientos del motor**

```
Command Window
 > EL MOTOR QUE VA A SELECCIONAR DEBE CUMPLIR CON LAS SIGUIENTES CARACTERISTICAS:
 Empuje mínimo requerido para el motor debe ser (Kgf):
    630
 el Empuje requerido por la tobera delantera es (Kgf):
   492.1875
 el Empuje requerido por la tobera trasera es (Kgf):
   137.8125
 El diámetro máximo del motor (m) :
     0.3750
 longitud máxima del motor (m) :
     1.2200
```
Posteriormente es necesario buscar un motor turbofan o turbojet que cumpla con las características solicitadas (ver figura 25) e ingresar el tipo de motor a utilizar en el programa aplicativo (ver Figura 26):

**Figura 26 Ventana de comando solicitando el motor a utilizar**

```
Command Window
   ¿QUE TIPO DE MOTOR VA A UTILIZAR?
 Digite 1 si su motor es turbofan o 2 si es turbojet = 1
```
Inicialmente es necesario determinar las características específicas del motor (datos establecidos en la Tabla 1 ó 2), las cuales son suministradas por el fabricante o por investigación y se deben introducir en el programa aplicativo (ver Figura 27):

**Figura 27 Ventana de comando solicitando las características del motor seleccionado**

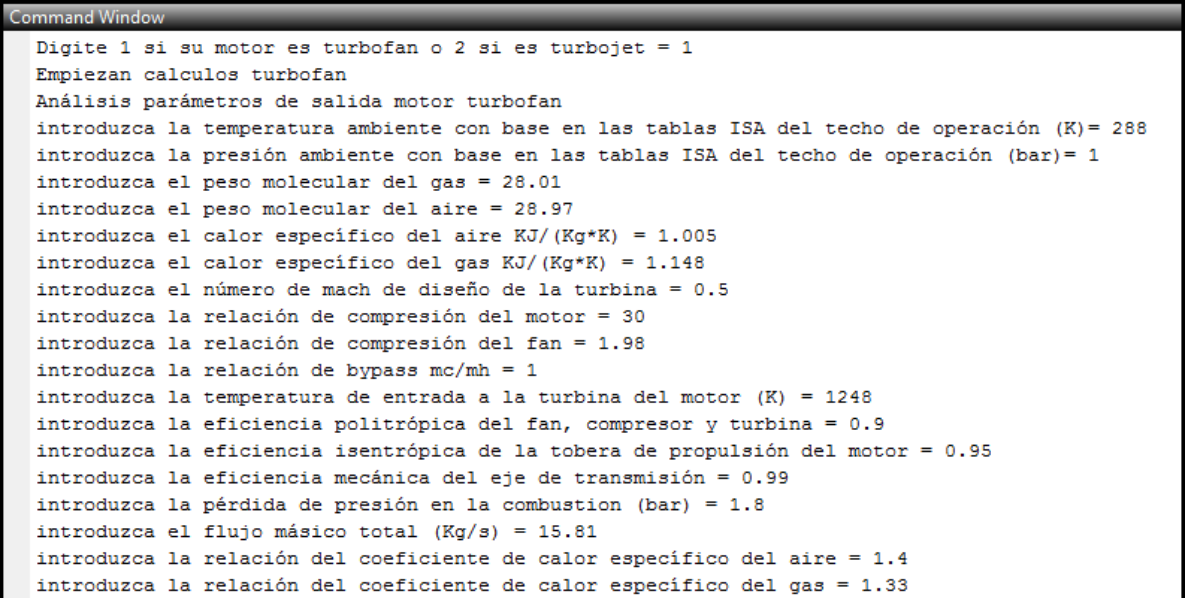

Seguidamente se realiza el análisis de la tobera en el punto donde se mezclan las corrientes de los flujos y se verifica que la ecuación de balance de momento se cumpla, por lo tanto, inicialmente se debe introducir un número de Mach tentativo y posteriormente se debe comprobar que el resultado de la primera parte de la ecuación de momento sea exactamente igual al resultado de la segunda parte de la ecuación. De no ser igual es necesario volver a iniciar el programa aplicativo y variar el valor del número Mach hasta que se logre la igualdad (es importante resaltar que las figuras ovaladas representan los valores que deben ser ingresados y las figuras cuadradas aquellos valores que suministra el programa aplicativo).

A continuación se presenta una explicación de cómo se debe realizar este procedimiento iterativo:

 Inicialmente se debe ingresar un valor tentativo del número de mach a la salida de la mezcla de los flujos y el programa arrojará los resultados de la primera y segunda parte de la ecuación de momento (ver Figura 28):

**Figura 28 Ventana de comando mostrando los valores de la ecuación de momento en función del número de Mach propuesto**

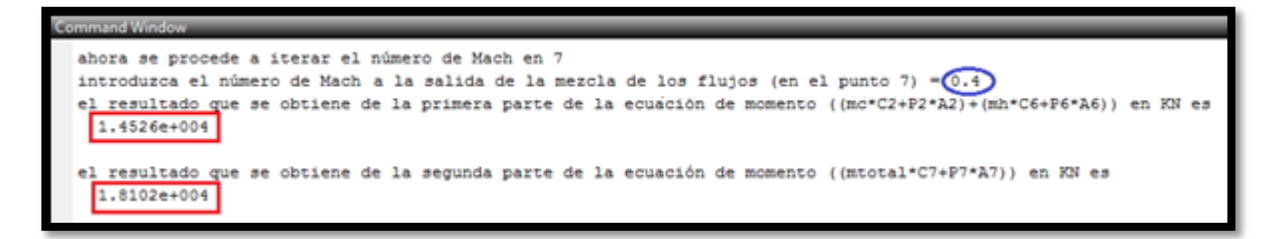

- Después se debe verificar que los resultados de la primera y segunda parte de la ecuación de momento sean iguales en base al número de mach tentativo ingresado (en este caso se puede observar que el valor de mach no es el adecuado para lograr que la igualdad se cumpla).
- En caso de que la igualdad en la ecuación de momento no se cumpla es necesario reiniciar el programa aplicativo ingresando un número de mach diferente y repetir este proceso hasta lograr que la igualdad se cumpla como se muestra en la Figura 29:

**Figura 29 Ventana de comando mostrando los valores de la ecuación de momento en función del número de Mach adecuado**

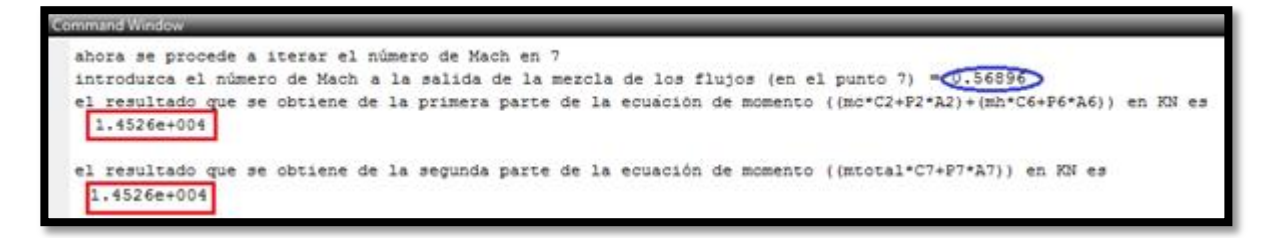

Al verificar que la igualdad en la ecuación de balance de momento se cumple, se procede a elaborar el análisis de cada una de las secciones establecidas en el desarrollo metodológico.

Para la sección 1-2 el programa aplicativo solicitará que se ingrese el coeficiente de fricción y la longitud de la tubería, con ello suministrará el valor de la relación  $\left(\frac{f}{f}\right)$  $\frac{L_{\text{max}}}{D_{1-2}}\Big)$  $\overline{\mathbf{c}}$ la cual junto con el valor de la relación de calores específicos de la mezcla, deben ser buscadas en las tablas (ver ANEXO B) para establecer el valor del número de Mach a la salida de esta sección (ver Figura 30):

**Figura 30 Ventana de comando suministrando la relación requerida para determinar el número de Mach a la salida de la primera sección**

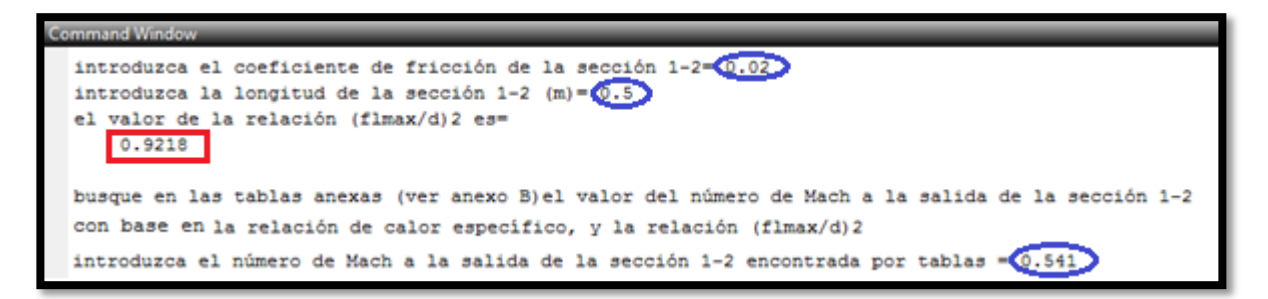

Después de realizar lo anteriormente mencionado se inicia el procedimiento de la sección 2-3, donde el programa suministrará los valores de la cantidad porcentual requerida por la tobera delantera, el flujo másico, el área y el diámetro de la tobera delantera. Posteriormente, se solicitará que se ingresen los valores del factor de fricción de Moody (ver ANEXO C), el radio, ángulo y coeficiente de pérdida (ver ANEXO D) de la segunda sección de la tobera (ver Figura 31):

**Figura 31 Ventana de comando suministrando y solicitando las principales características para el estudio de la segunda sección de la tobera**

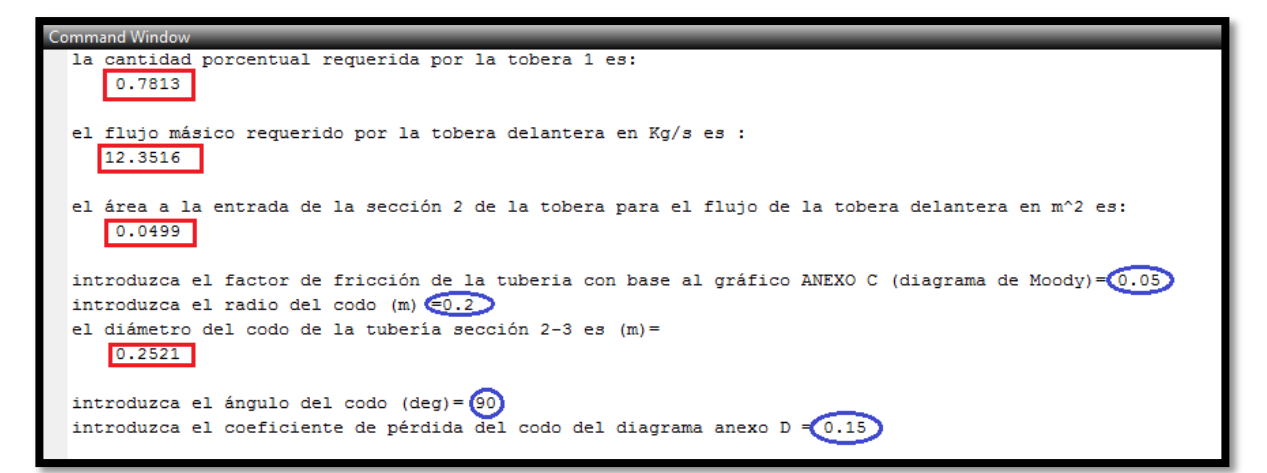

Posteriormente, el programa suministrará el valor de la relación entre la presión de salida del codo y la presión cuando el número de Mach es igual a 1. Al obtener este valor se debe localizar en las Tablas (ver anexo E) y así determinar el número de Mach a la salida del codo (ver Figura 32).

**Figura 32 Ventana de comando solicitando el número Mach a la salida de la segunda sección**

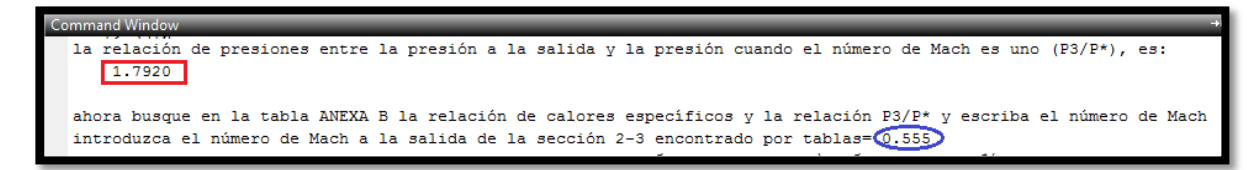

Luego para la tercera sección de la tobera es necesario establecer el coeficiente de fricción y la longitud de la sección con el fin de determinar la relación  $(\frac{f}{f})$  $\frac{Imax}{D_{3-4}}\Big)$  $\overline{\mathbf{c}}$ .

Al tener este valor se procede a buscarlo junto a la relación de calor específico en las Tablas (ver anexo B) con el fin de determinar el número de Mach a la salida de la tubería en el punto 4 (ver Figura 33).

**Figura 33 Ventana de comando suministrando la relación requerida para determinar el número de Mach a la salida de la tercera sección**

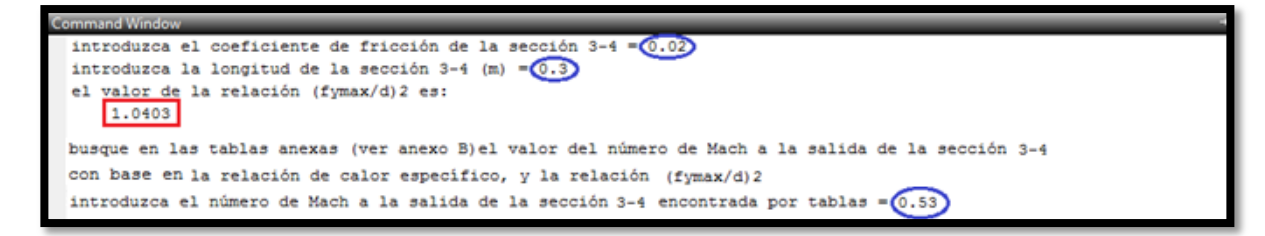

Para la sección 4-5 (tobera convergente) se debe proponer un área de salida e ingresarlo en el programa, luego el programa determinará la relación entre esta área y el área en la garganta, para posteriormente buscar el valor de esta relación en las tablas (ver ANEXO E) con el fin de establecer el número mach y las características del flujo a la salida de la tobera (punto 5).

Seguidamente es necesario verificar que el área de salida propuesta suministre el empuje requerido por la tobera delantera para un despegue vertical, de no suministrar el empuje es necesario variar el área a la salida de la tobera hasta obtener un empuje aceptable.

A continuación se presenta una explicación de cómo se debe realizar este procedimiento iterativo:

 Inicialmente se debe ingresar un valor tentativo del área a la salida de la tobera, luego el programa determinará la relación entre esta área y el área en la garganta para posteriormente buscar este valor en las tablas (ver anexo E) con el fin de establecer el número de mach a la salida (ver Figura 34).

**Figura 34 Ventana de comando solicitando el valor del número de Mach en función de un área a la salida propuesta**

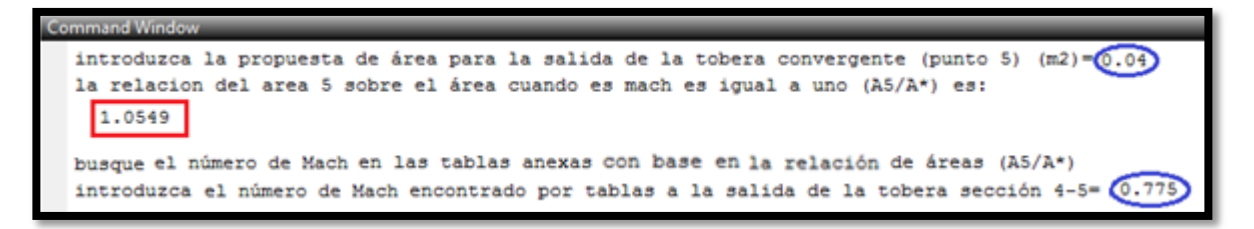

 A continuación el programa aplicativo suministrará las características del flujo a la salida de la cuarta sección de la tobera (ver Figura 35):

**Figura 35 Ventana de comando mostrando las características del fluido a la salida de la tobera en función de un área a la salida propuesta**

```
Command Window
  la temperatura estática a la salida de la sección 4-5 es (K):
     534.9844
  la presión estática a la salida de la sección 4-5 es (Pa):
    1.5594e+005
  velocidad del sonido a la salida del punto 5 de la tobera (m/s):
    395.9152
 velocidad a la salida de la tobera (punto 5) de la sección 4-5 (m/s):
    306.8342
  el empuje generado a la salida de la tobera delantera en Kgf es:
     386.7227
```
- Posteriormente es necesario verificar que el empuje generado a la salida de la tobera delantera encontrado al final (ver Figura 34), sea exactamente igual al empuje requerido por la tobera delantera determinado al comienzo de la programación (ver Figura 25). En este caso se puede observar que el empuje generado (386,72 Kgf) es menor que el empuje requerido (492,18 Kgf), por lo tanto no se podría realizar un despegue vertical a causa de una falta de empuje.
- En caso de que el empuje generado por la tobera delantera sea diferente al empuje requerido, es necesario variar el área a la salida de la tobera y repetir este proceso hasta lograr que estos dos valores sean iguales:
- Se establece el número Mach a la salida de la tobera usando tablas (ver anexo E), localizando la relación entre el área propuesta y el área en la garganta (ver Figura 36).

**Figura 36 Ventana de comando solicitando el valor del número de Mach en función de un área a la salida acertada**

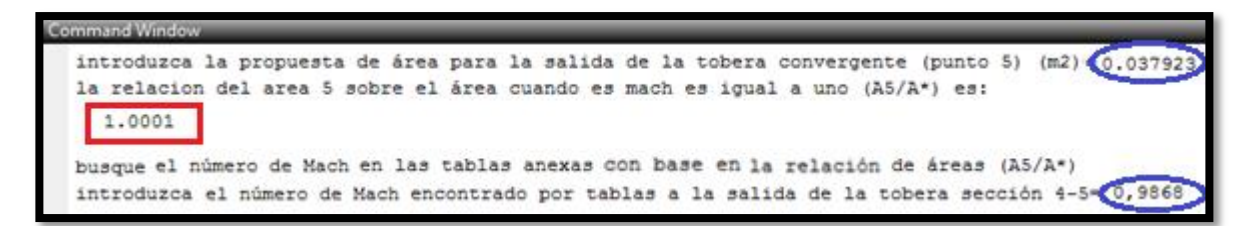

 Después el programa aplicativo suministrará las características del flujo a la salida de la cuarta sección de la tobera (ver Figura 37):

**Figura 37 Ventana de comando mostrando las características del fluido a la salida de la tobera en función de un área a la salida acertada**

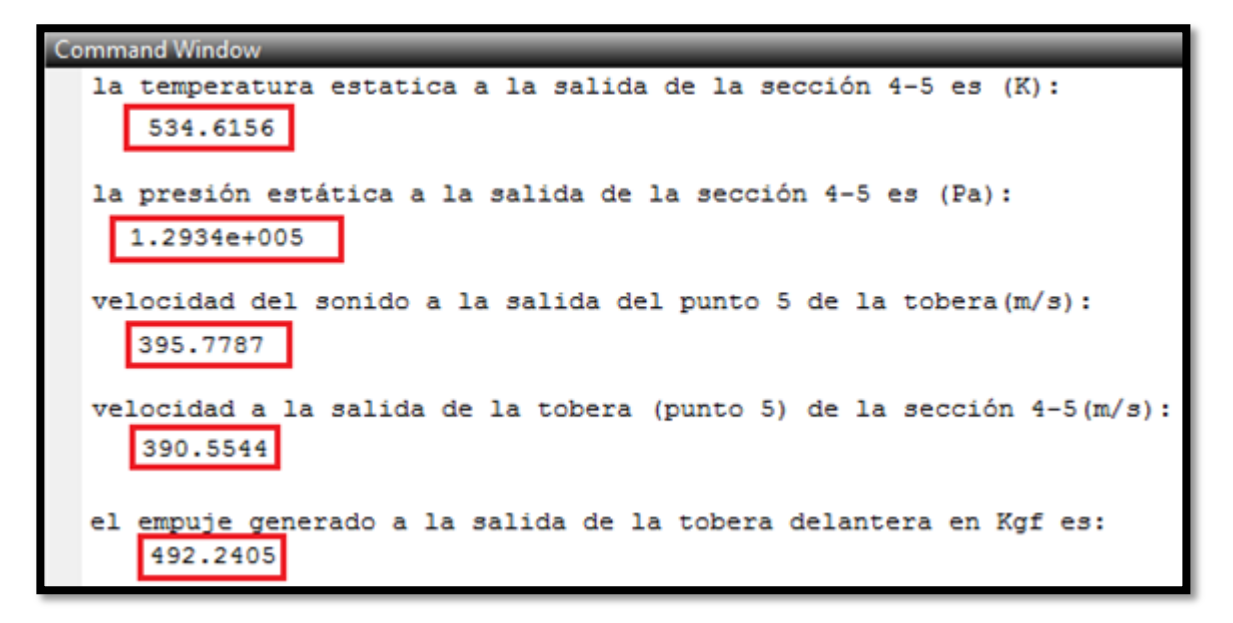

Finalmente se puede afirmar que el área propuesta en la Figura 34 suministra el empuje requerido por la tobera delantera para un despegue vertical. Esto se puede afirmar con base en que el valor del empuje generado a la salida de la tobera (ver Figura 36), es igual al empuje requerido por la tobera delantera (ver Figura 25).

### **CONCLUSIONES**

- Se establece por medio del ejemplo aplicativo que el empuje total determinado fue 630 kgf; el cual representa un 40% mayor al peso de la aeronave, este empuje es capaz de suministrar la fuerza requerida por la tobera delantera igual a 492,18 kgf, para que la aeronave realice un despegue de forma vertical.
- El desarrollo de esta metodología de diseño aumentará el campo de estudio de las aeronaves de despegue vertical y su posterior implementación en la aviación, lo cual en un futuro evitará las largas pistas para el despegue de las aeronaves.
- Para la sección 2-3, se determina que la propuesta de dividir las áreas en función de la cantidad porcentual del empuje requerido por la tobera delantera, la cual en este caso fue del 78,13%, satisface las características de presión, temperatura, velocidades, número de Mach y flujo másico necesarias para suministrar el empuje solicitado por la tobera delantera de 492,18 kgf.
- Con base en el proceso iterativo desarrollado en el ejemplo aplicativo se establece que es posible generar un mayor empuje a medida que se reduce el área a la salida de la tobera, área de salida sección 4-5, esto debido a que aumenta la velocidad lo cual genera un aumento lineal de empuje.
- Se verifica por medio del ejemplo aplicativo que el análisis estático y de momentos utilizado para determinar el empuje requerido por la tobera delantera el cual es 492,18 kgf y la tobera trasera el cual es 137,81 kgf satisface el equilibrio en la aeronave suministrando un empuje total de 630 kgf el cual es el mínimo establecido para que la aeronave pueda despegar verticalmente.
- Se establece que la selección de materiales debe ser realizada con base en la máxima temperatura de operación del fluido en la tobera y los requerimientos de peso del diseño propuesto. Para el ejemplo aplicativo propuesto se selecciona el material titanio de aluminio alpha 2, debido a que suministra una temperatura de operación de 650° lo cual duplica la máxima temperatura del fluido en la tobera, su punto de fusión es elevado

al ser 1600° y su densidad es baja lo que significa un menor peso en comparación con los otros materiales identificados.

 El programa aplicativo propuesto cumple con el desarrollo metodológico planteado, lo cual permite que el usuario posea una herramienta que pueda utilizar como apoyo para la solución y verificación de las ecuaciones propuestas en esta metodología.

# **BIBLIOGRAFÍA**

**ADAM J. Baran, Michael G. Dunn.** The Response a Second F112-WR.100 advance cruise missile engine to dust- landen environment. s.l. : Departament of defense united states of America.

**ALVARADO María A., Castillo David O., Patiño Nicolás A.** Diseño metodológico preliminar de una tobera de empuje vectorial: Universidad de San Buenaventura, 2005.

**BLANCO Eduardo, Maragota Sandra, Suárez Fernández V. Joaquín.** Sistemas De Bombeo: Francos Universidad De Oviedoe. T. S. Ingenieros Industriales departamento De Energía, 2011.

**BRUCE Munson, Donald Young, Theodore Okiishi.** Fundamentos de Mecánica de Fluidos: Universidad Estatal de Iowa, 2007.

**COMPANY, Babcock & Wilcox.** Steam Its Generatin And Us, 2005.

**DATA, Material Property.** www.matweb.com . [En línea] [Citado el: 12 de octubre de 2013.]<http://www.matweb.com/search/PropertySearch.aspx>.

**IDELCHIK, Isaak E.** Hanbook of Hydraulic Resistance. s.l. : Jaico Publishing House, 2008.

**JAMES, John E.** Gas Dynamics. New Jersy : Prentice-Hall, 2006.

**LEYES, William Fleming Richard A.** The History of North American Small Gas Turbines .

**MATTINGLY, Jack D.** Elements of Propulsion: Gas Turbines And Rockets. s.l. : American Institute of Aeronautics and Astronautics, 2006.

**MOTT, Robert L.** Mecanica de fluidos . Mexico : Pearson Educacion de Mexico, 2006.

**OÑATE, Esteban Antonio.**Turborreactores Teoría, Sistemas y Propulsion de aviones: Editorial Aeronáutica Summas S.A. , 1981.

**RAYMER, Daniel.** Aircraft design A Conceptual Approach . United States of America : American Institute of Aeronautics and Astronautics , 1992.

**ROMEVA, Carlos Riba.** Seleccion de materiales en el diseño de maquinas. Catalunya : Universidad Politecnica de Catalunya, 2008.

**SARAVANAMUTTOO, HIH.** Gas turbine theory . England : Longman House, Burn Mil,Harlow , 1996.

**VAZQUEZ, Emma del Carmen.** Materiales Ceramicos Propiedades, Aplicaciones y Fabricación: Universidad Autónoma de México, 2005.

**ANEXO A Metodología de diseño propuesta** 

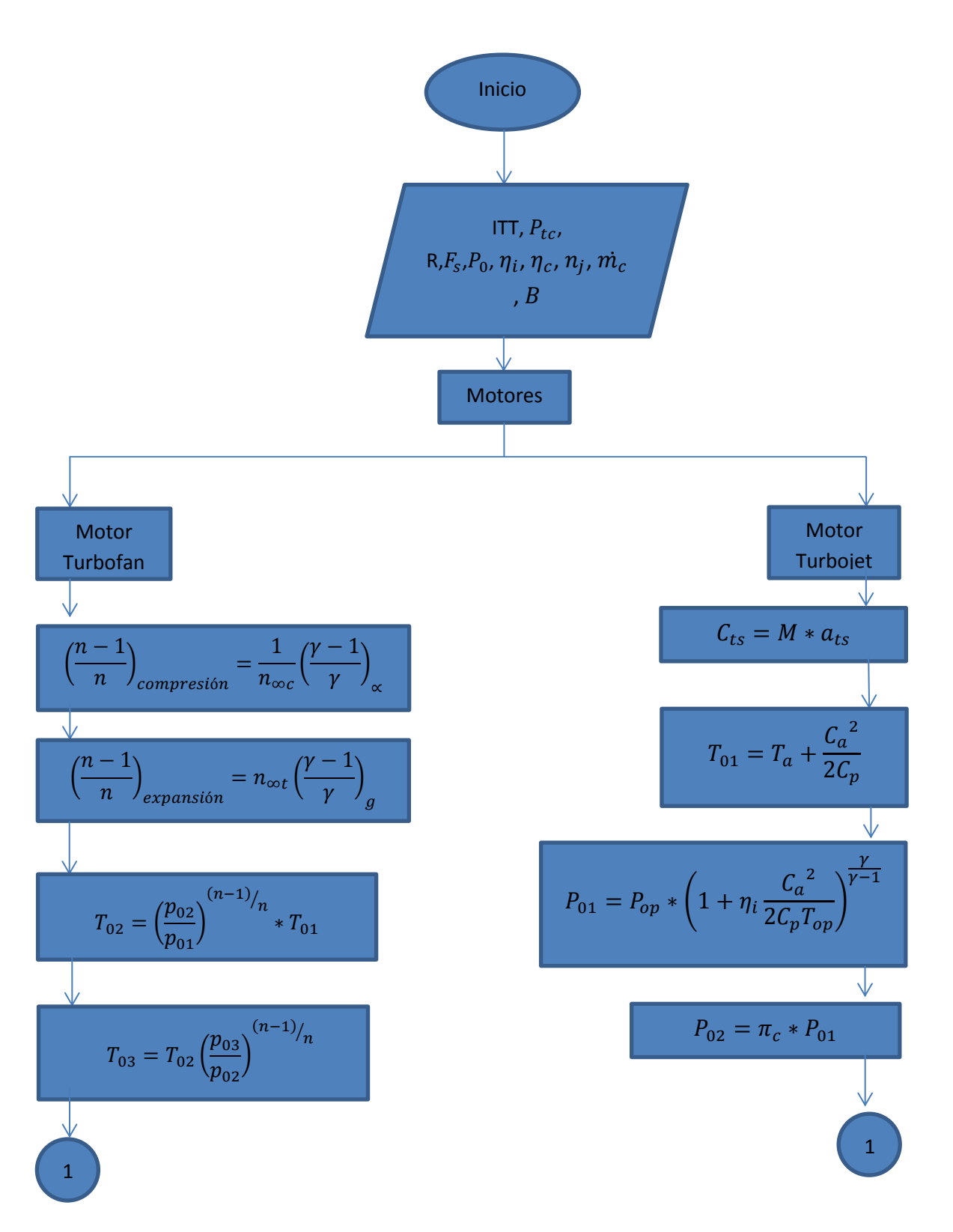

$$
\frac{p_{02}}{p_{ts}}
$$
\n
$$
\frac{p_{02}}{p_c} = \frac{1}{\left[1 - \frac{1}{n_j} \left(\frac{\gamma - 1}{\gamma + 1}\right)\right]^{\gamma} / (\gamma - 1)}
$$
\n
$$
m_c = \frac{m}{B + 1}
$$
\n
$$
T_{05} = T_{04} - \left[\frac{C_{pa}}{n_m C_{pg}} (T_{03} - T_{02})\right]
$$
\n
$$
T_{06} = T_{05} - (B + 1) \frac{C_{pa}}{n_m C_{pg}} (T_{02} - T_{01})
$$
\n
$$
P_{04} = P_{03} - \Delta P_b
$$
\n
$$
P_{05} = \frac{P_{04}}{\left(\frac{T_{04}}{T_{05}}\right)^{n} / (n - 1)}
$$
\n
$$
P_{06} = \frac{P_{05}}{\left(\frac{T_{05}}{T_{06}}\right)^{n} / (n - 1)}
$$
\n
$$
P_{06} = \frac{P_{05}}{\left(\frac{T_{05}}{T_{06}}\right)^{n} / (n - 1)}
$$

$$
T_{02} = \left[\frac{T_{01}}{\eta_c} * \left[\left(\pi_c \frac{\gamma - 1}{\gamma}\right) - 1\right]\right]
$$
  

$$
T_{04} = ITT - \left[\frac{C_{pa*}(T_{02} - T_{01})}{\eta_m * C_{pg}}\right]
$$
  

$$
P_{03} = P_{02} * \left(1 - \frac{\Delta P_b}{P_{02}}\right)
$$
  

$$
T'_{04} = T_{03} - \frac{1}{\eta_c} (T_{03} - T_{04})
$$
  

$$
P_{04} = P_{03} \left(\frac{T'_{04}}{T_{03}}\right)^{\gamma - 1}
$$
  

$$
\frac{P_{04}}{P_c}
$$
  

$$
\frac{P_{04}}{P_c} = \frac{1}{\left[1 - \frac{1}{\eta_j} \left(\frac{\gamma - 1}{\gamma + 1}\right)\right]^{\gamma_{\gamma_{\gamma_{\gamma-1}}}}
$$

$$
\frac{P_{06}}{P_{ts}}
$$
\n
$$
\frac{P_{06}}{P_{ts}}
$$
\n
$$
\frac{P_{06}}{P_{ts}}
$$
\n
$$
\frac{P_{06}}{P_{ts}}
$$
\n
$$
\frac{P_{06}}{P_{ts}}
$$
\n
$$
\frac{P_{06}}{P_{ts}}
$$
\n
$$
\frac{P_{06}}{P_{ts}}
$$
\n
$$
\frac{P_{06}}{P_{ts}}
$$
\n
$$
\frac{P_{06}}{P_{ts}}
$$
\n
$$
\frac{P_{06}}{P_{ts}}
$$
\n
$$
\frac{P_{06}}{P_{ts}}
$$
\n
$$
\frac{P_{06}}{P_{ts}}
$$
\n
$$
\frac{P_{06}}{P_{ts}}
$$
\n
$$
\frac{P_{06}}{P_{ts}}
$$
\n
$$
\frac{P_{06}}{P_{ts}}
$$
\n
$$
\frac{P_{06}}{P_{ts}}
$$
\n
$$
\frac{P_{06}}{P_{ts}}
$$
\n
$$
\frac{P_{06}}{P_{ts}}
$$
\n
$$
\frac{P_{06}}{P_{ts}}
$$
\n
$$
\frac{P_{06}}{P_{06}}
$$
\n
$$
\frac{P_{06}}{P_{06}}
$$
\n
$$
\frac{P_{06}}{P_{06}}
$$
\n
$$
\frac{P_{06}}{P_{06}}
$$
\n
$$
\frac{P_{06}}{P_{06}}
$$
\n
$$
\frac{P_{06}}{P_{06}}
$$
\n
$$
\frac{P_{06}}{P_{06}}
$$
\n
$$
\frac{P_{06}}{P_{06}}
$$
\n
$$
\frac{P_{06}}{P_{06}}
$$
\n
$$
\frac{P_{06}}{P_{06}}
$$
\n
$$
\frac{P_{06}}{P_{06}}
$$
\n
$$
\frac{P_{06}}{P_{06}}
$$
\n
$$
\frac{P_{06}}{P_{06}}
$$
\n
$$
\frac{P_{06}}{P_{06}}
$$
\n
$$
\frac{P_{06}}{P_{06}}
$$
\n
$$
\frac{P_{06}}{P_{06}}
$$
\n
$$
\frac{P_{06}}{
$$

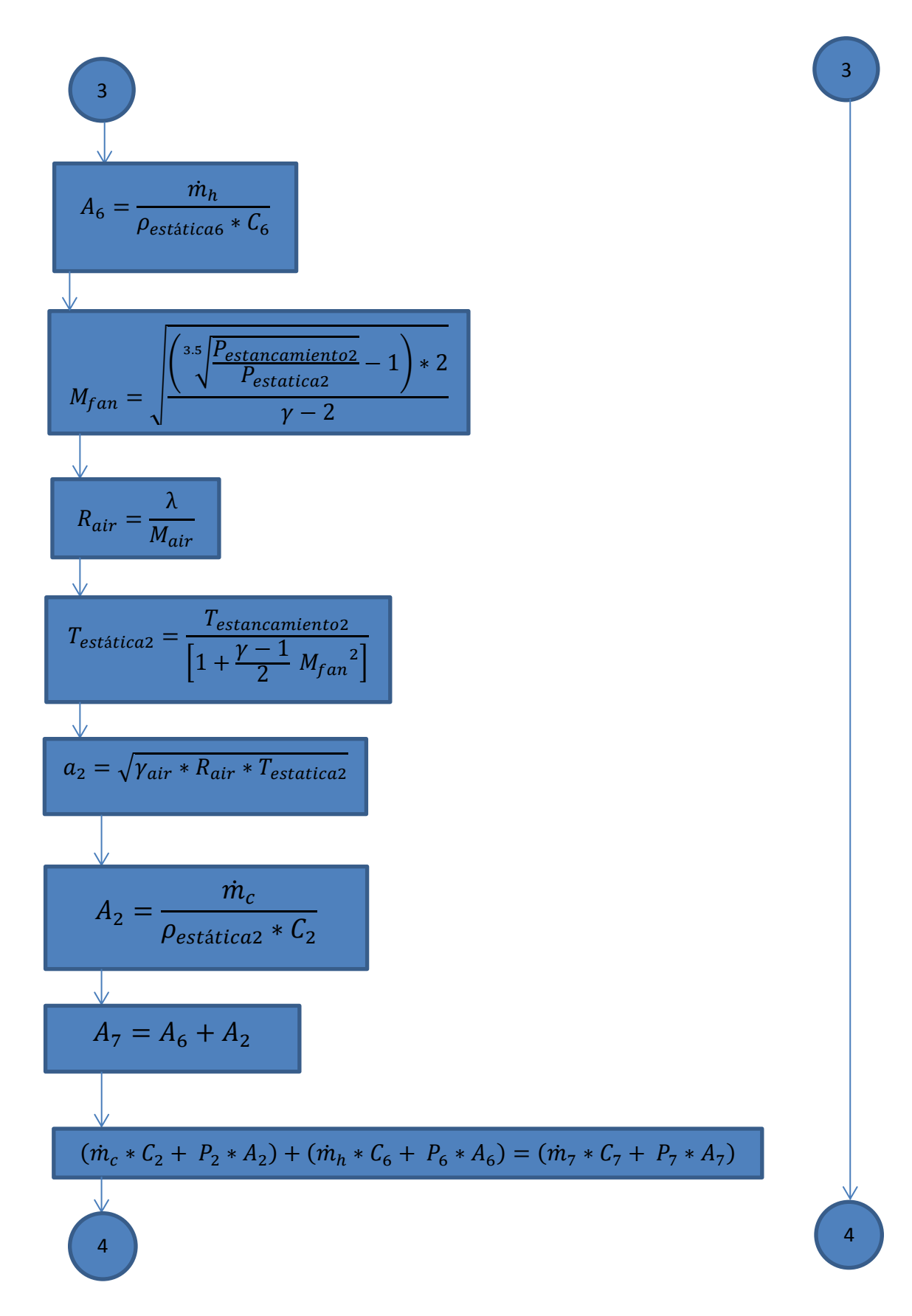

| 4                                                                                       |
|-----------------------------------------------------------------------------------------|
| 7                                                                                       |
| $T_{estancamiento7} = \frac{m_c * C_{Pc} * T_{02} + m_h * C_{ph} * T_{06}}{m * C_{pm}}$ |
| $C_{pm} = \frac{m_c * C_{Pc} + m_h * C_{ph}}{m_c + m_h}$                                |
| $R_{mix} = \frac{m_c * R_{air} + m_h * R_{gas}}{m_c + m_h}$                             |
| $V_{mix} = \frac{R_m / C_{pm}}{(R_m / C_{pm}) - 1}$                                     |
| $T_{estática7} = \frac{T_{estancamiento7}}{[1 + \frac{\gamma - 1}{2} M_7{}^2]}$         |
| $C_7 = M_7 * a_7$                                                                       |
| $C_8 = \frac{V_{mix} * R_{mix} * T_{estatica7}}{[1 + \frac{\gamma - 1}{2} M_7{}^2]}$    |

 $\overline{5}$ 

V

 $\overline{4}$ 

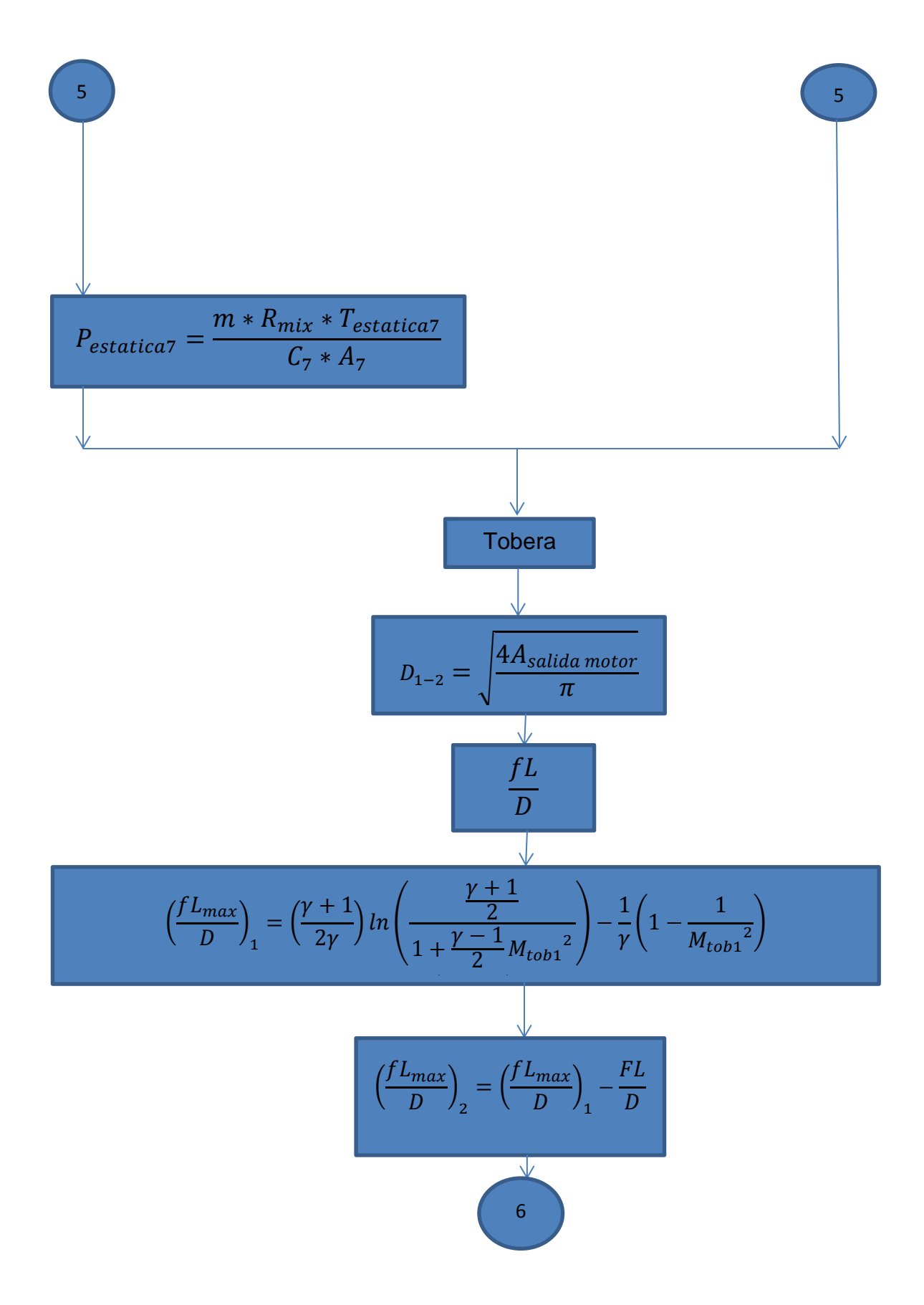

$$
P_{tob2} = P_{tob1} * \frac{\left(\frac{1}{M_{tob2}}\right)\left[\frac{\gamma+1}{2+(\gamma-1)M_{tob2}}^{1/2}\right]^{1/2}}{\left(\frac{1}{M_{tob1}}\right)\left[\frac{\gamma+1}{2+(\gamma-1)M_{tob1}}^{1/2}\right]^{1/2}}
$$
\n
$$
T_{tob2} = T_{tob1} * \frac{\frac{(\gamma+1)}{2+(\gamma-1)M_{tob2}}^{1/2}}{\frac{(\gamma+1)}{2+(\gamma-1)M_{tob1}}^{2}}
$$
\n
$$
\rho_{tob2} = \rho_{tob1} * \frac{\left(\frac{1}{M_{tob2}}\right)\left[\frac{2+(\gamma-1)M_{tob2}}{(\gamma+1)}^{1/2}\right]^{1/2}}{\left(\frac{1}{M_{tob1}}\right)\left[\frac{2+(\gamma-1)M_{tob1}}{(\gamma+1)}^{1/2}\right]^{1/2}}
$$
\n
$$
\psi_0 E_{tob1} = \frac{E_1 * 100}{E_t}
$$

$$
\begin{array}{|c|}\n\hline\n\text{%}E_{tob2}=\frac{E_{2}*100}{E_{t}} \\
\hline\n\text{
$$
\dot{m}_{Tob1}=m_{t}*}\%\hat{E}_{tob1} \\
\hline\n\text{
$$
\dot{m}_{Tob2}=m_{t}*}\%\hat{E}_{tob2} \\
\hline\n\text{
$$
a_{tob2}=\sqrt{\gamma * R * T_{tob2}} \\
\hline\n\text{
$$
C_{tob2}=M_{tob2}*a_{tob2} \\
\hline\n\text{
$$
A_{tob1\ en\ punto2}=\frac{\dot{m}_{tob1}}{\rho_{tob2}*C_{tob2}} \\
\hline\n\text{
$$
\Delta P_{r}=\frac{1}{2}f\rho C^{2}\frac{\pi R}{D}\frac{\theta}{180^{\circ}}+\frac{1}{2}K_{b}\rho C^{2} \\
\hline\n\text{
$$
P_{tob3}=P_{tob2}-\Delta P_{r}\n\end{array}
$$
$$
$$
$$
$$
$$
$$
$$

$$
T_{tobs} = T_{tobs2} * \frac{\frac{(y+1)}{2 + (y-1)M_{tobs2}}}{(y+1)}
$$
\n
$$
\rho_{tobs} = \rho_{tobs2} * \frac{\left(\frac{1}{M_{tobs3}}\right)\left[\frac{2 + (y-1)M_{tobs2}}{(y+1)}\right]^{1/2}}{\left(\frac{1}{M_{tobs2}}\right)\left[\frac{2 + (y-1)M_{tobs2}}{(y+1)}\right]^{1/2}}
$$
\n
$$
a_{tobs3} = \sqrt{y * R * T_{tobs}}
$$
\n
$$
C_{tobs3} = M_{tobs3} * a_{tobs3}
$$

$$
\left(\frac{fY_{max}}{D}\right)_1 = \left(\frac{\gamma + 1}{2\gamma}\right)ln\left(\frac{\frac{\gamma + 1}{2}}{1 + \frac{\gamma - 1}{2}M_{cobs}^2}\right) - \frac{1}{\gamma}\left(1 - \frac{1}{M_{cobs}^2}\right)
$$

$$
-\left(\frac{\gamma + 1}{2\gamma}\right)ln\left(\frac{1}{M_{cobs}^2}\right)
$$

$$
\left(\frac{fY_{max}}{D}\right)_2 = \left(\frac{fY_{max}}{D}\right)_1 - \frac{F\gamma}{D}
$$

$$
P_{tobs} = P_{tobs} * \frac{\left(\frac{1}{M_{tobs}^2}\right)\left[\frac{\gamma + 1}{2 + (\gamma - 1)M_{tobs}^2}\right]^{1/2}}{\left(\frac{1}{M_{tobs}^2}\right)\left[\frac{\gamma + 1}{2 + (\gamma - 1)M_{tobs}^2}\right]^{1/2}}
$$

$$
T_{tobs} = T_{tobs} * \frac{\frac{(\gamma + 1)}{2 + (\gamma - 1)M_{tobs}^2}}{\frac{(\gamma + 1)}{2 + (\gamma - 1)M_{tobs}^2}}
$$

$$
\rho_{tob4} = \rho_{tob3} * \frac{\left(\frac{1}{M_{tob4}}\right) \left[\frac{2 + (\gamma - 1)M_{tob4}}{(\gamma + 1)}\right]^{1/2}}{\left(\frac{1}{M_{tob3}}\right) \left[\frac{2 + (\gamma - 1)M_{tob3}^2}{(\gamma + 1)}\right]^{1/2}}
$$
\n
$$
\frac{A_{tob4}}{A^*} = \frac{1}{M_{tob4}} \left[\left(\frac{2}{\gamma + 1}\right) \left(1 + \frac{\gamma - 1}{2} M_{tob4}^2\right)\right]^{\gamma + 1/2(\gamma - 1)}
$$
\n
$$
\frac{A_{tob5}}{A^*} = \left(\frac{A_{tob5}}{A_{tob4}}\right) \left(\frac{A_{tob4}}{A^*}\right)
$$
\n
$$
M_{tob5} = M_{tob4} - \frac{f(M_{tob4})}{\frac{df}{dM}(M_{tob4})}
$$
\n
$$
T_{tob05} = \left(1 + \frac{\gamma - 1}{2} M_{tob4}^2\right) * T_{tob4} = T_{tob04}
$$
\n
$$
P_{tob05} = \left(1 + \frac{\gamma - 1}{2} M_{tob4}^2\right)^{\gamma/\gamma - 1} * P_{tob4} = P_{tob04}
$$
\n
$$
T_{tob5} = \frac{T_{tob05}}{1 + \frac{\gamma - 1}{2} * M_{tob5}^2}
$$
\n
$$
11
$$

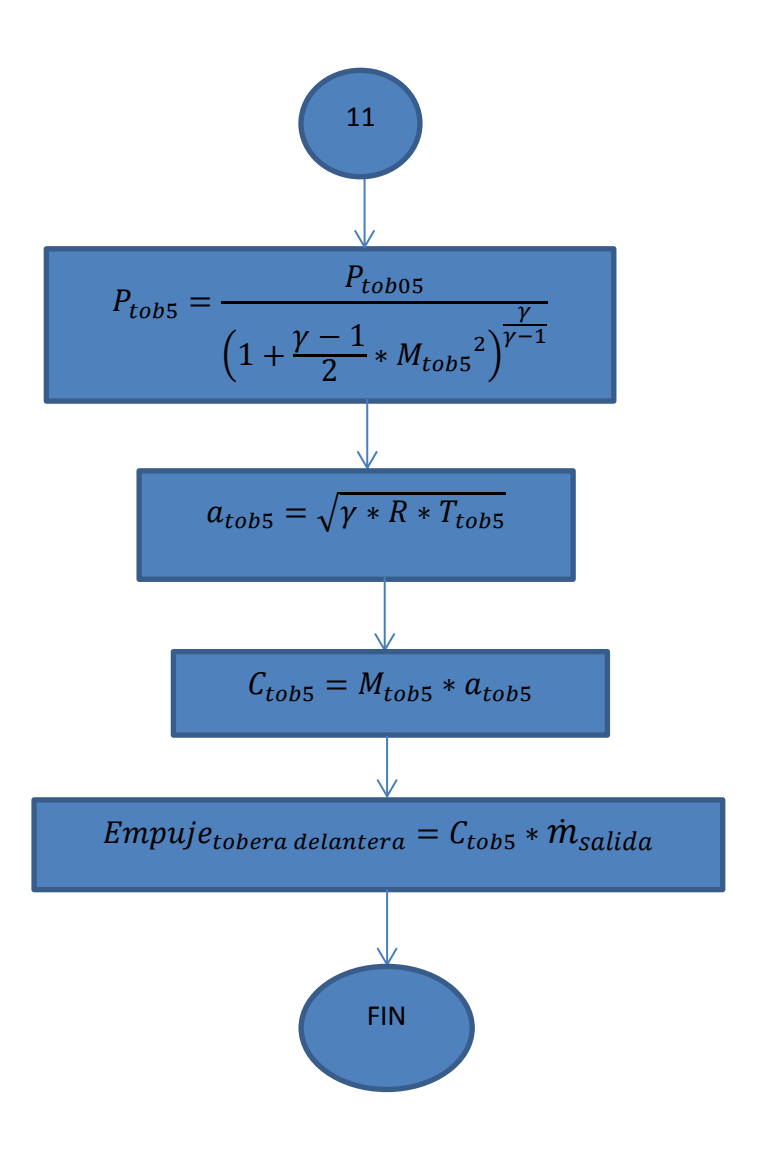

#### **ANEXO B**

# **Tablas para tuberías rectas con fricción en flujos compresibles, subsónicos, adiabáticos e isentrópicos**

$$
\left(\frac{fL_{max}}{D}\right)_1 = \left(\frac{\gamma+1}{2\gamma}\right)ln\left(\frac{\frac{\gamma+1}{2}}{1+\frac{\gamma-1}{2}M^2}\right) - \frac{1}{\gamma}\left(1 - \frac{1}{M^2}\right) - \left(\frac{\gamma+1}{2\gamma}\right)ln\left(\frac{1}{M^2}\right)
$$

$$
\frac{P}{P^*} = \left(\frac{1}{M}\right)\left[\frac{\gamma+1}{2+(\gamma-1)M^2}\right]^{1/2}
$$

$$
\frac{T}{T^*} = \frac{(\gamma+1)}{2+(\gamma-1)M^2}
$$

$$
\frac{\rho}{\rho^*} = \left(\frac{1}{M}\right)\left[\frac{2+(\gamma-1)M^2}{(\gamma+1)}\right]
$$

\* : Subíndice asociado a los parámetros determinados cuando el número de Mach es igual a uno.

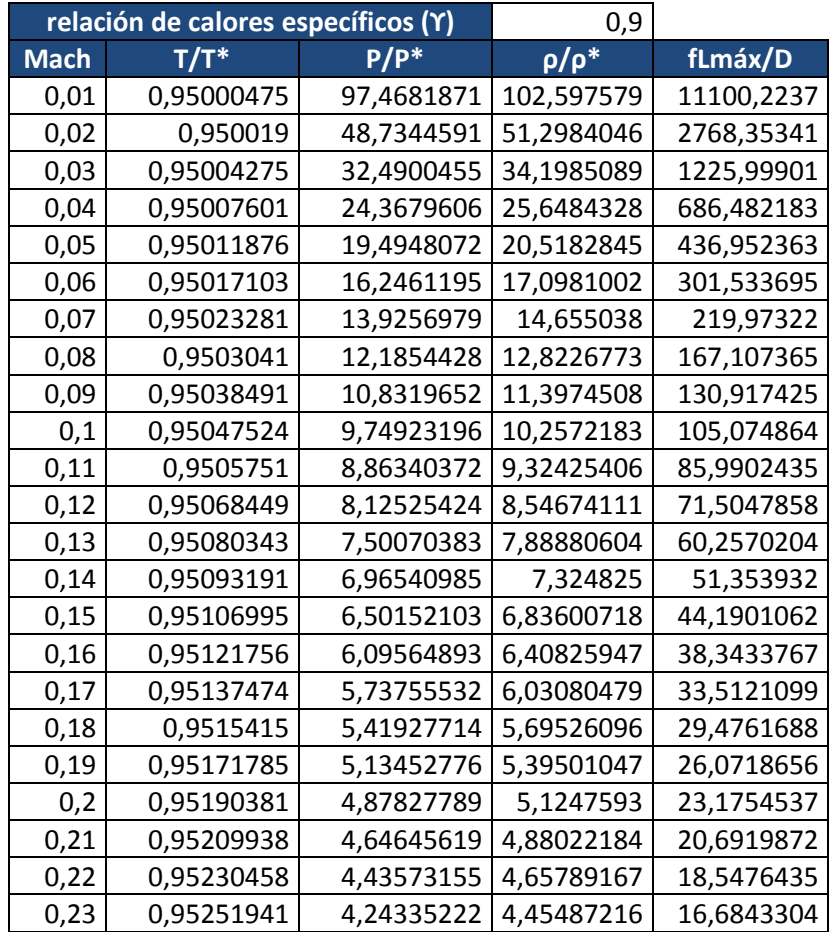

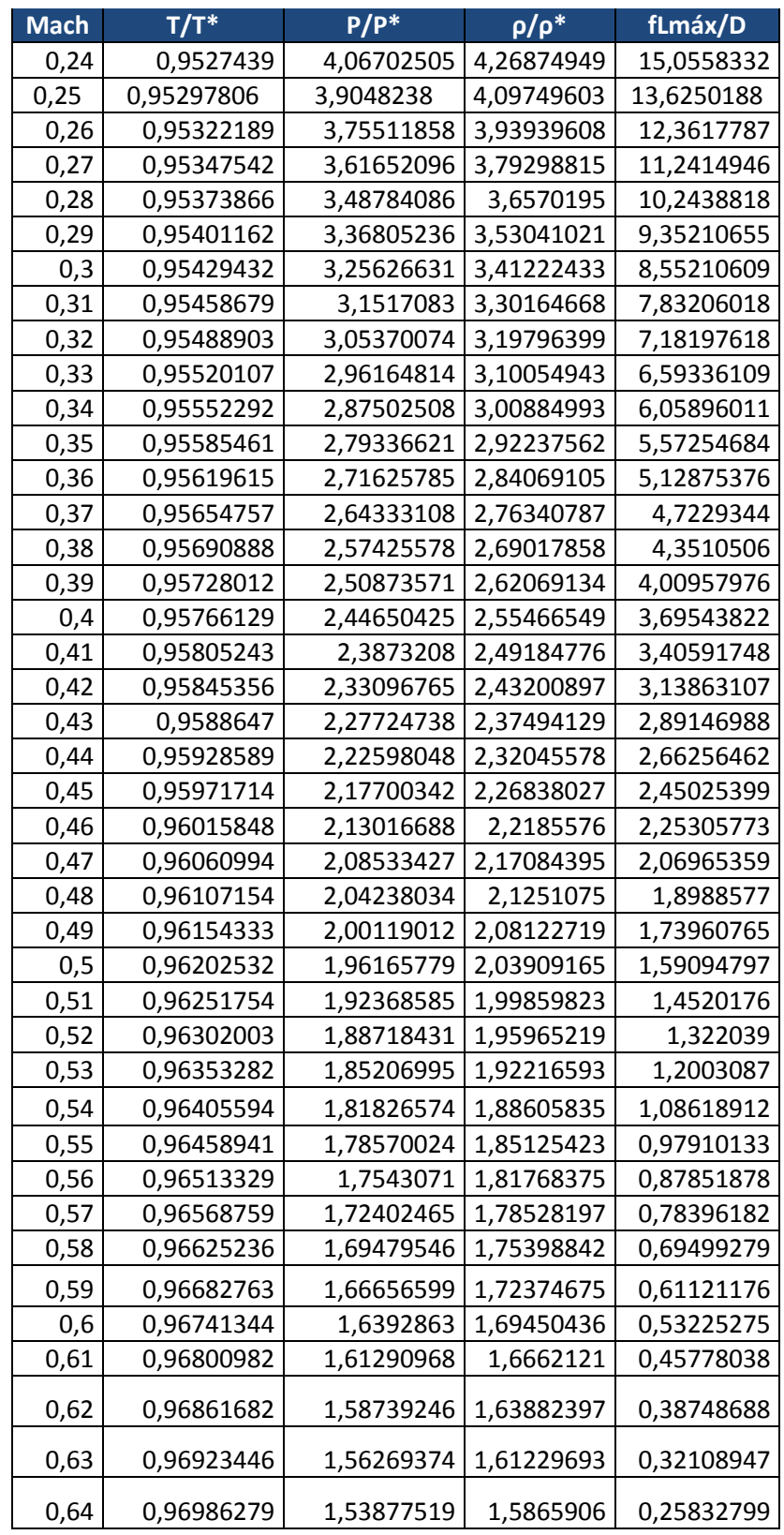

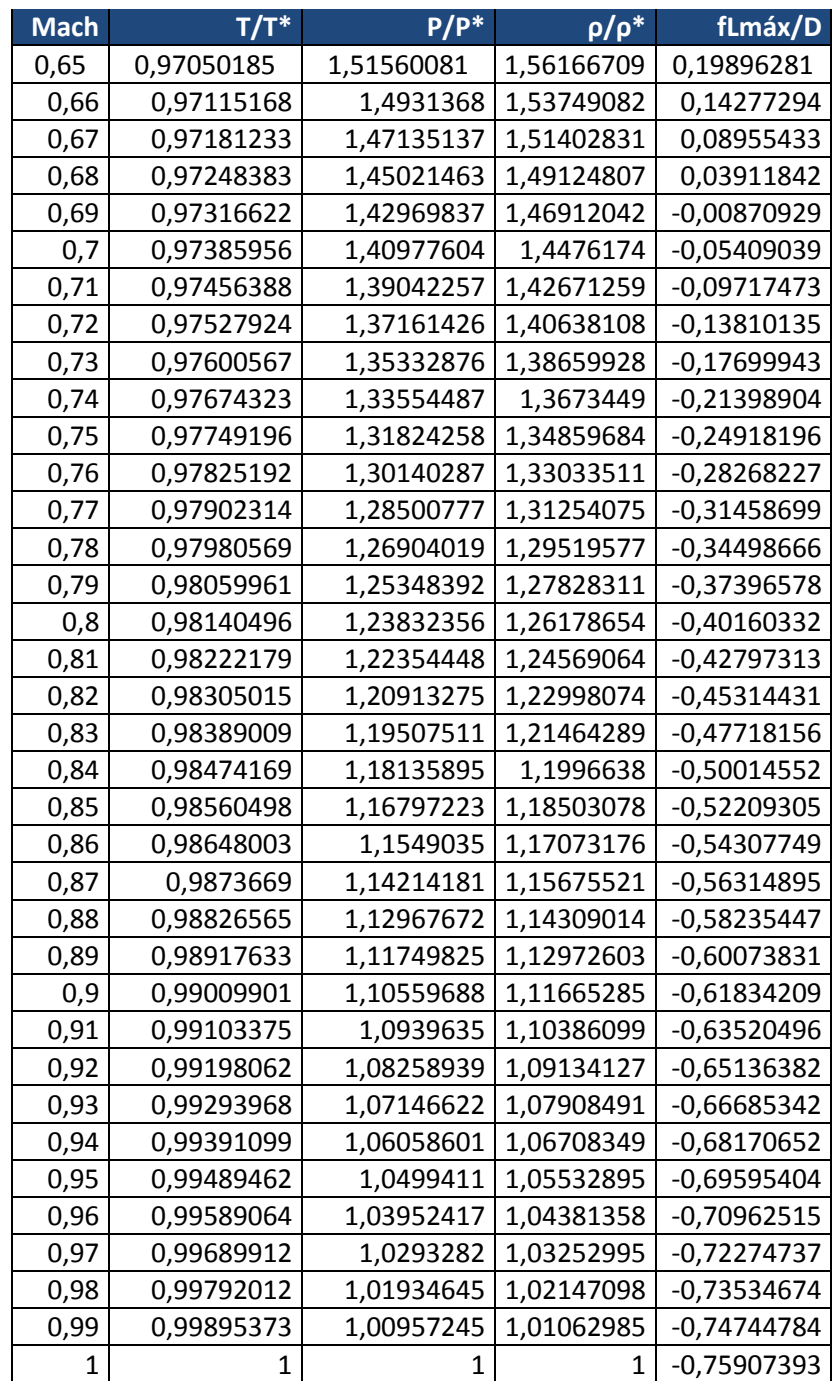

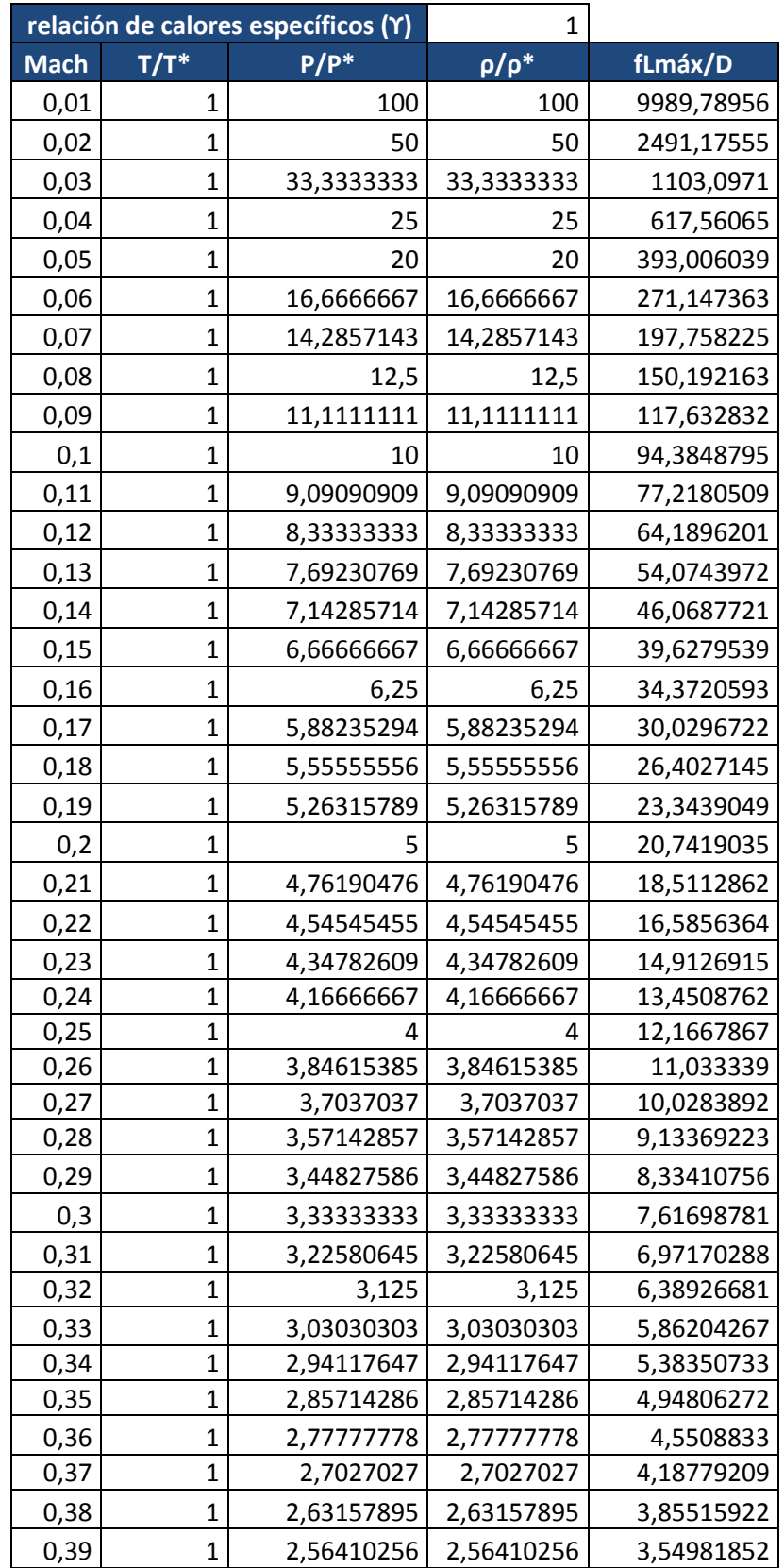

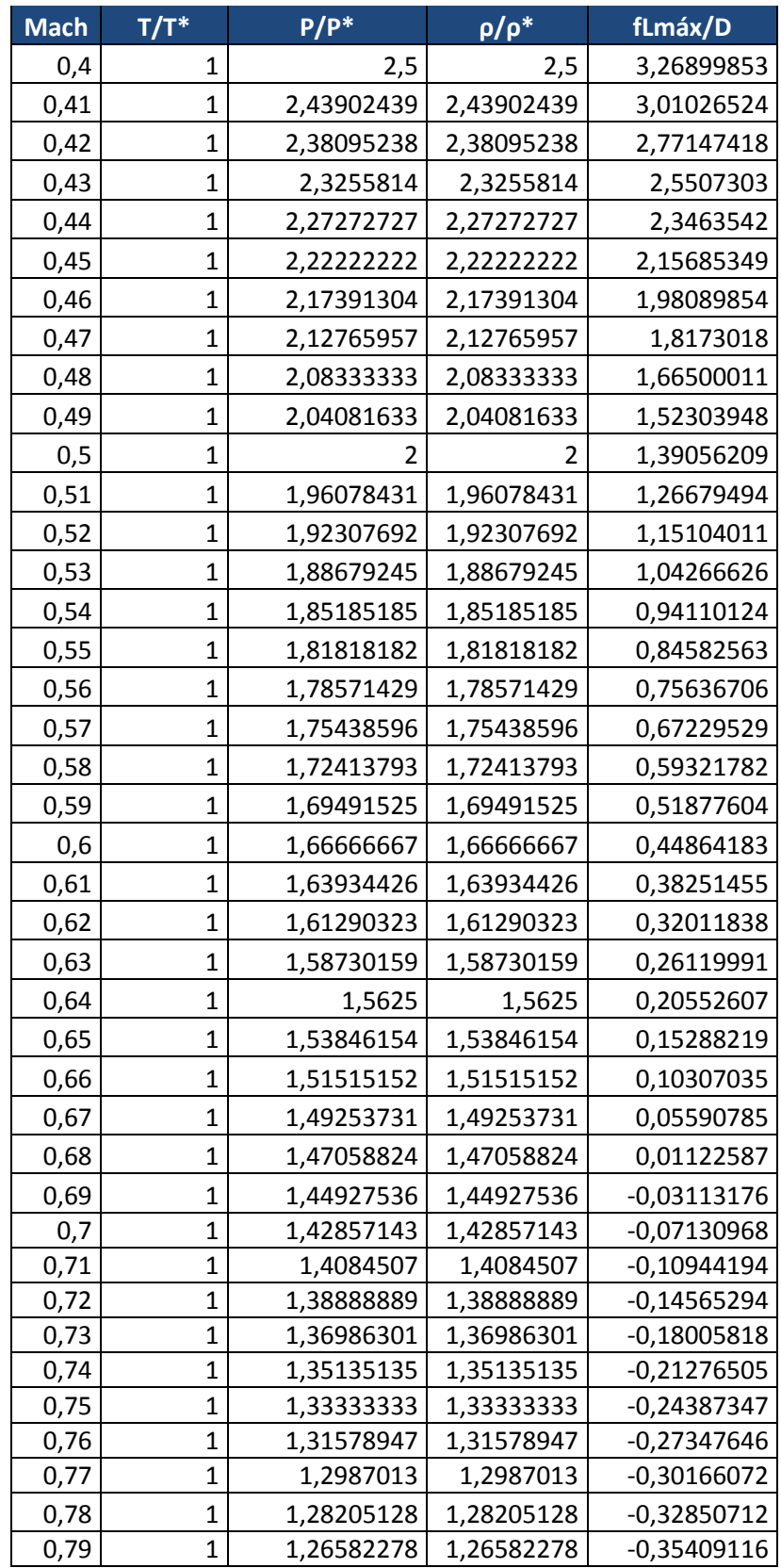
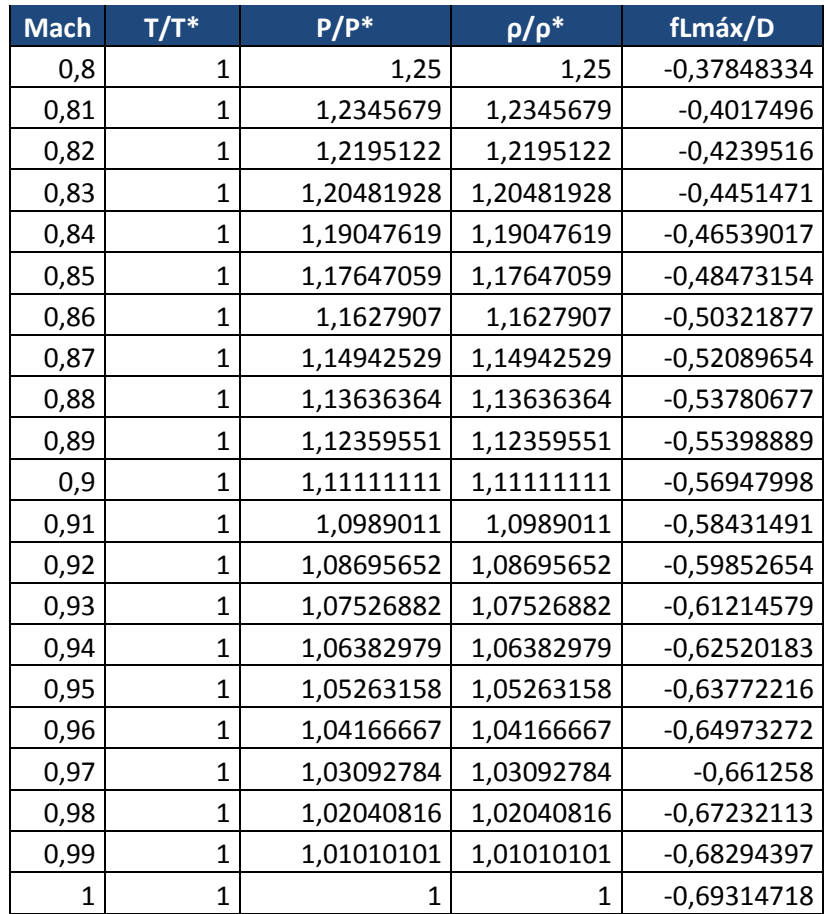

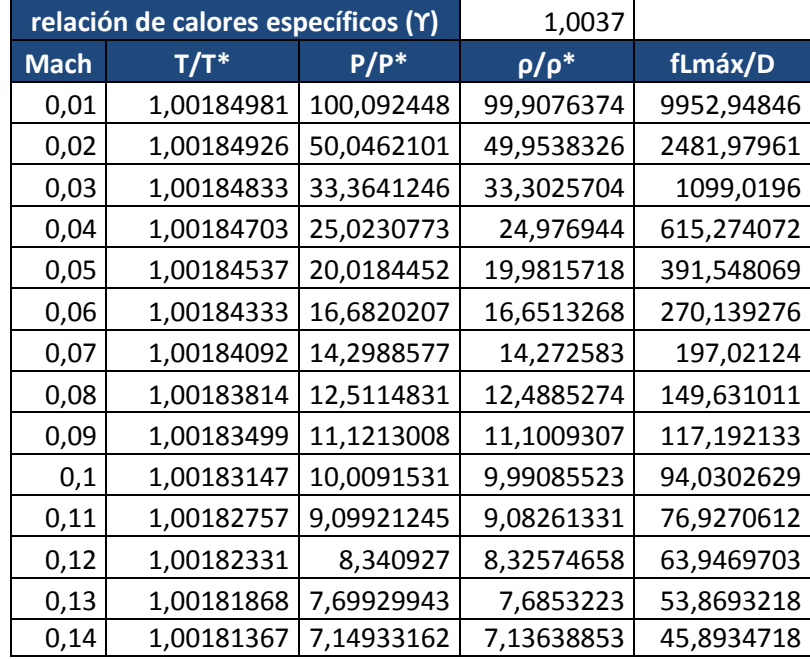

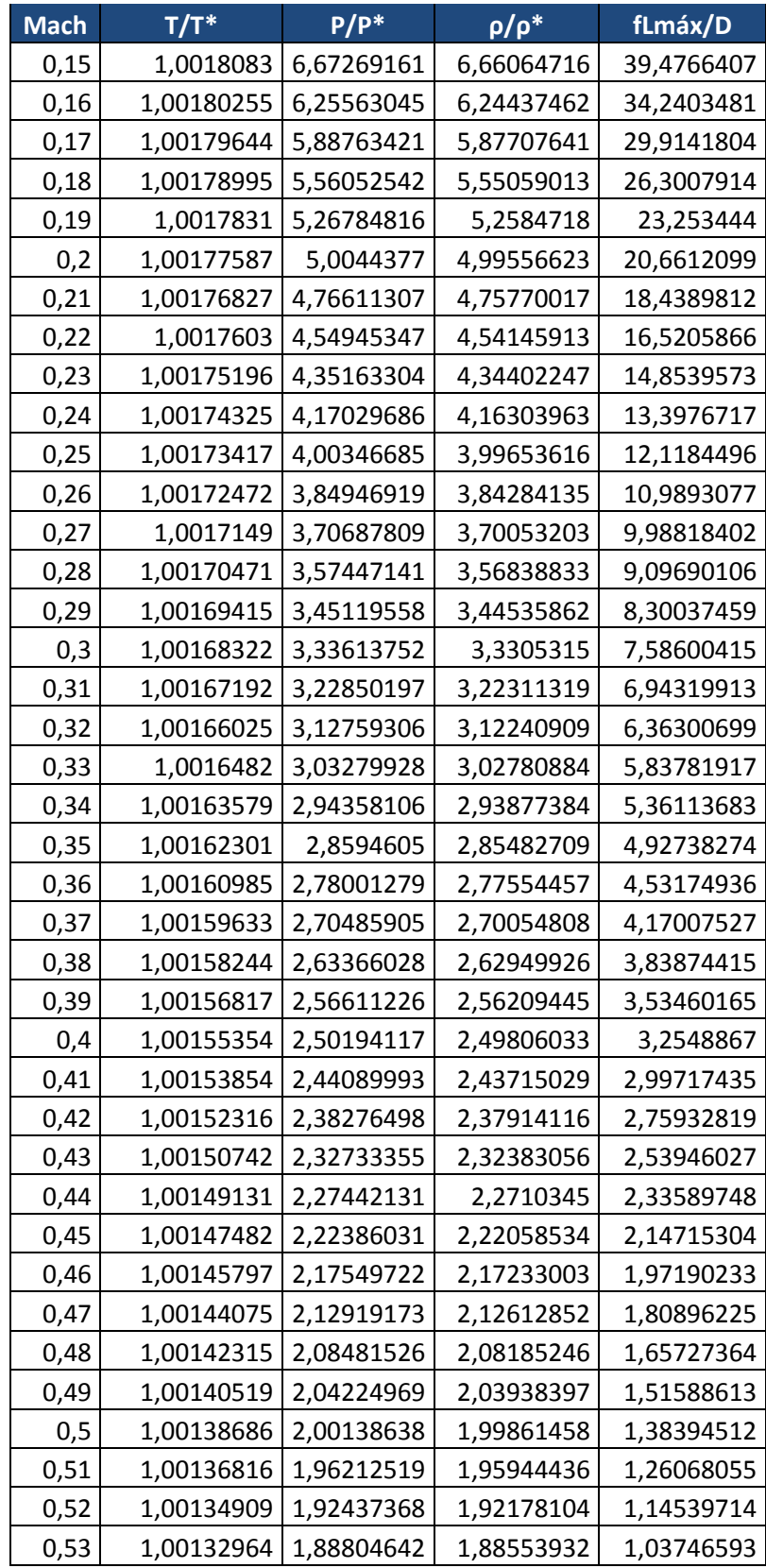

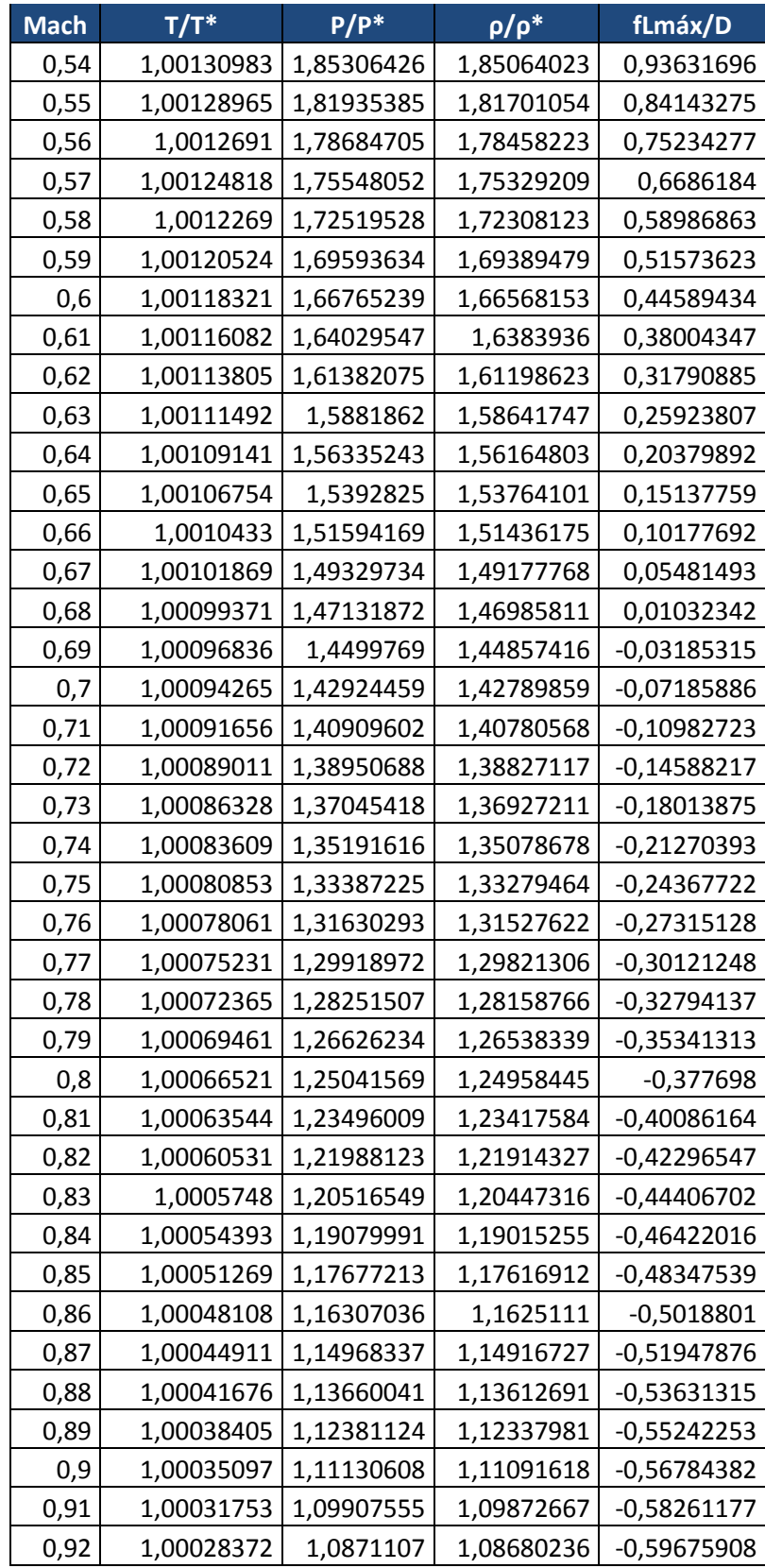

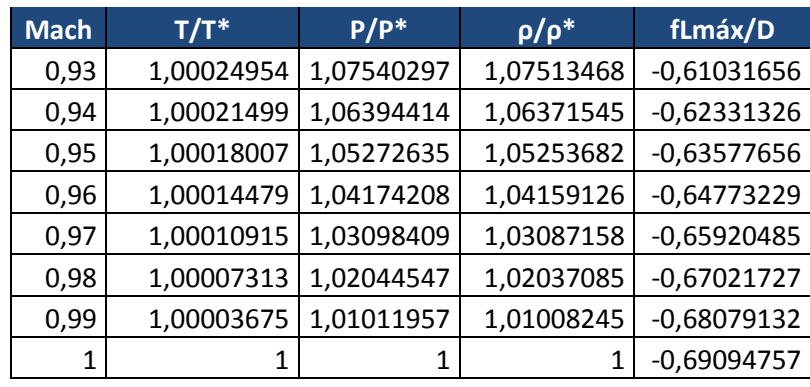

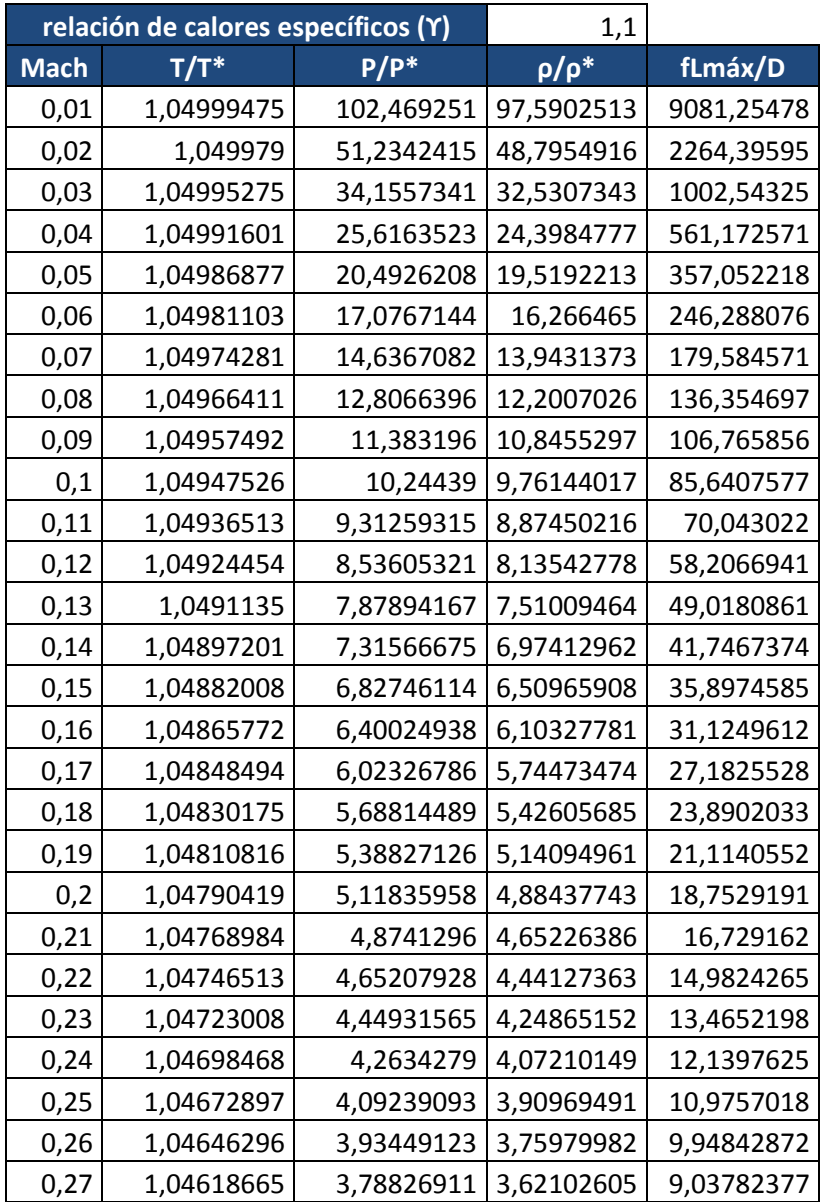

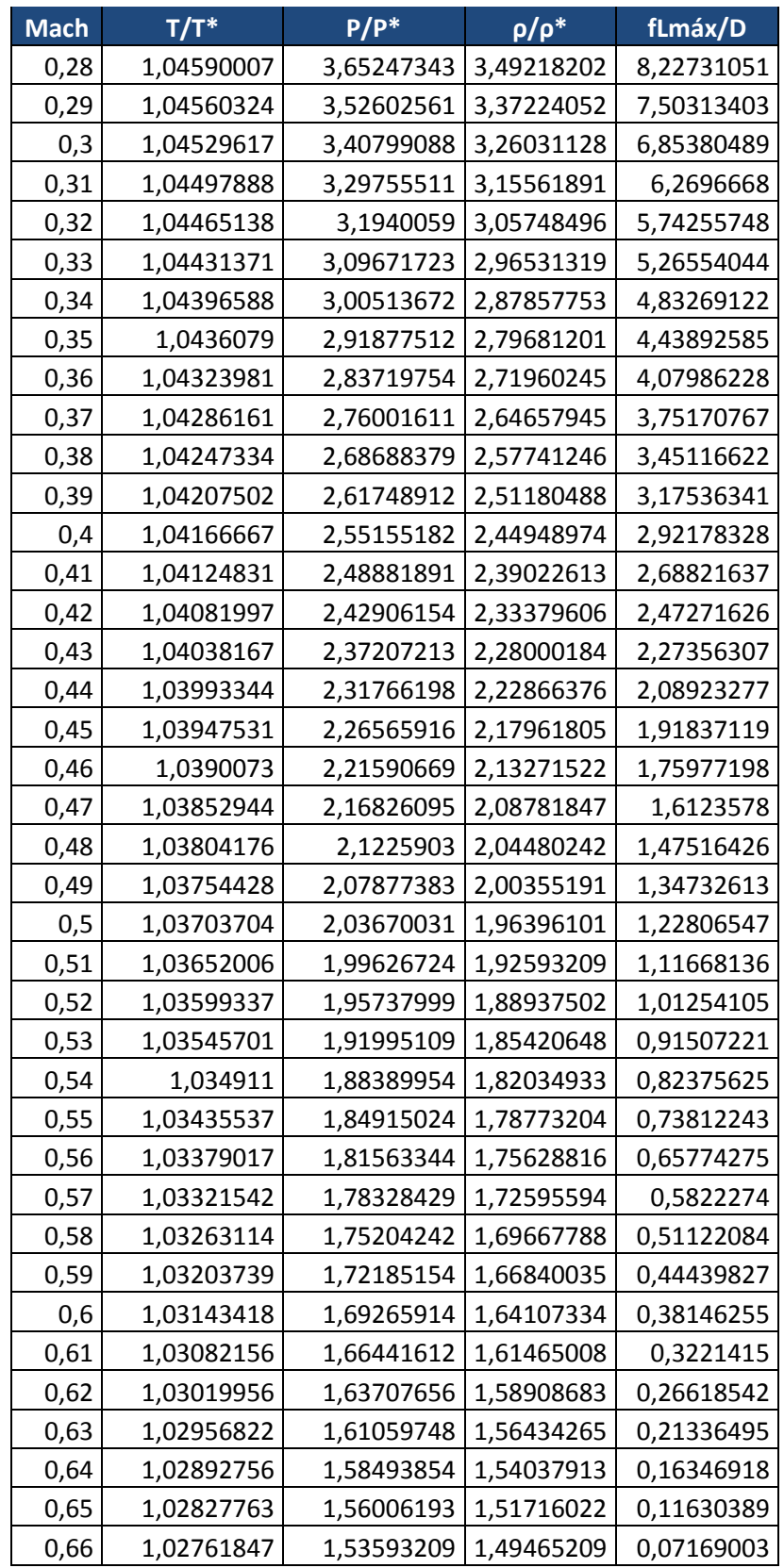

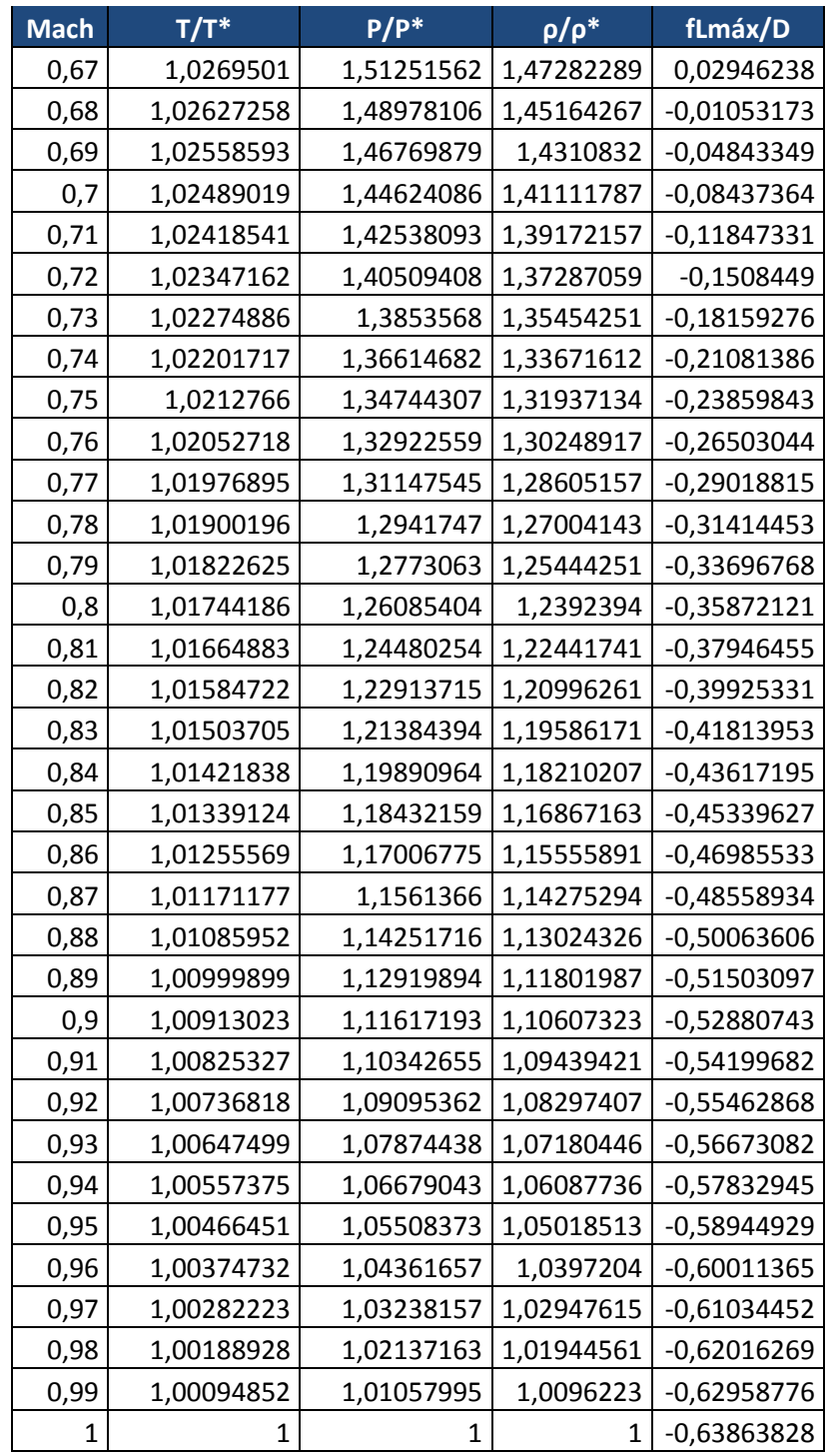

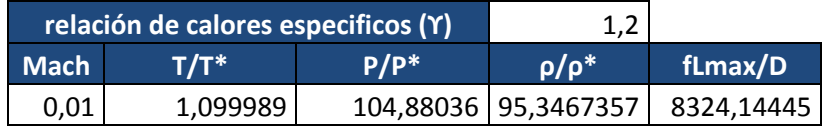

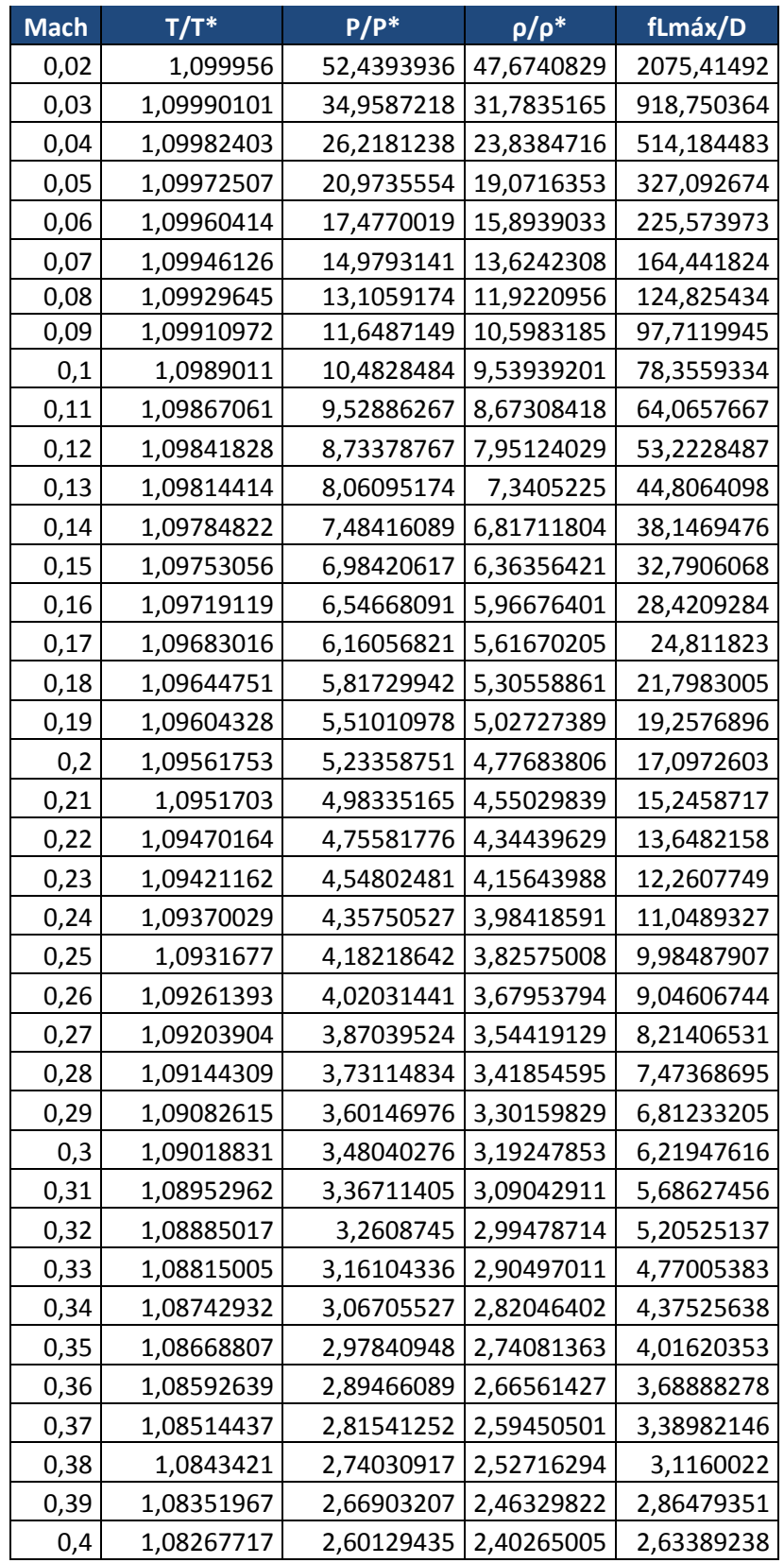

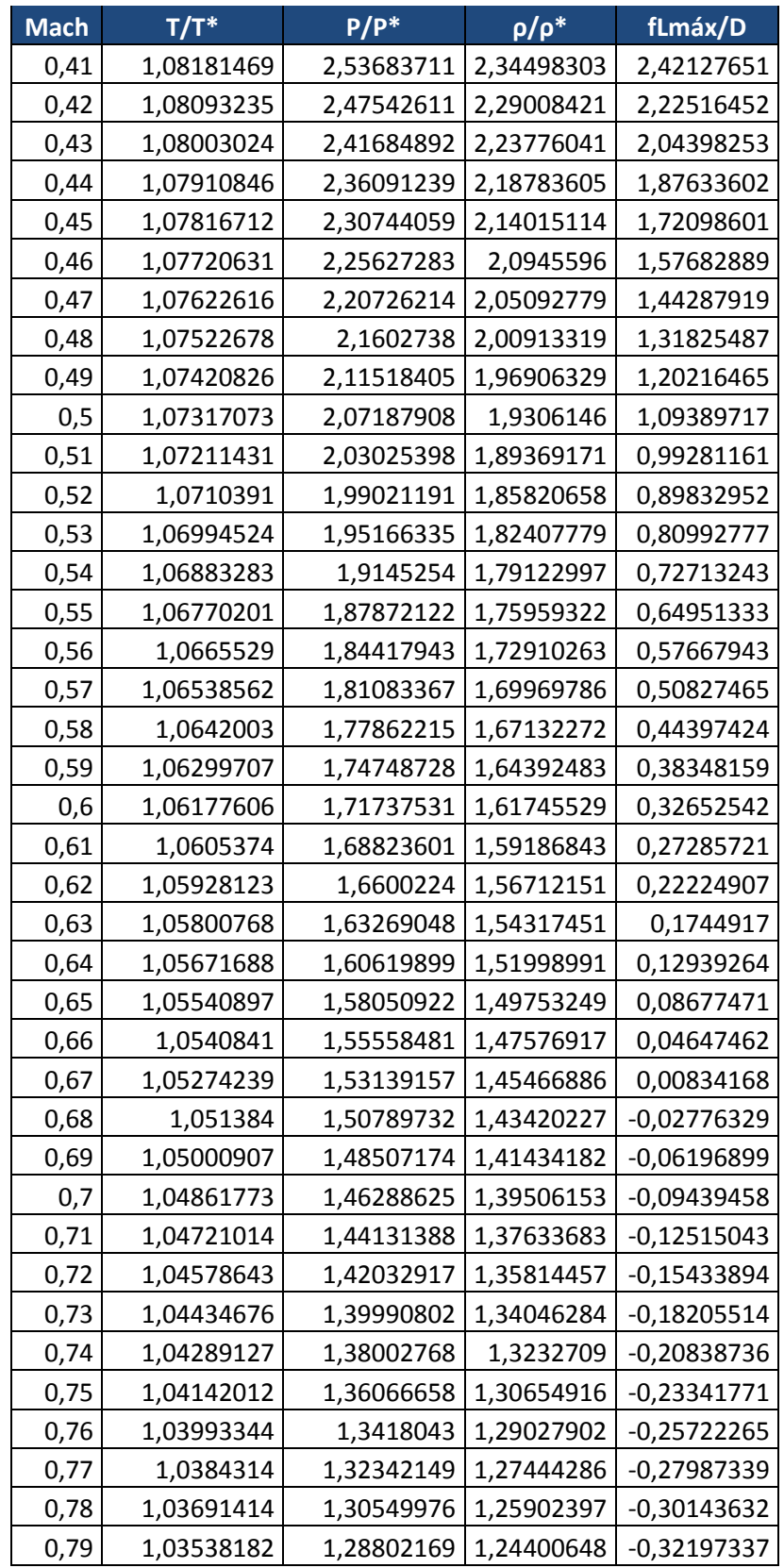

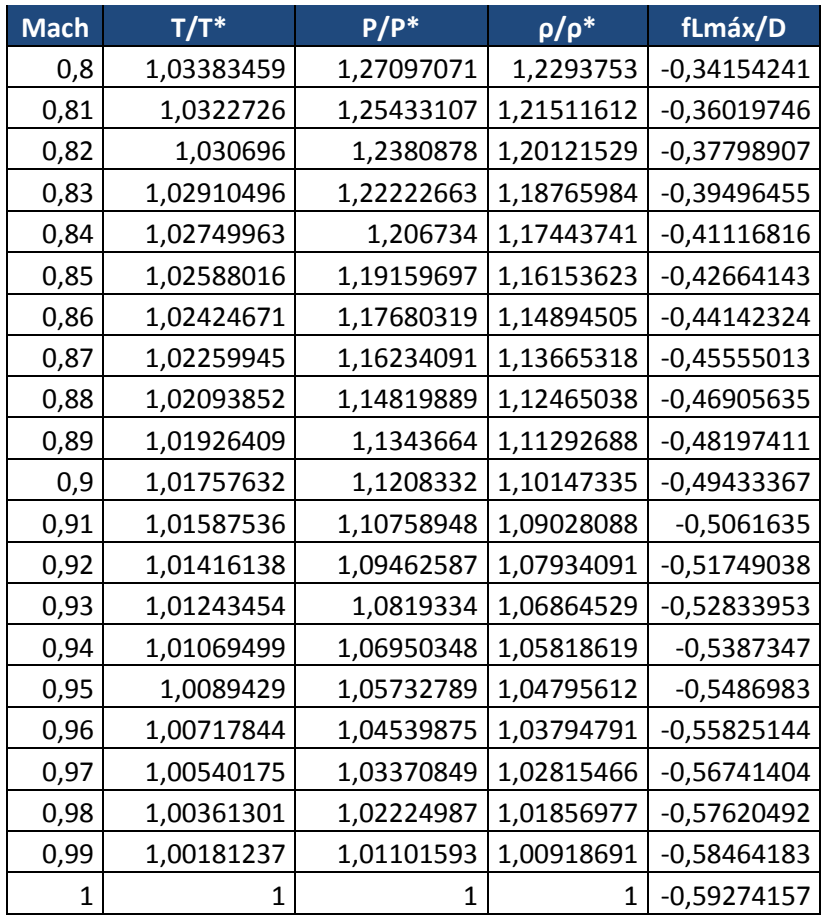

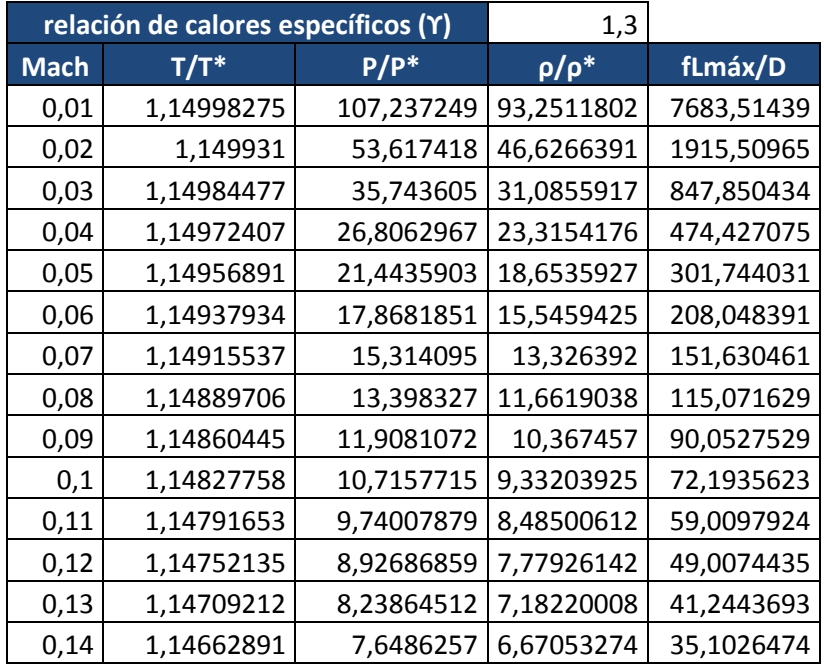

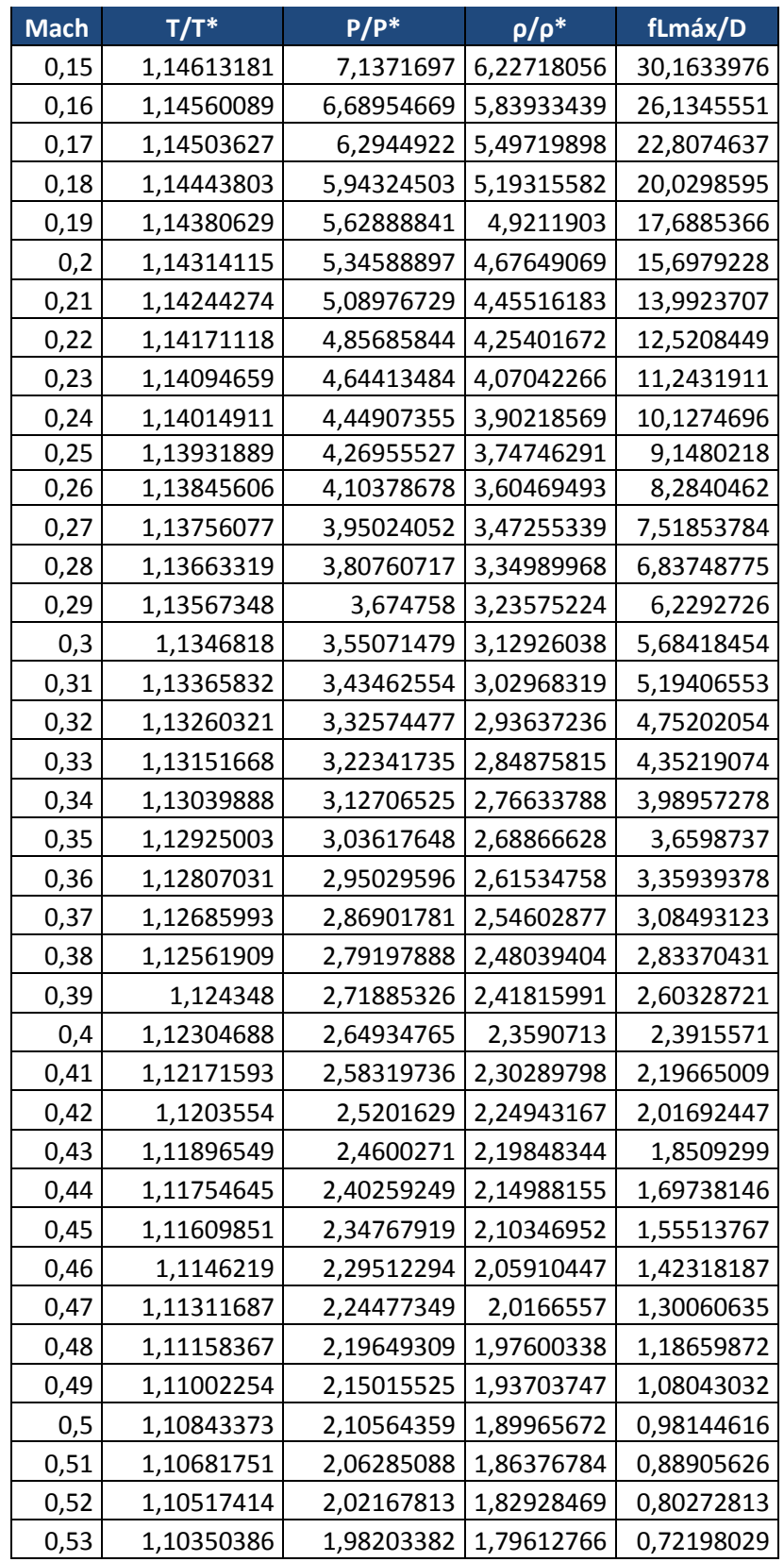

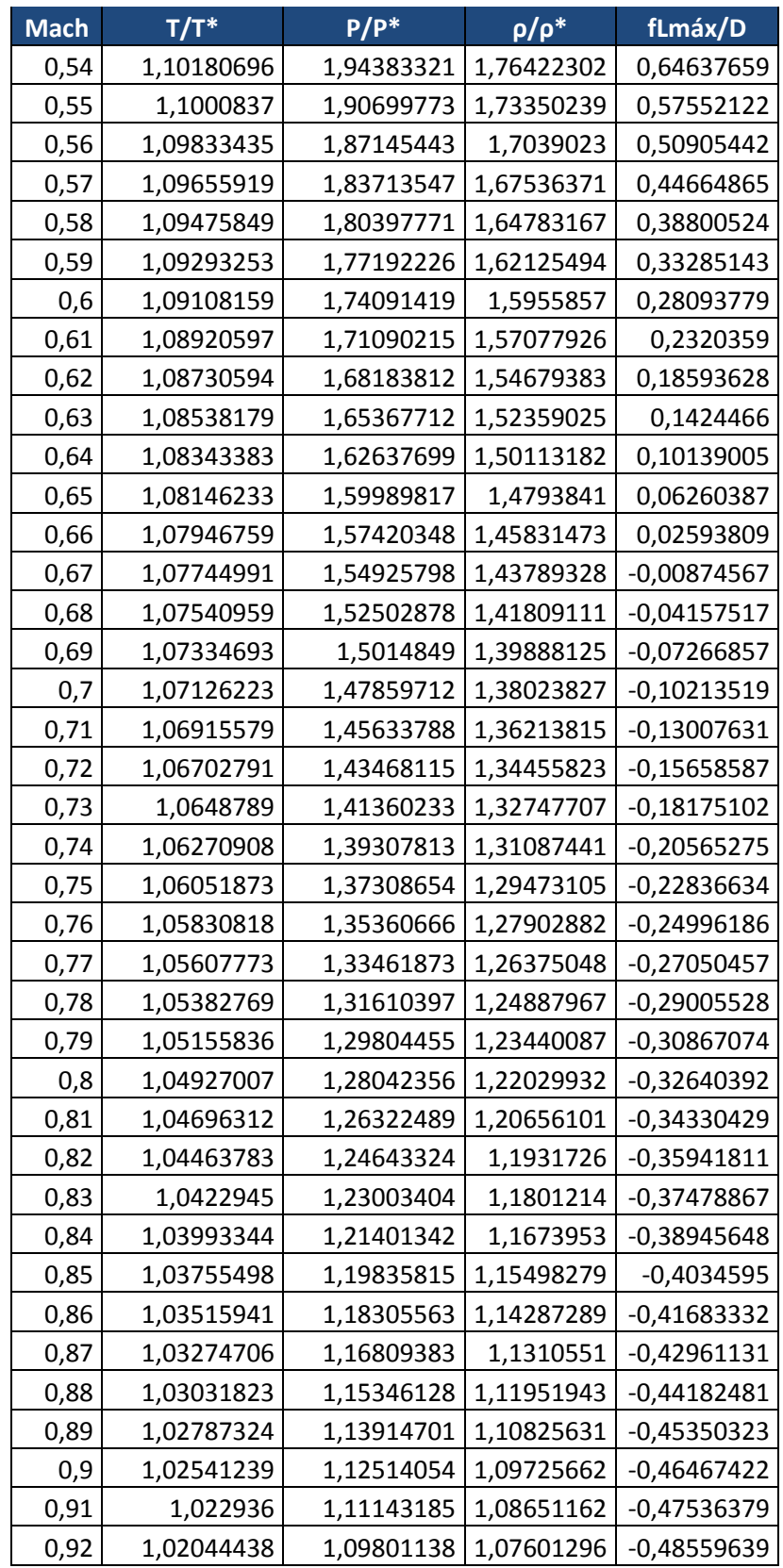

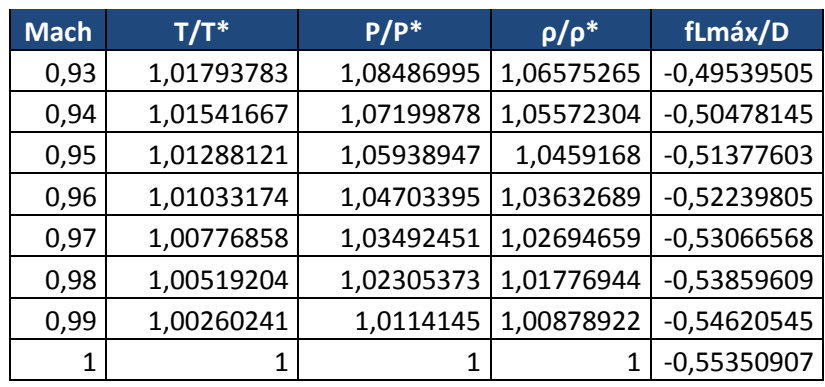

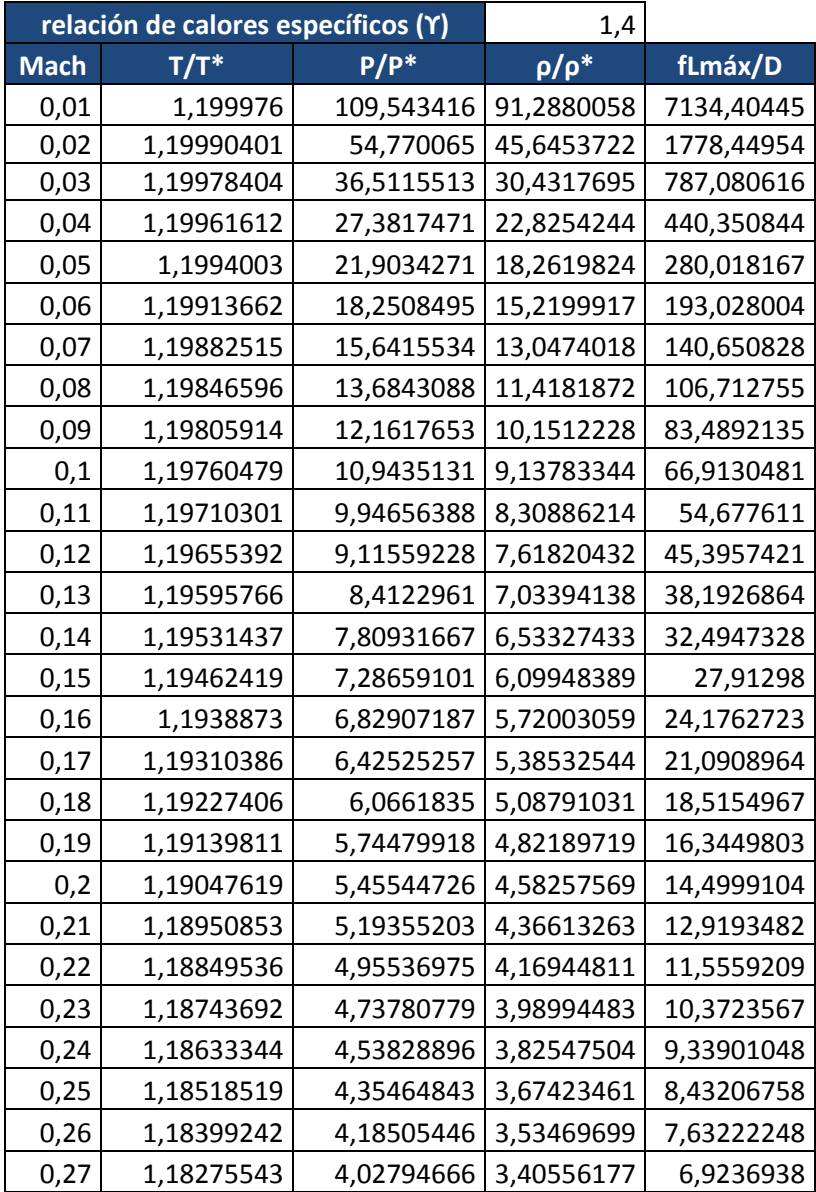

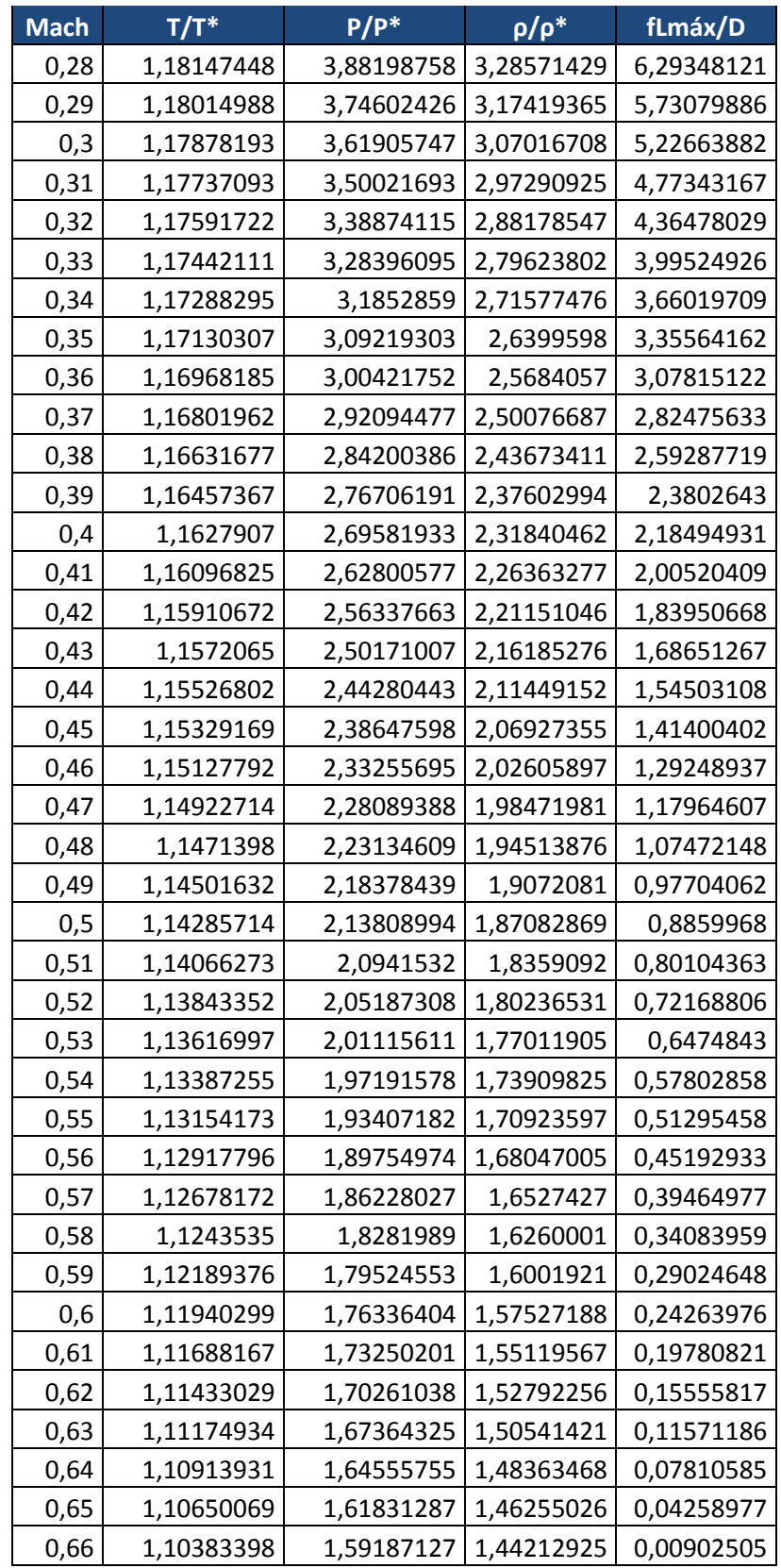

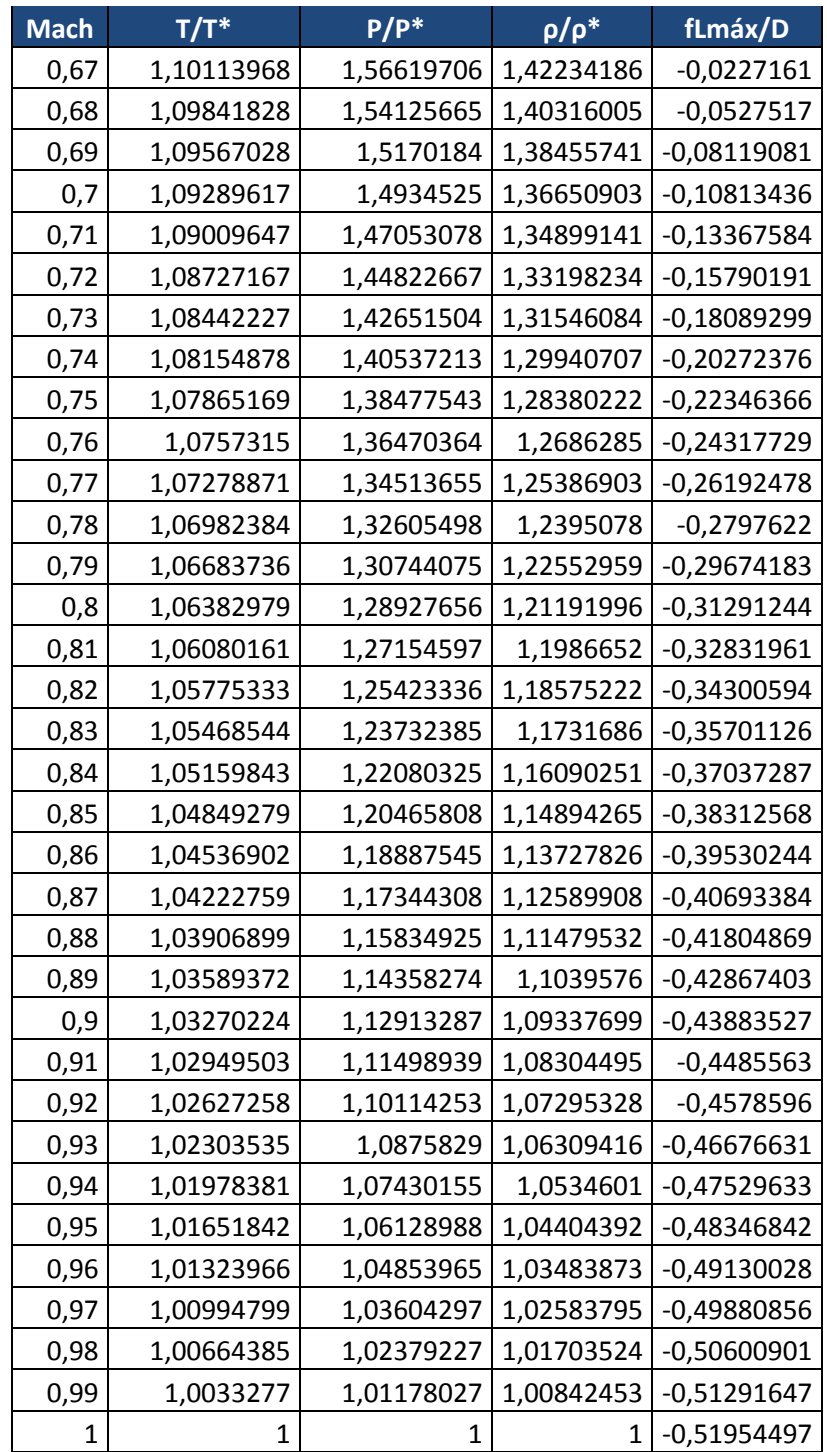

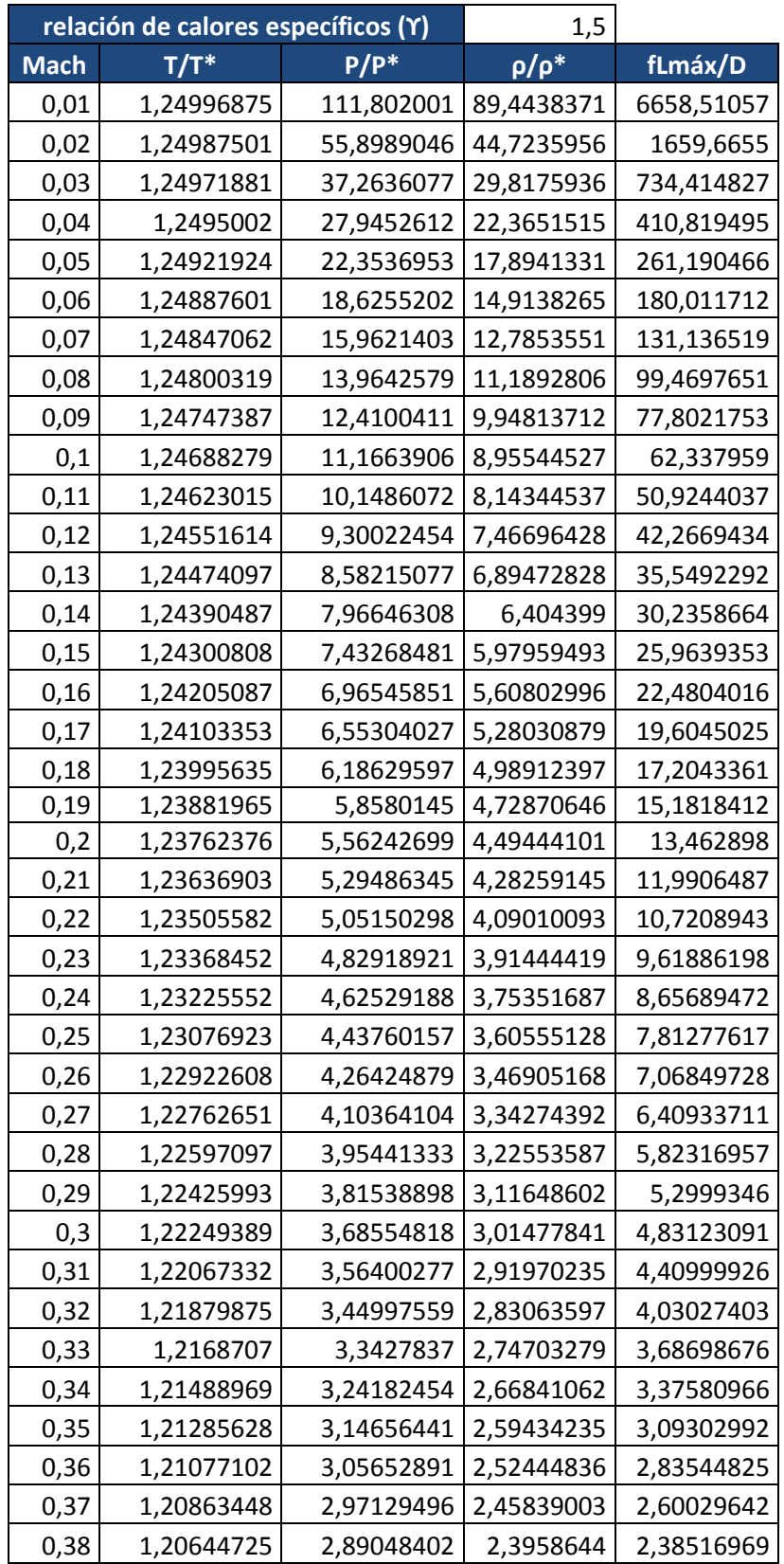

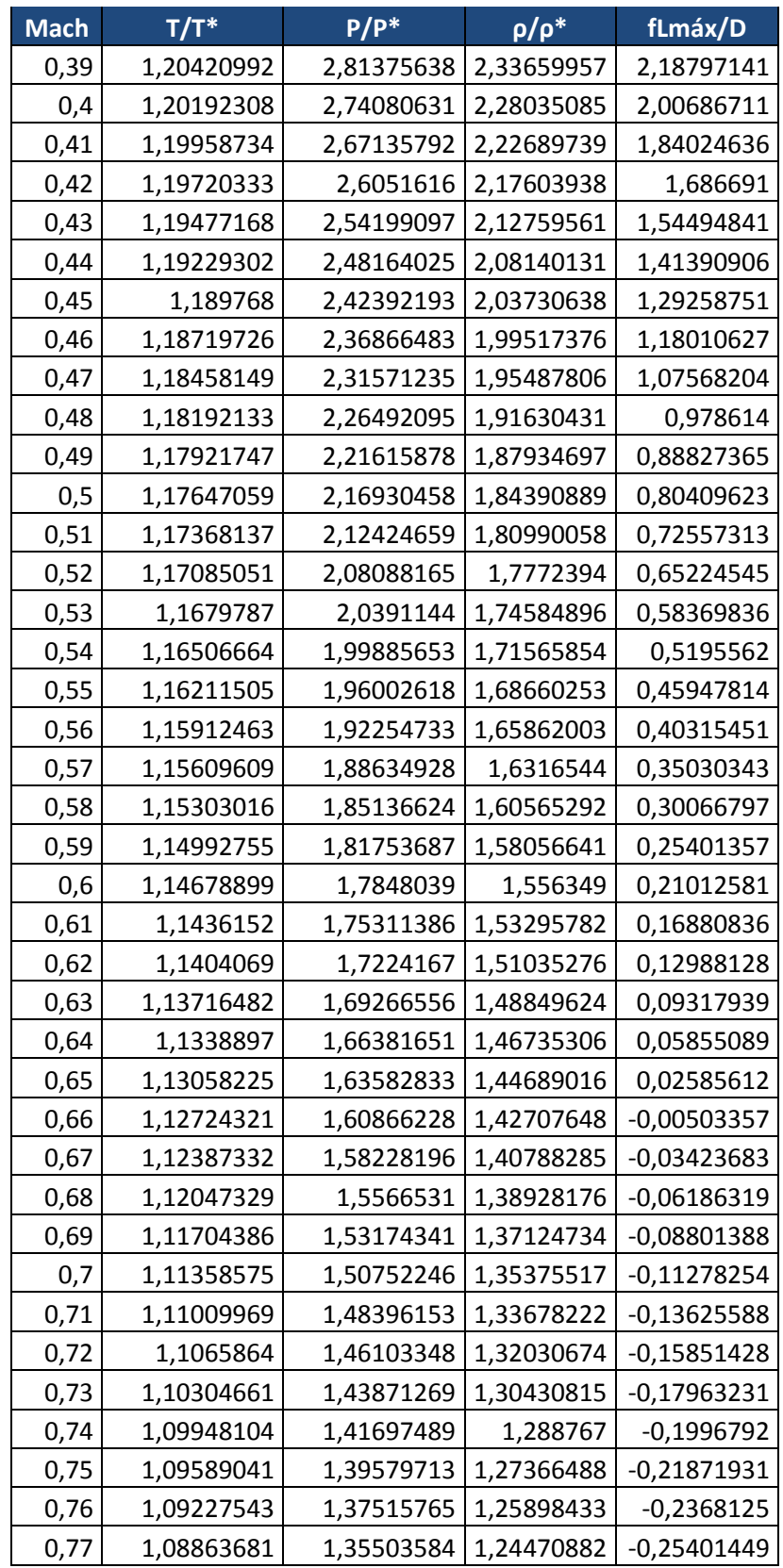

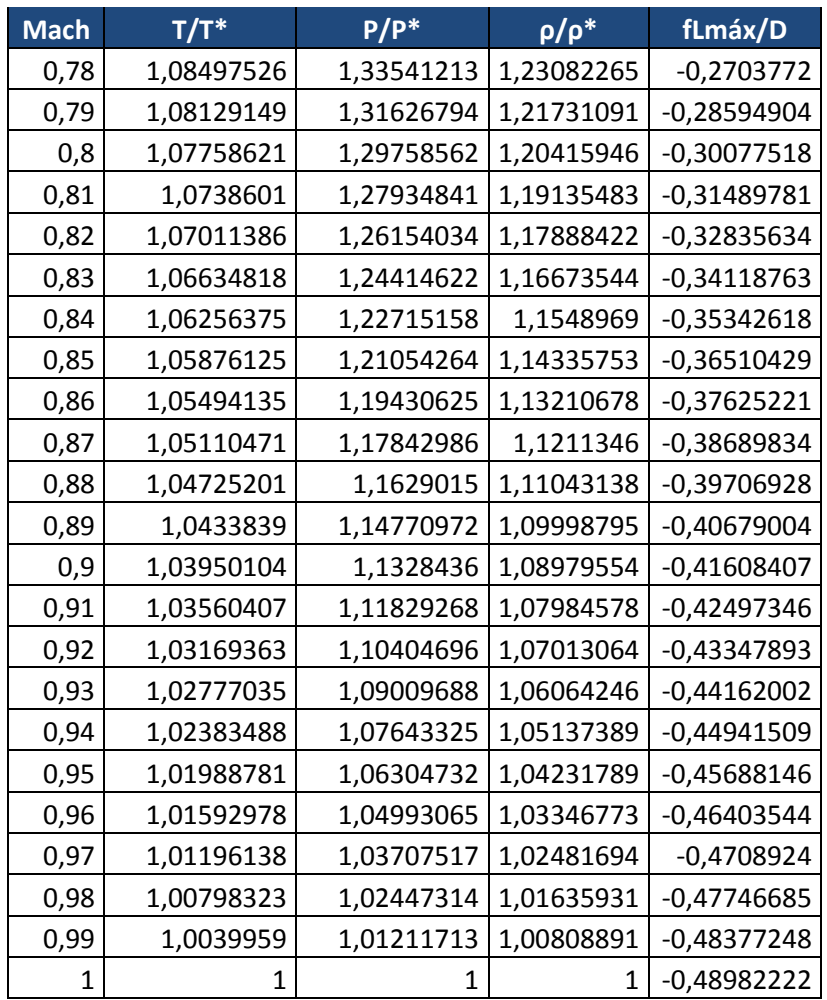

**ANEXO C Diagrama de Moody**

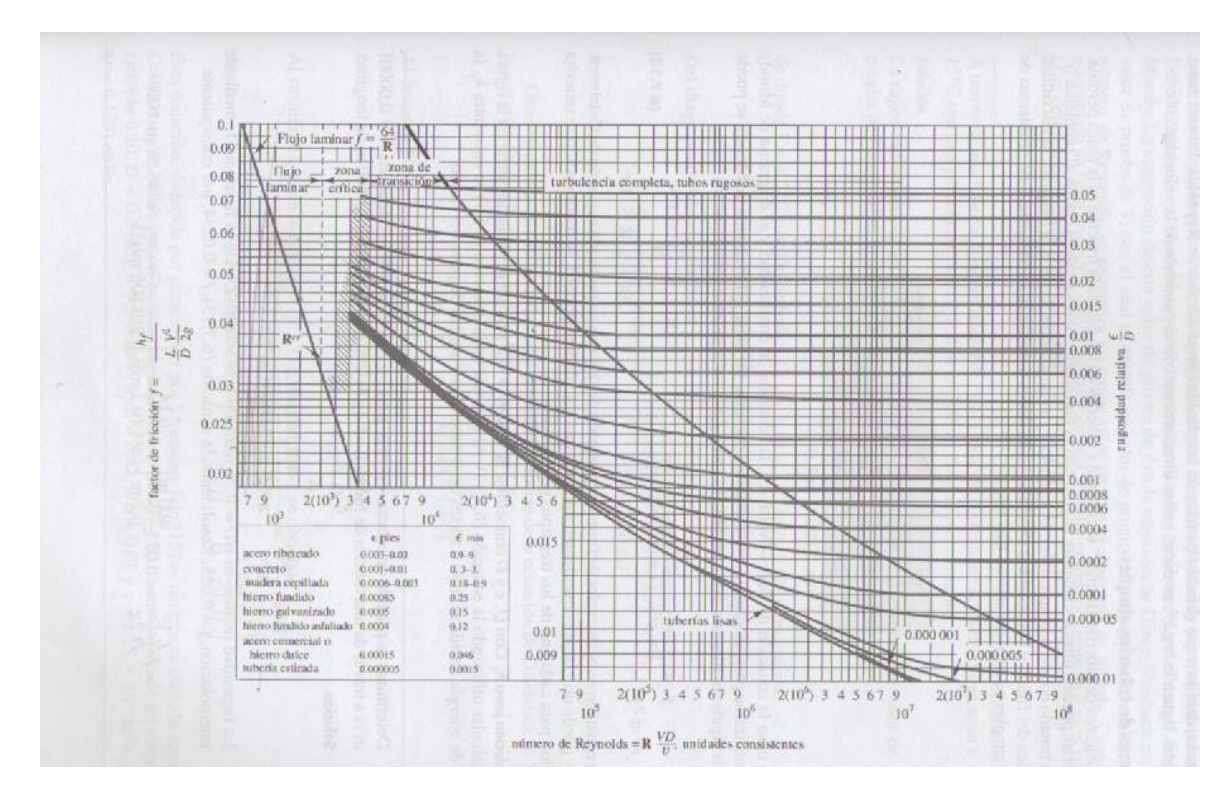

Imagen tomada del libro:

Victor L. Streeter, Benjamin E. Wylie Mecánica de Fluidos. México: Pearson Educación de México, 2006.

**ANEXO D Diagrama del coeficiente de pérdida para tuberías curvadas**

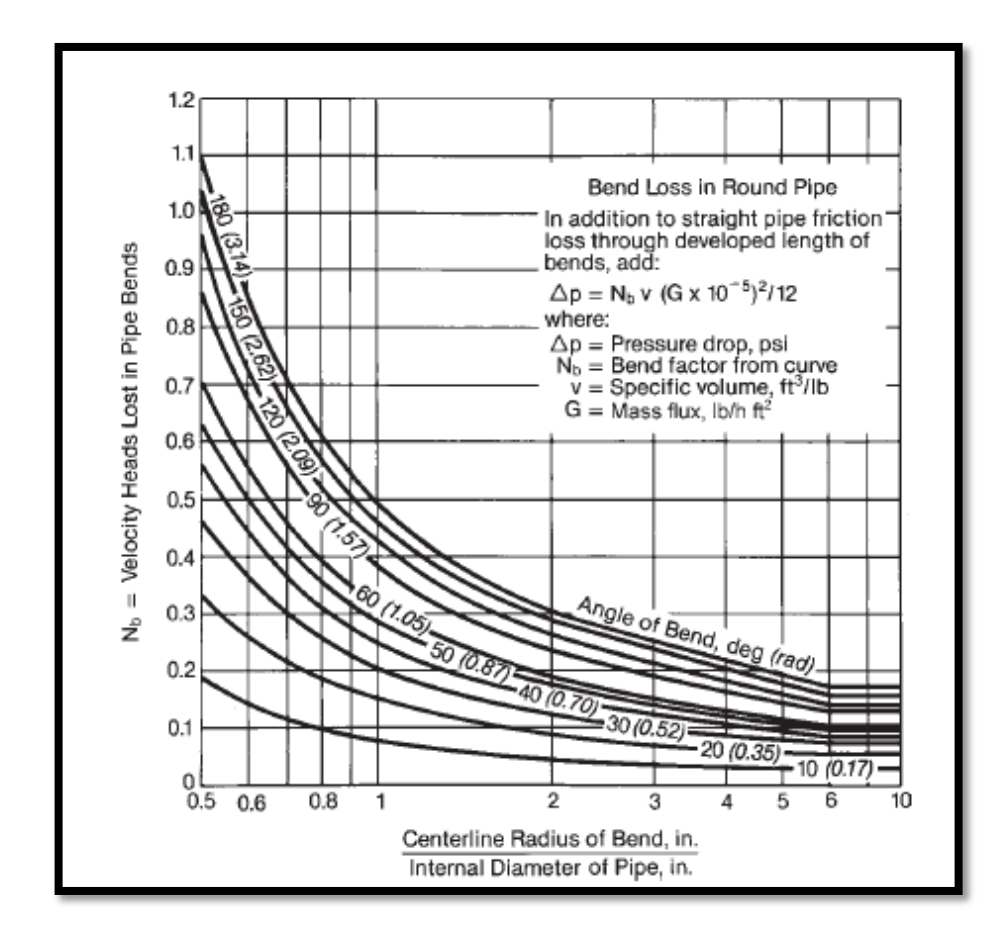

Imagen tomada del libro:

Steam Its Generation and Use edit 41, Babcock & Wilcox Company Cap. 3 pág-14

## **ANEXO E**

**Tablas flujo isentrópico en función a relación de áreas**

$$
\frac{A}{A^*} = \frac{1}{M} \left[ \left( \frac{2}{\gamma + 1} \right) * \left( 1 + \frac{\gamma - 1}{2} M^2 \right) \right]^{\frac{\gamma + 1}{2(\gamma - 1)}}
$$

$$
\frac{T_0}{T} = 1 + \frac{\gamma - 1}{2} M^2
$$

$$
\frac{P_0}{P} = \left( 1 + \frac{\gamma - 1}{2} M^2 \right)^{\frac{\gamma}{\gamma - 1}}
$$

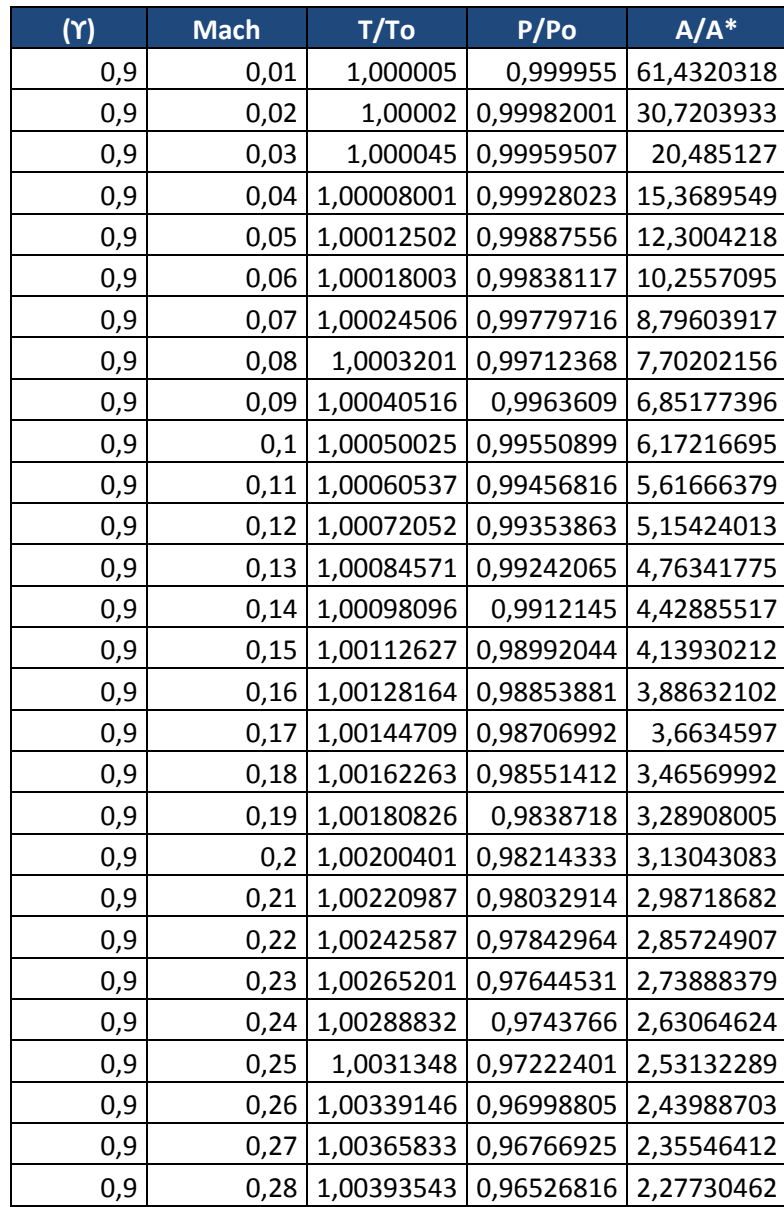

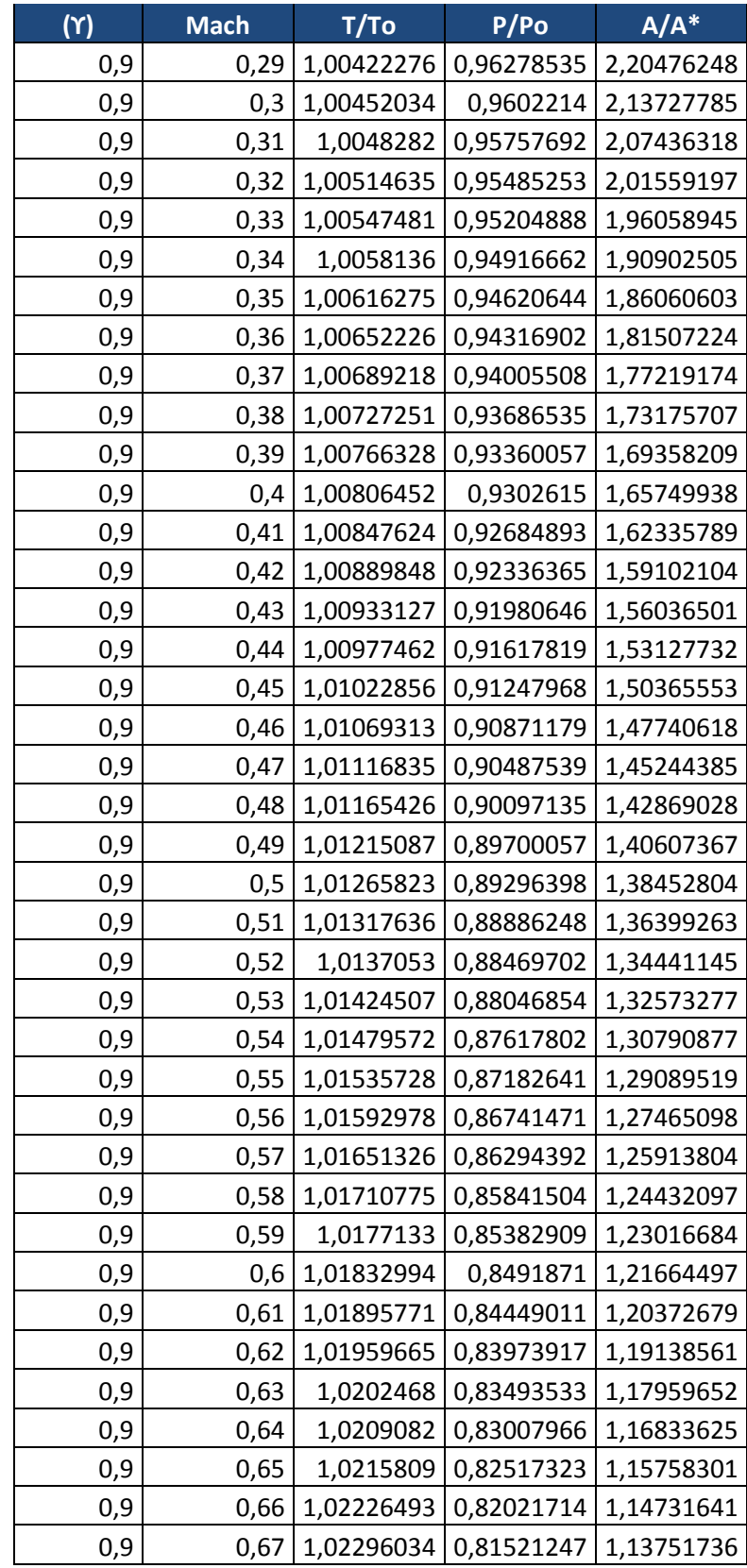

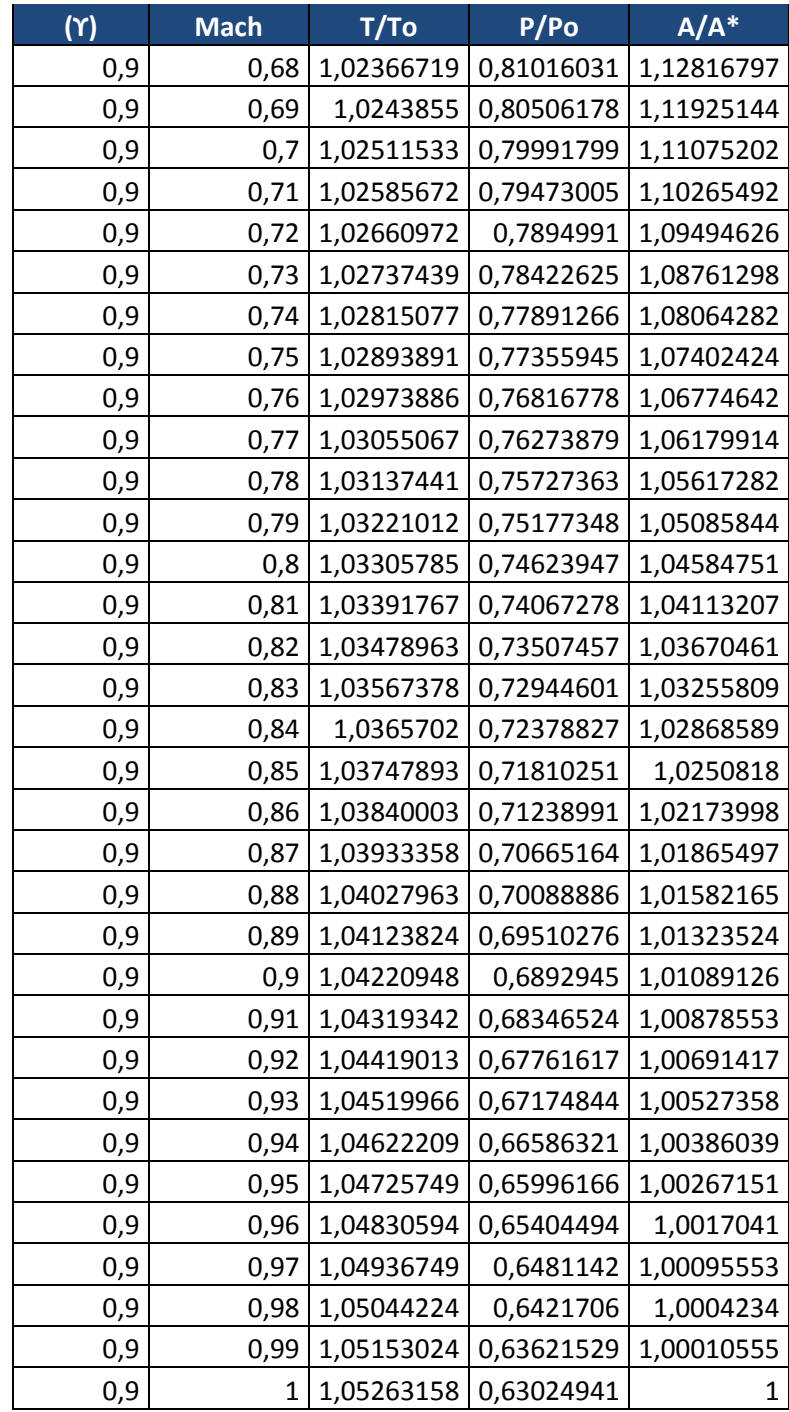

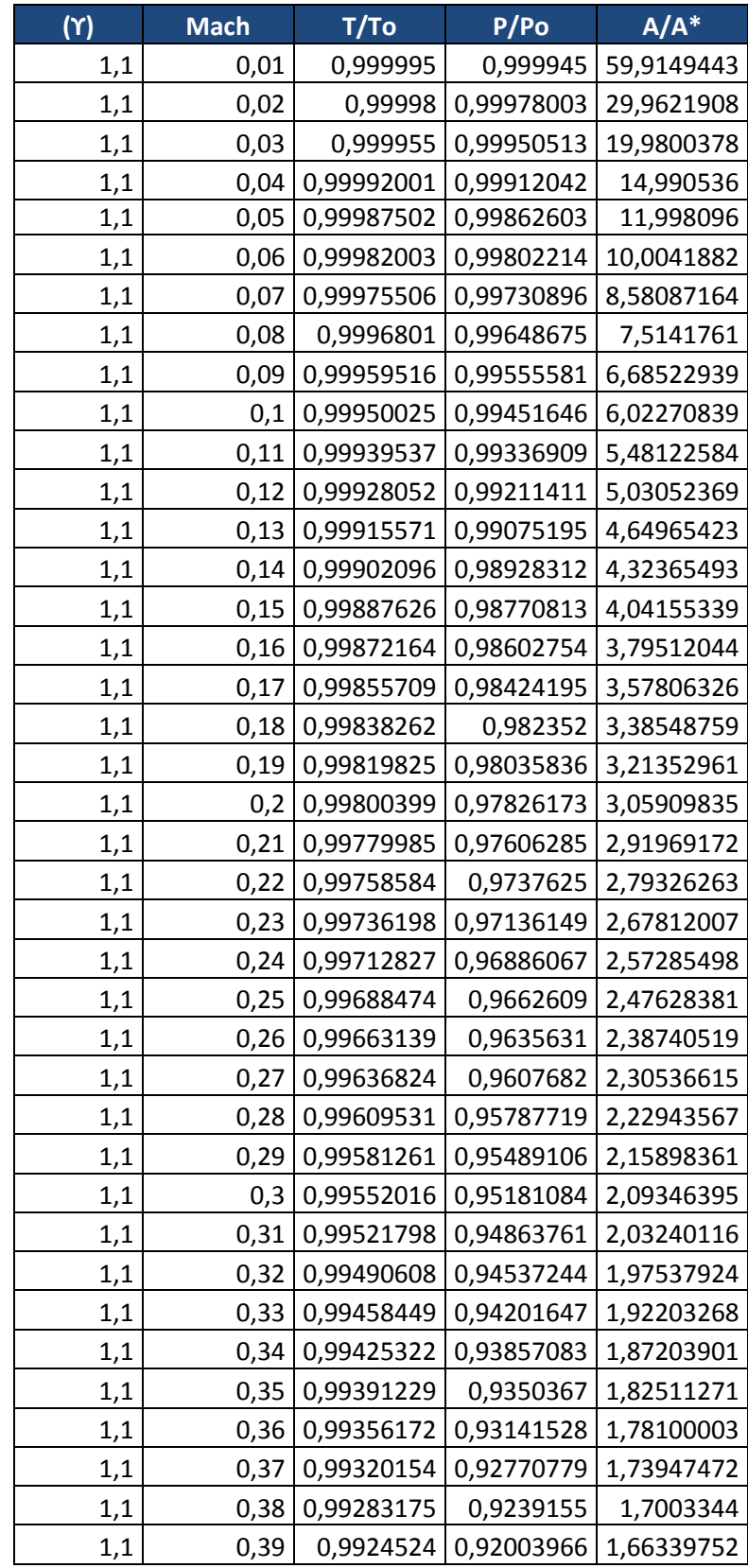

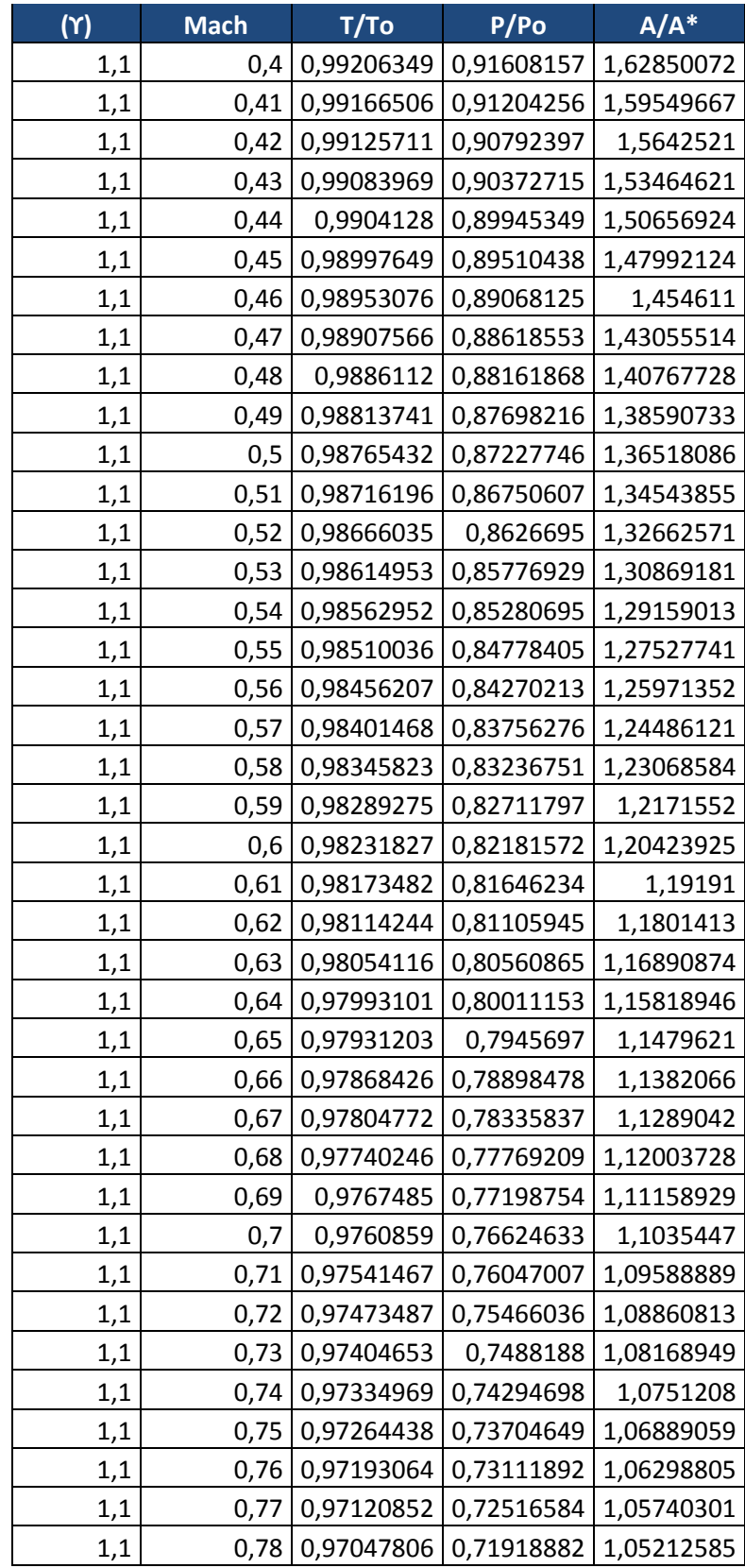

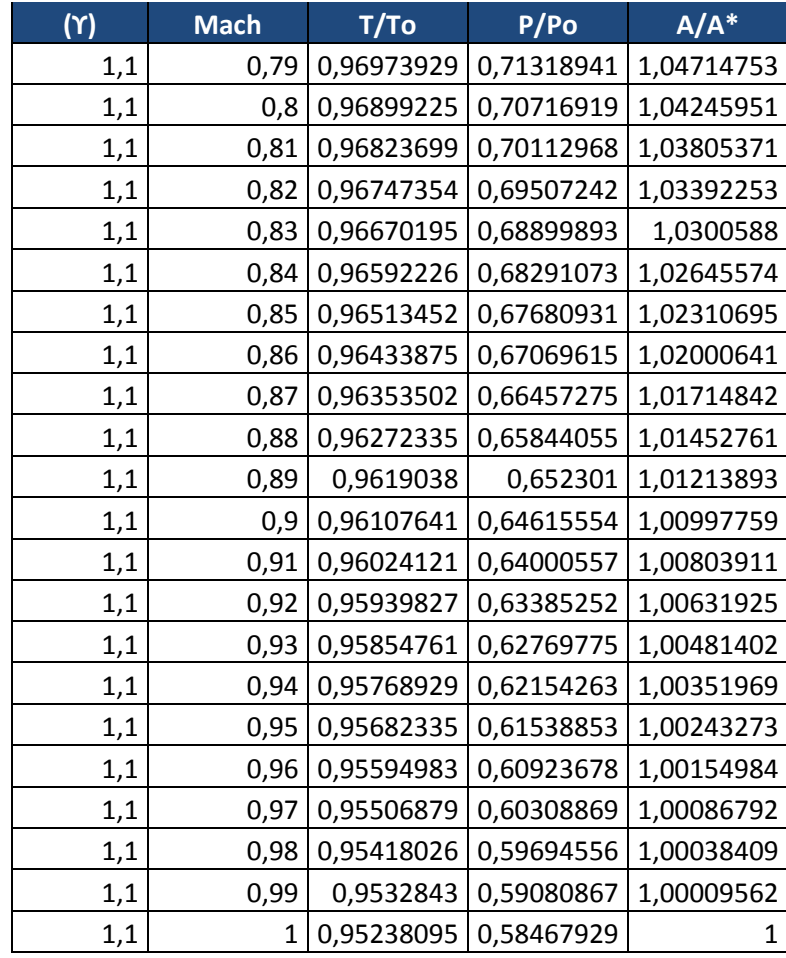

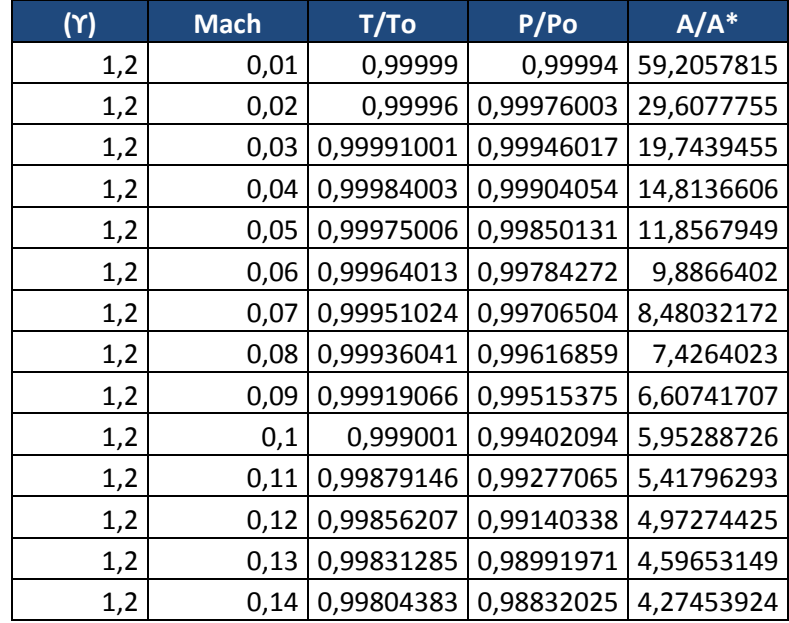

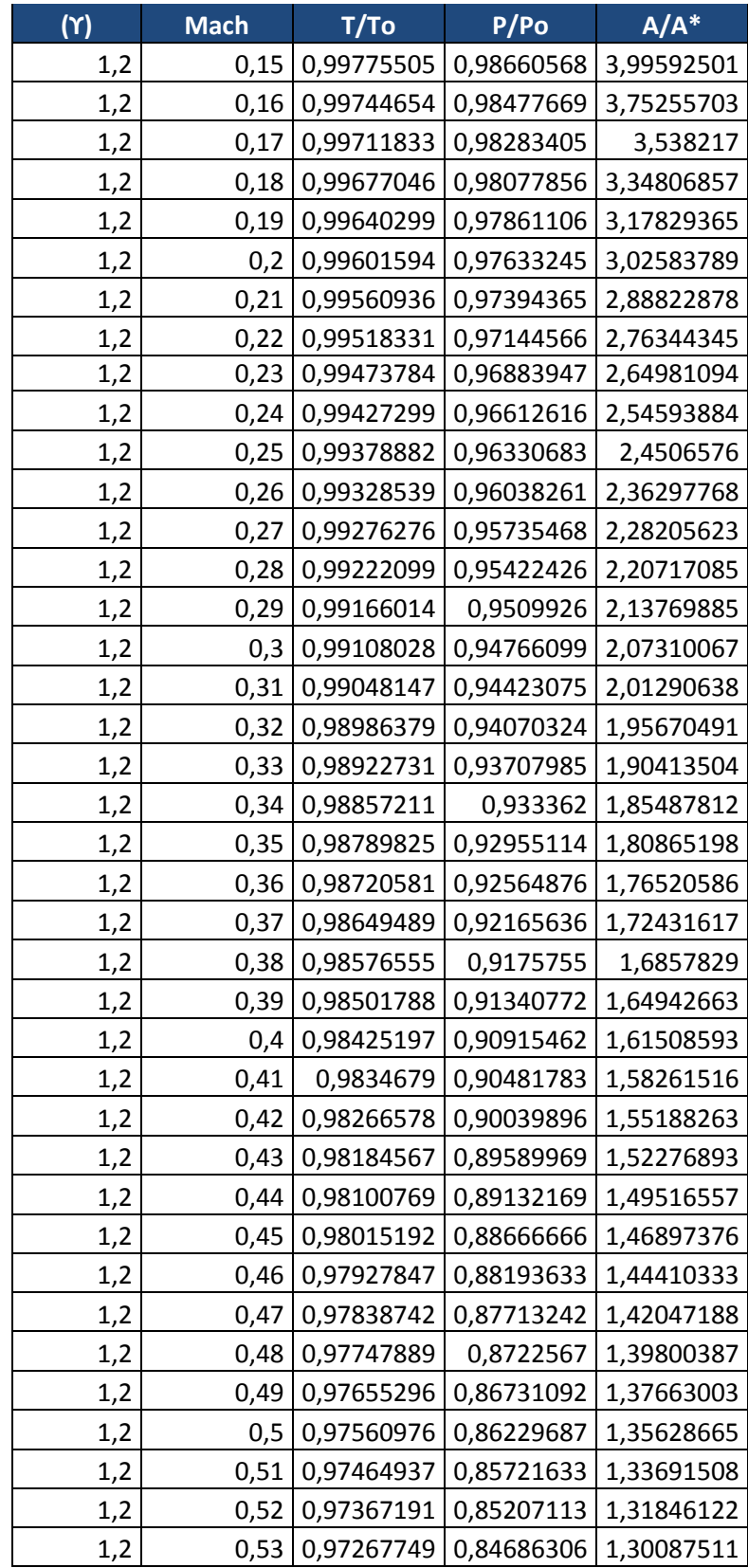

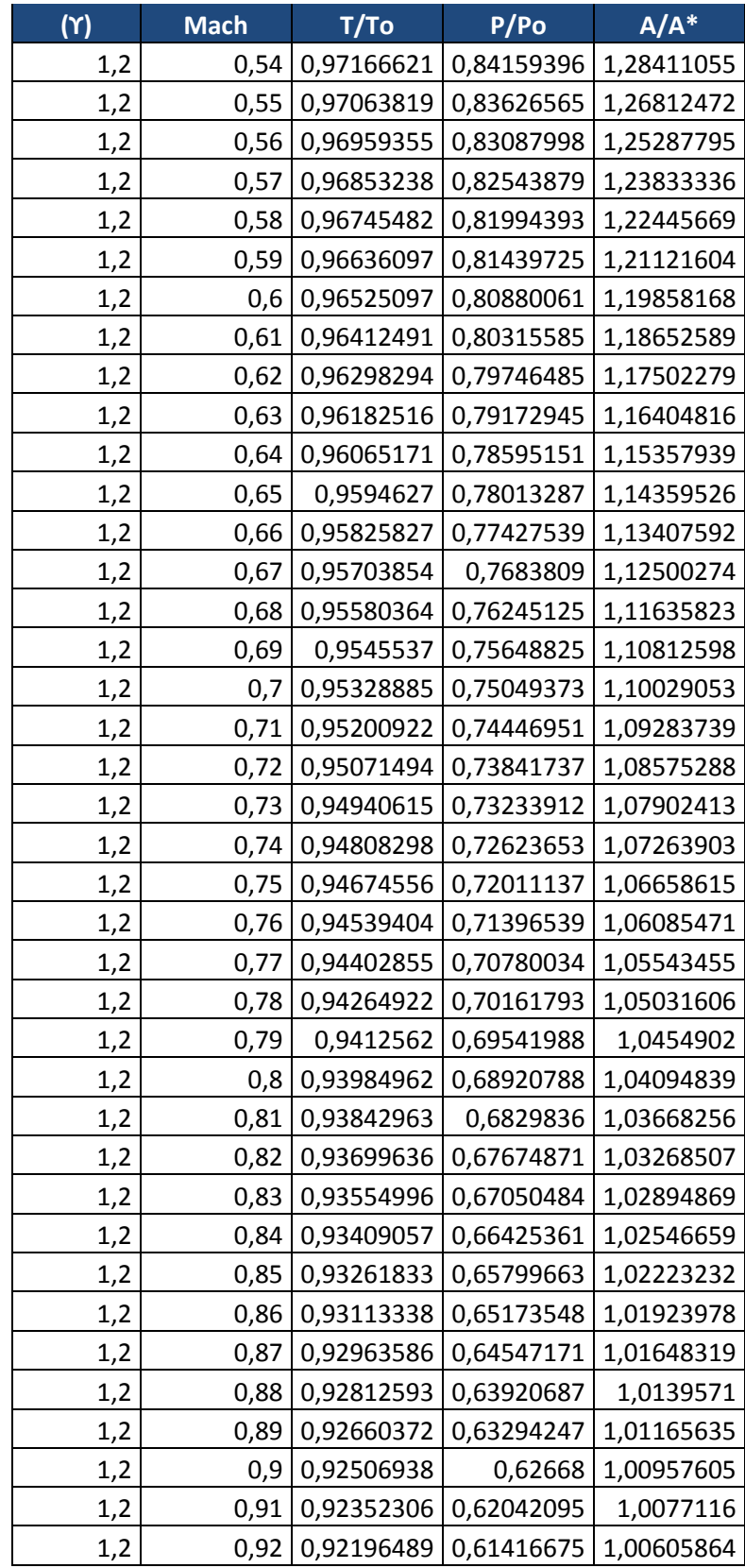

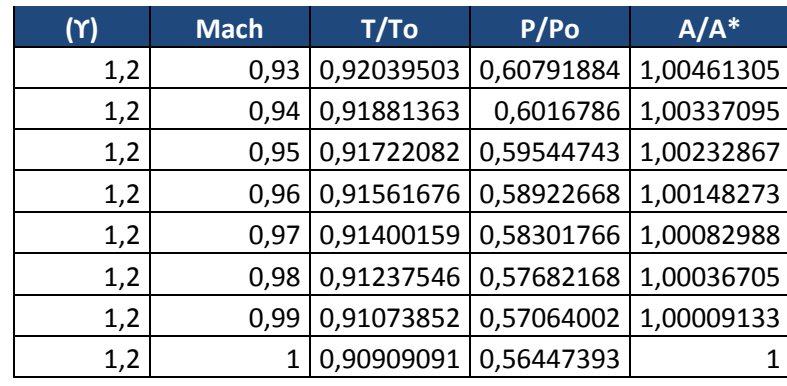

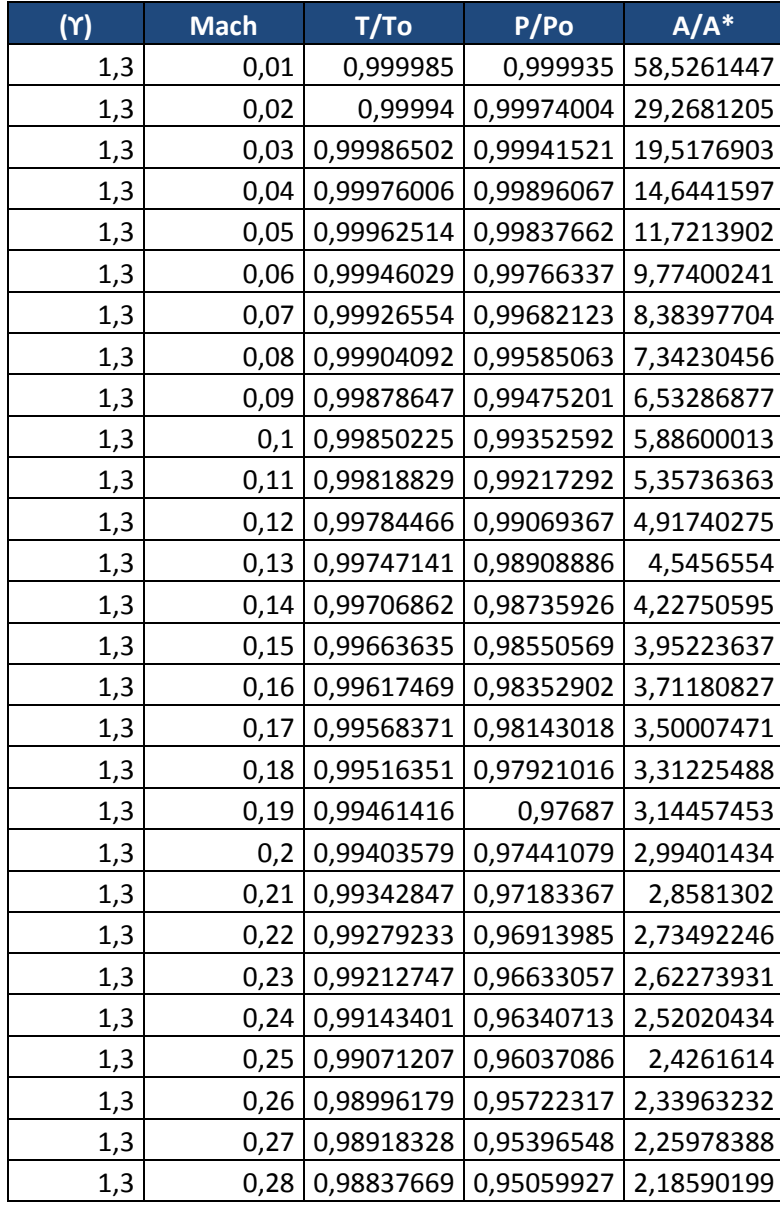

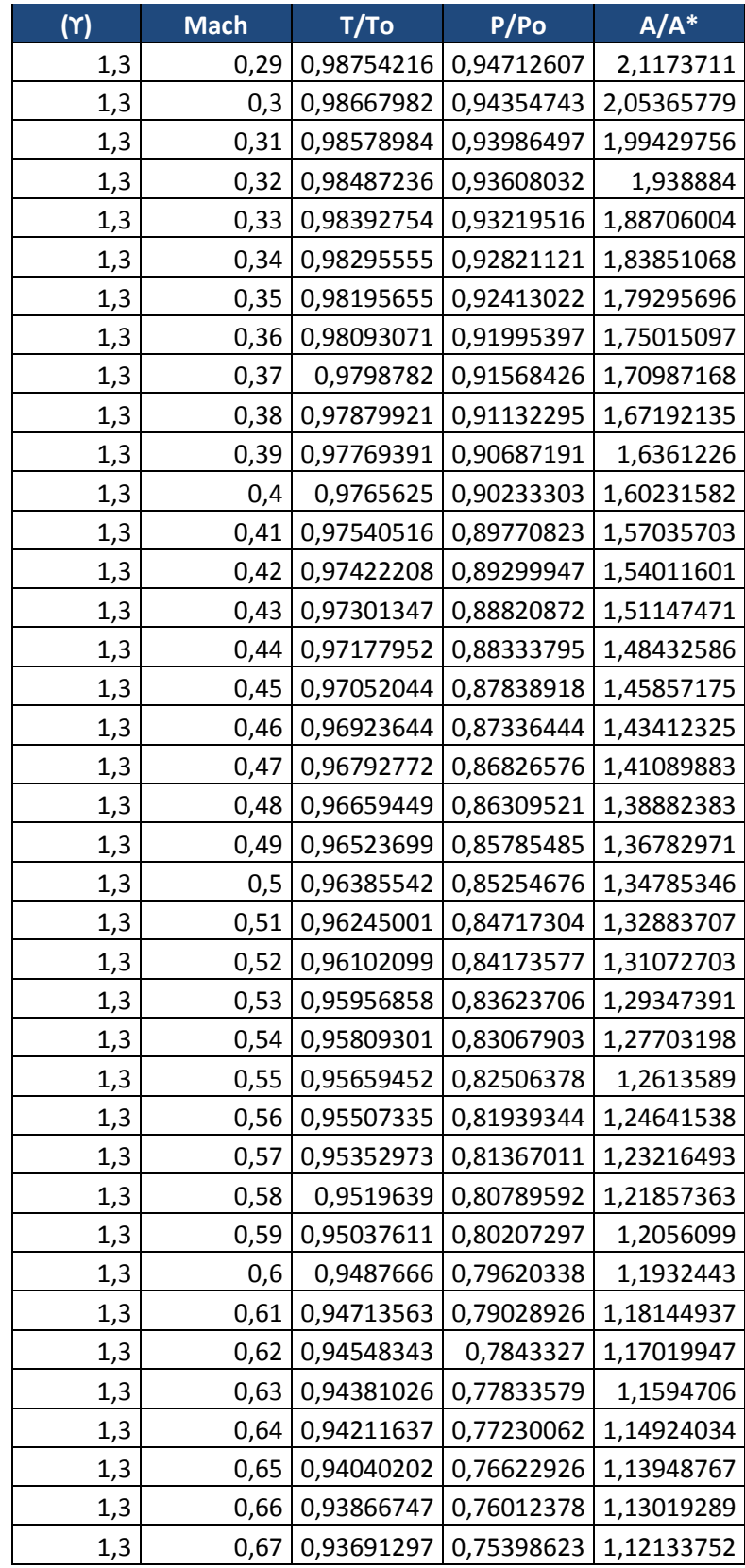

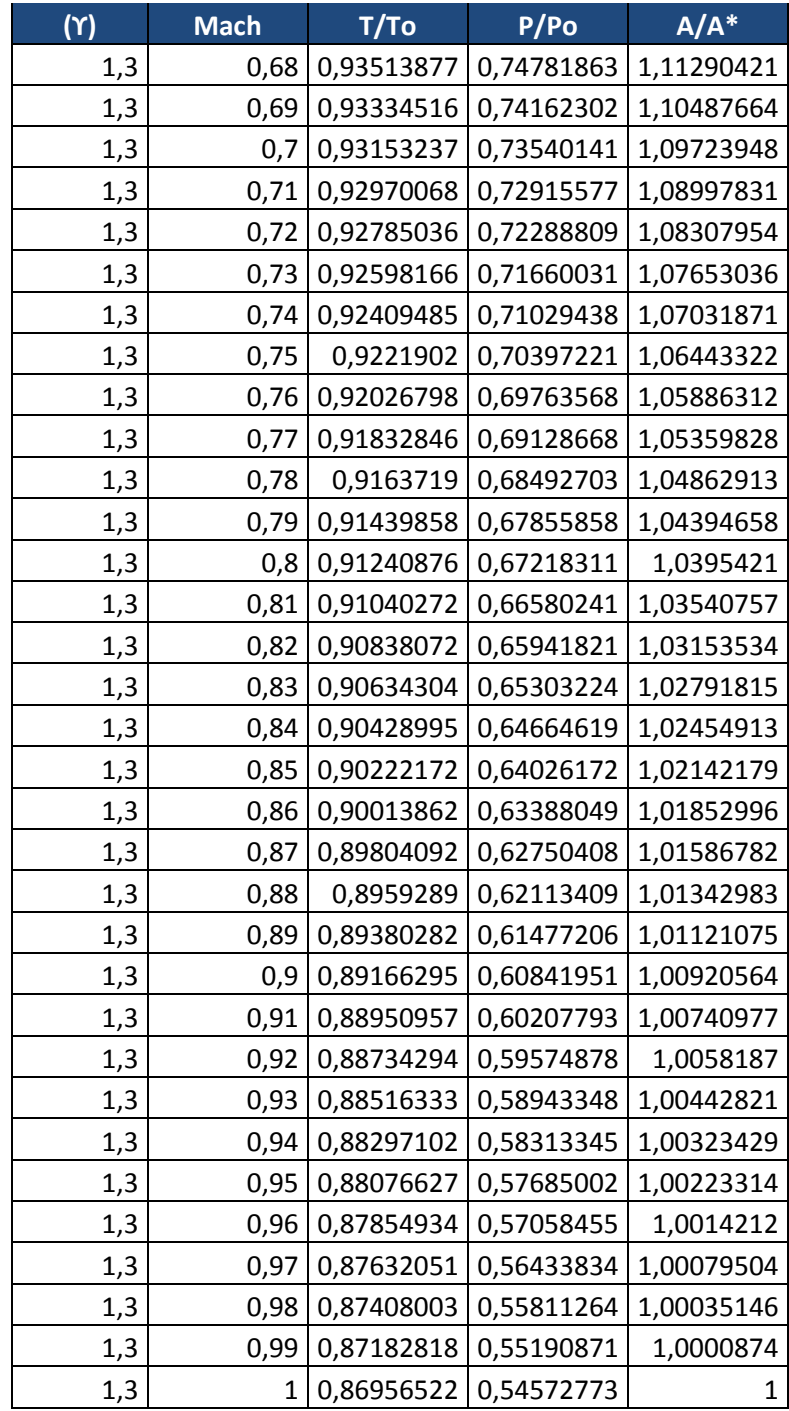

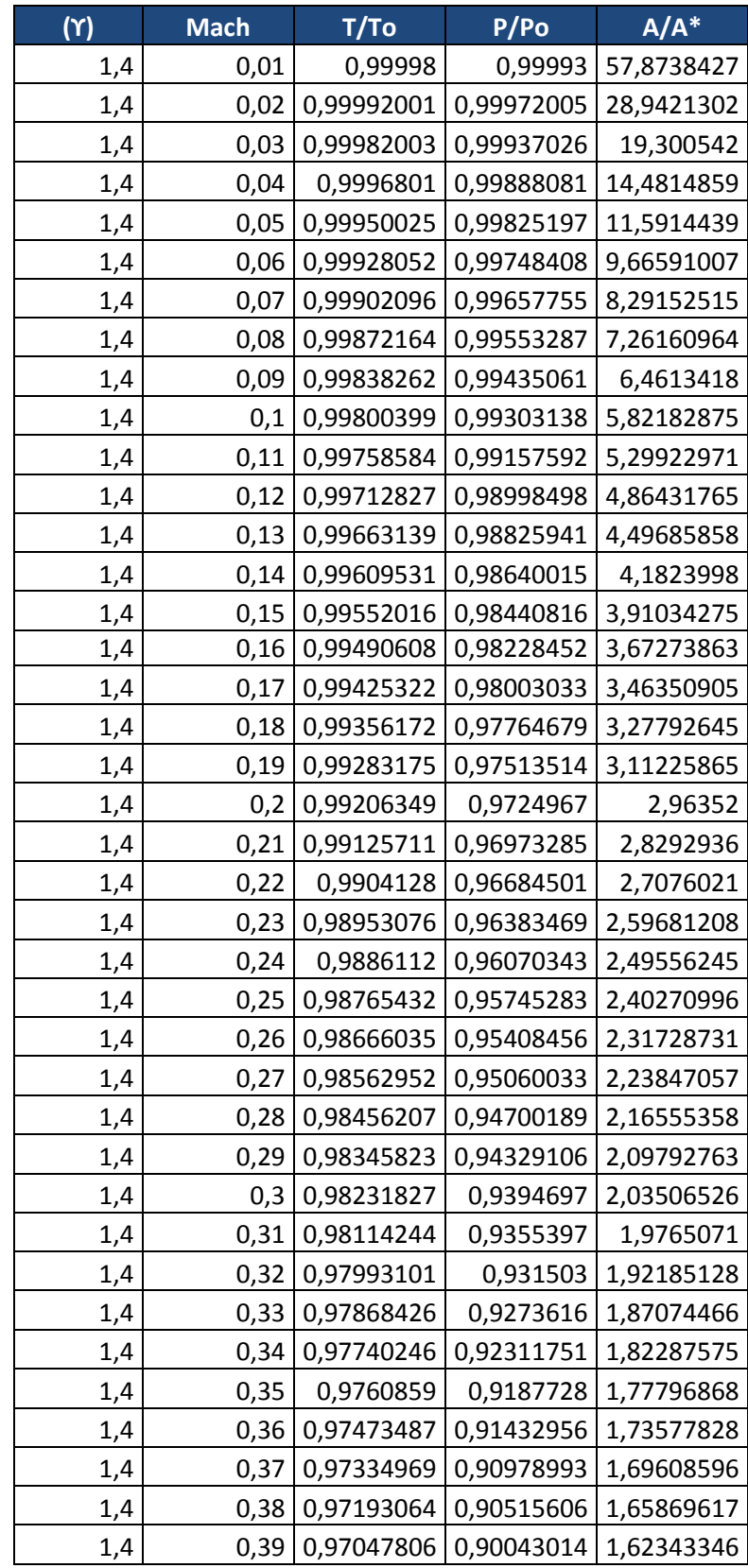

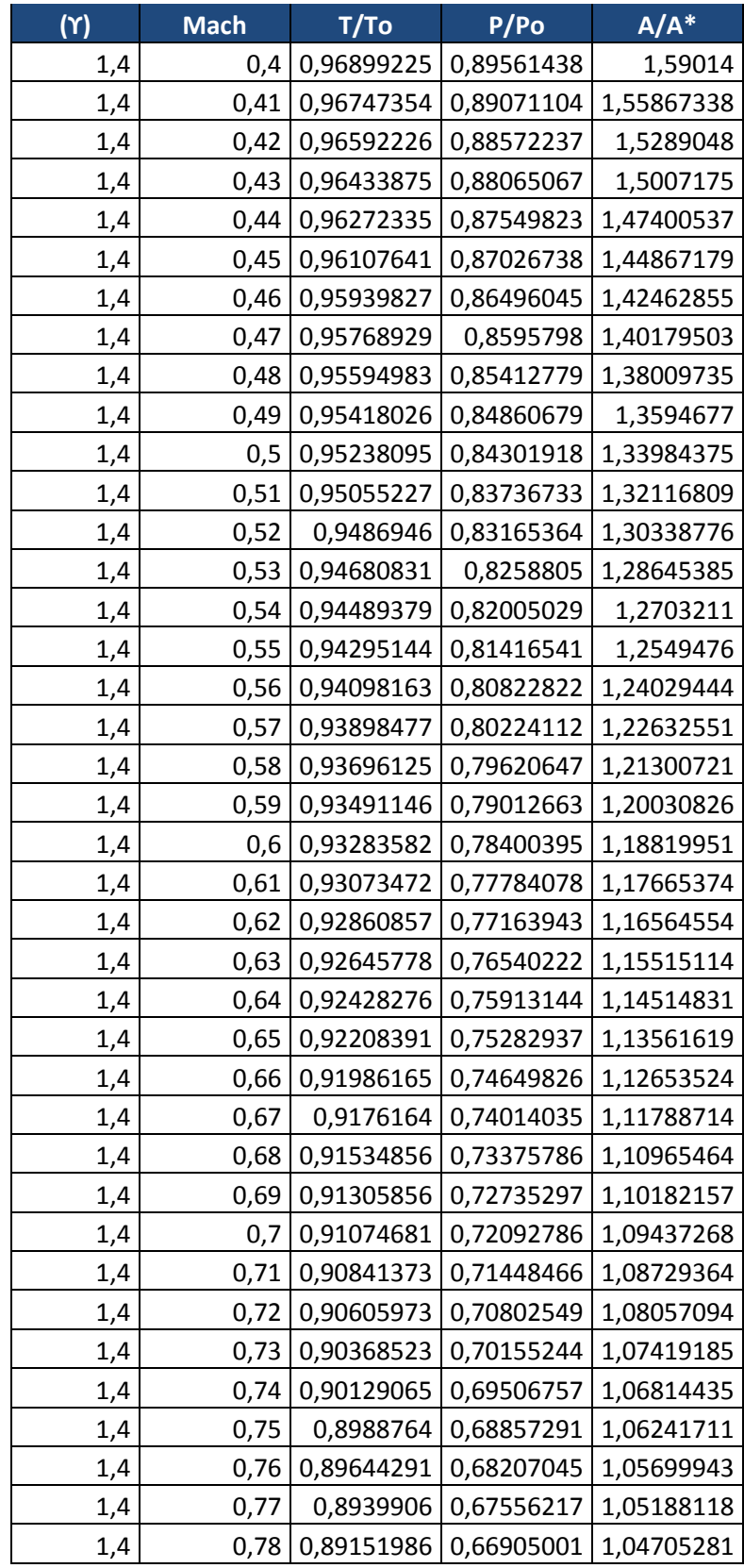

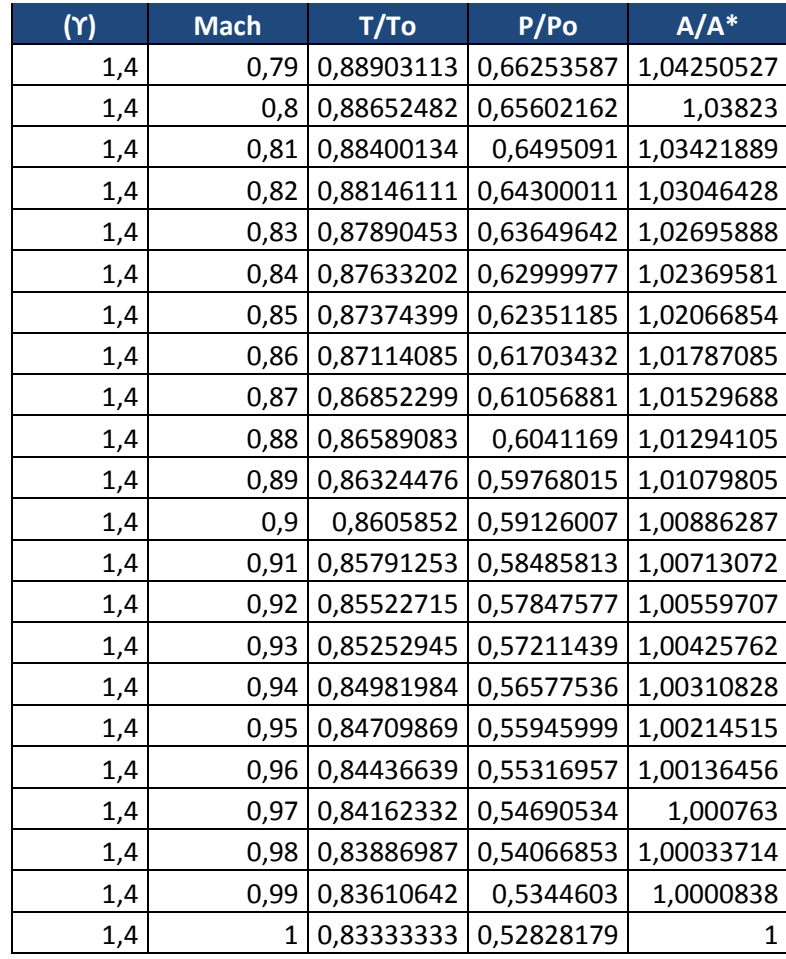

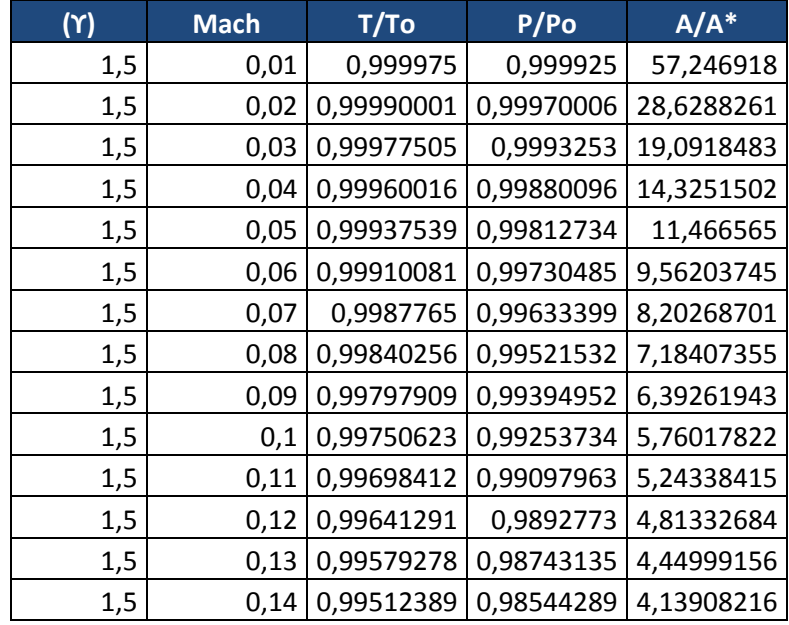

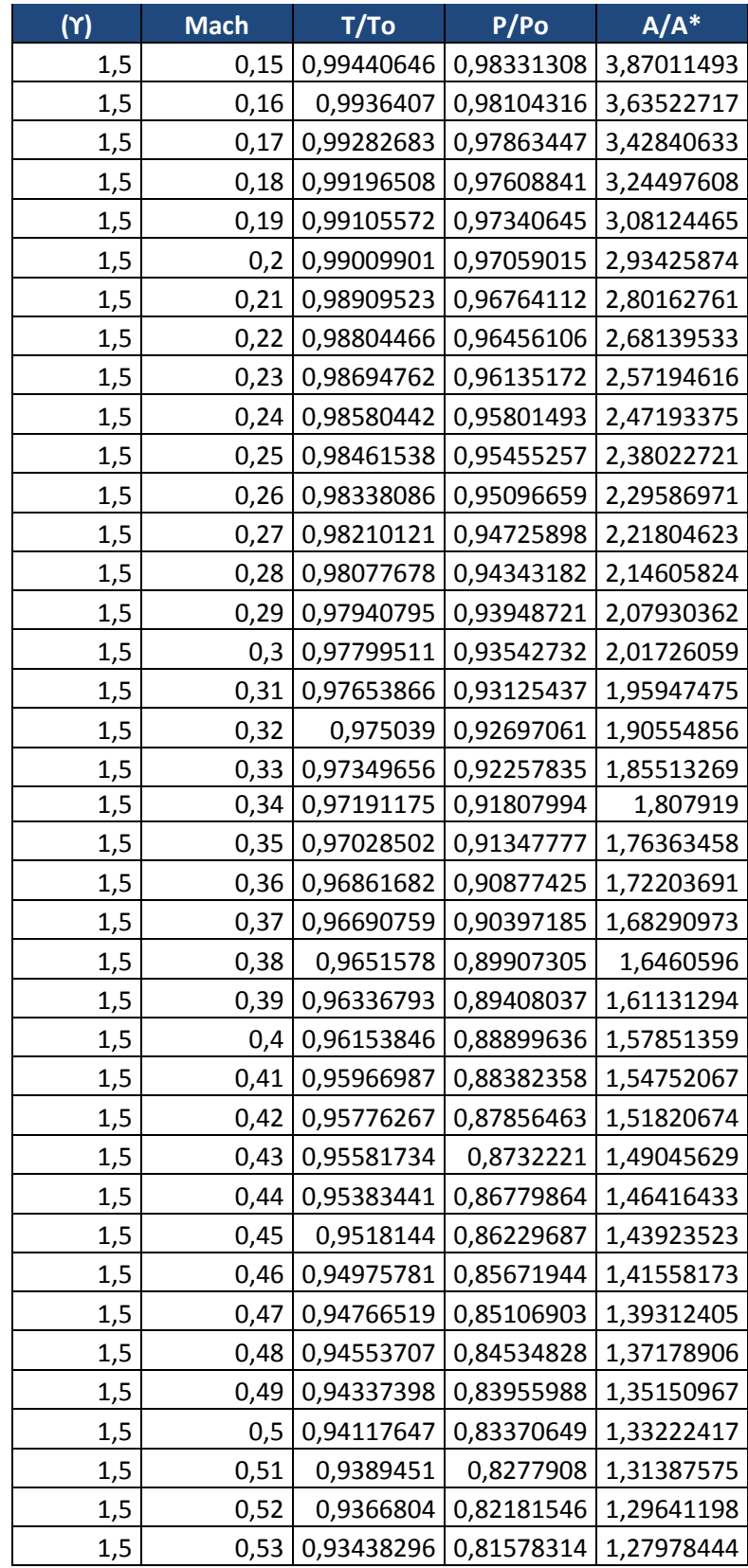

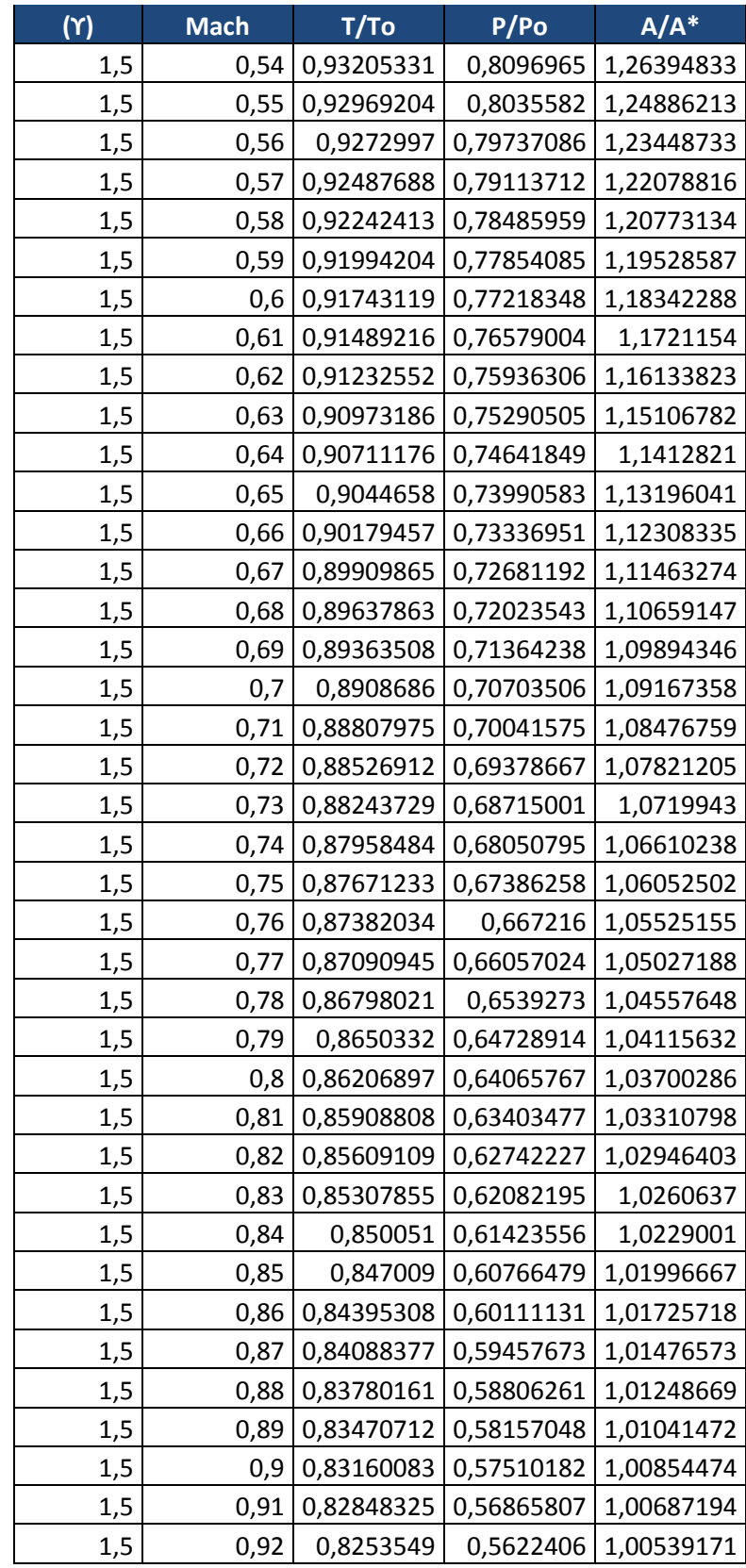

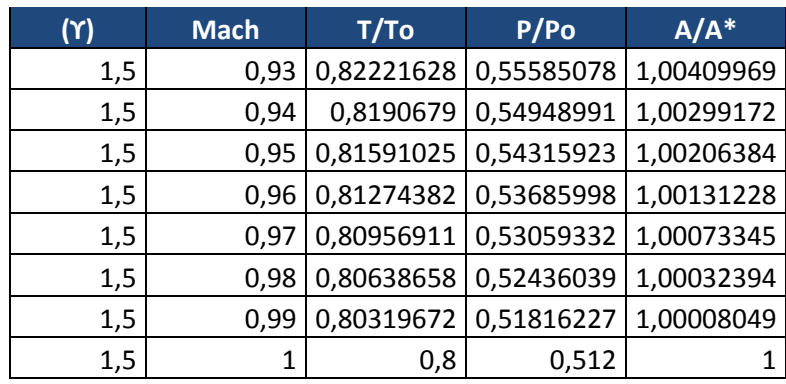
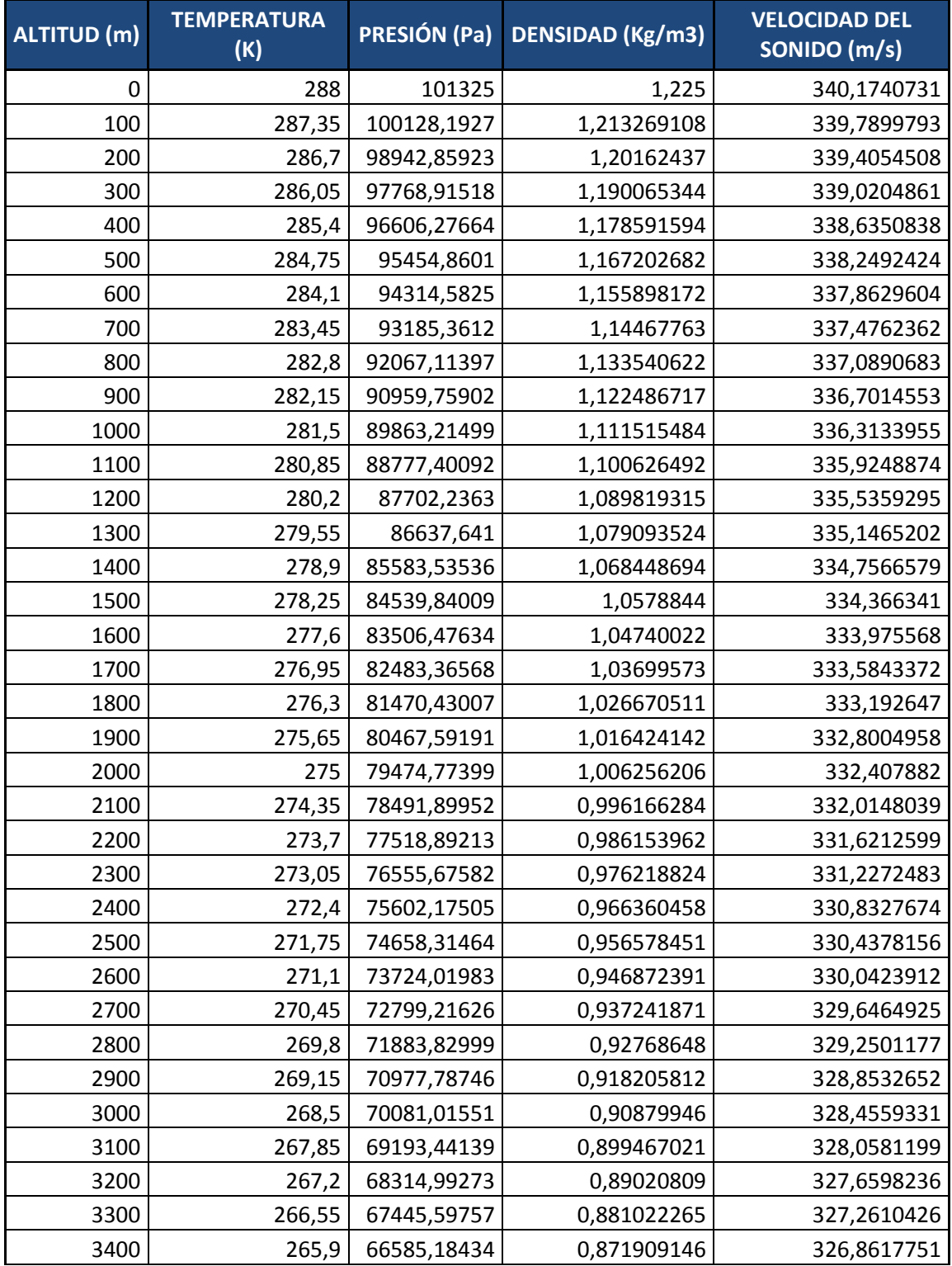

## **ANEXO F Tabla atmosfera estándar**

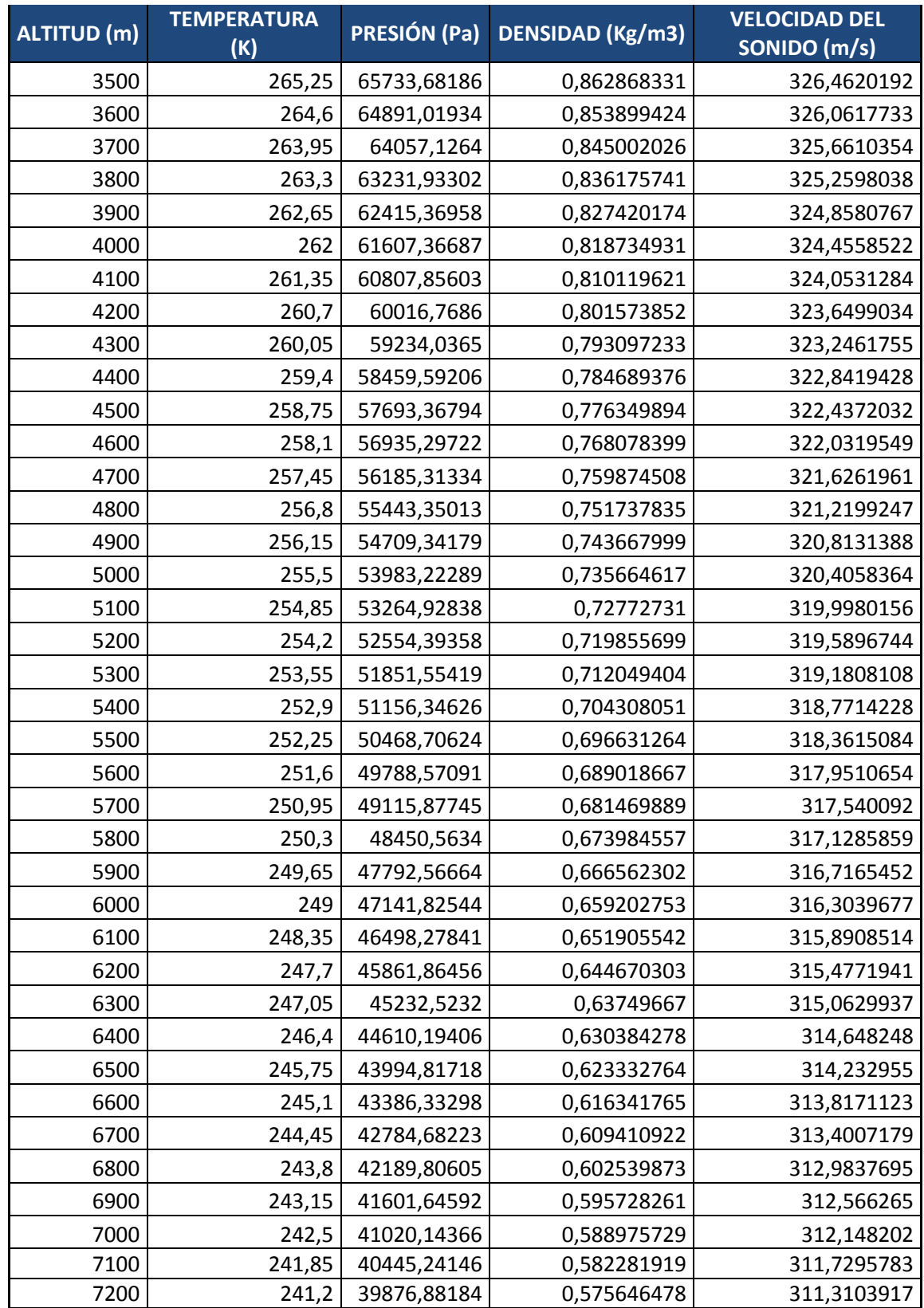

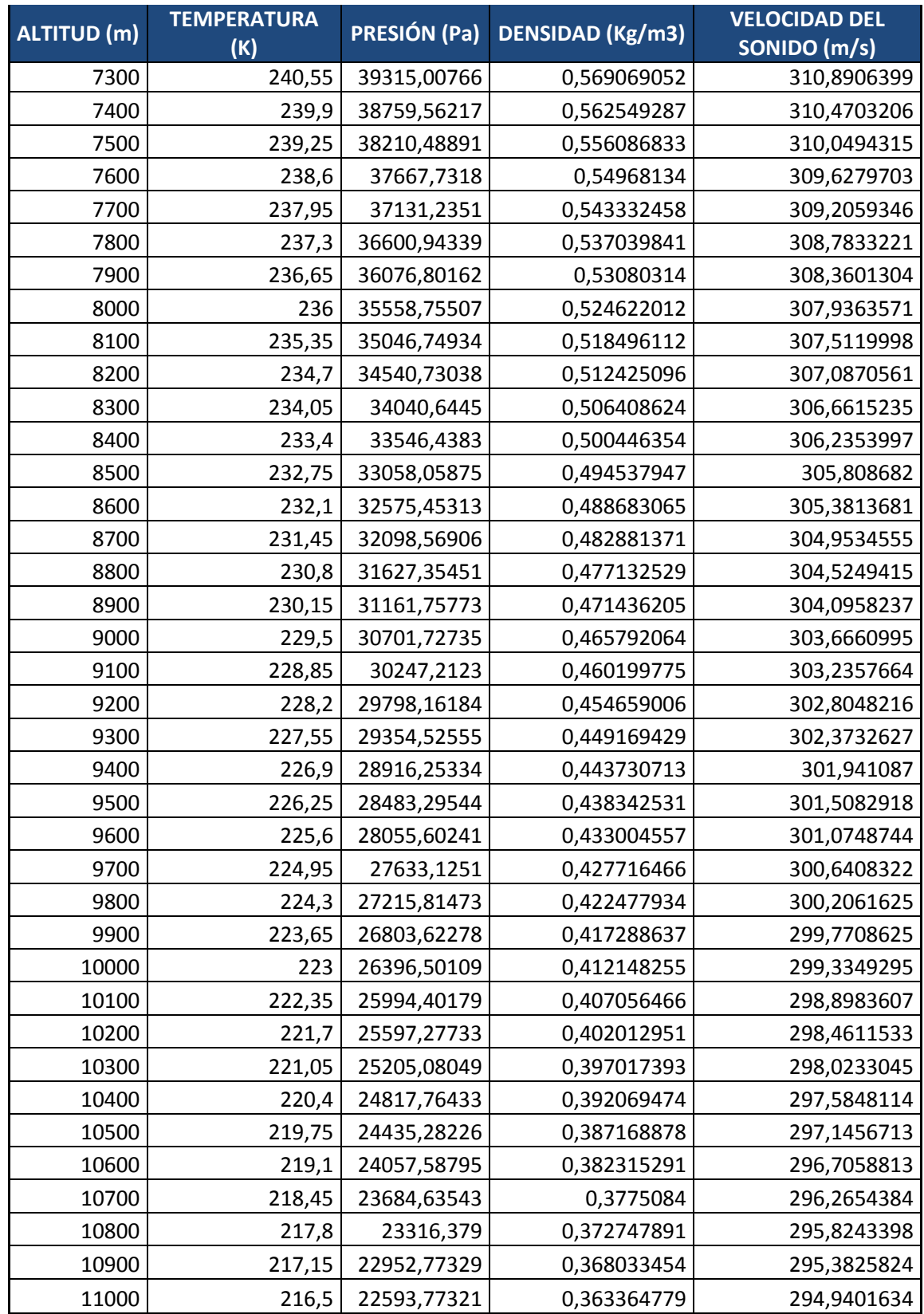

**ANEXO G**